# 仕事ですぐに使える **TypeScript**

**Future Corporation**

**2019** 年 **07** 月 **25** 日

# TypeScript の世界を知る

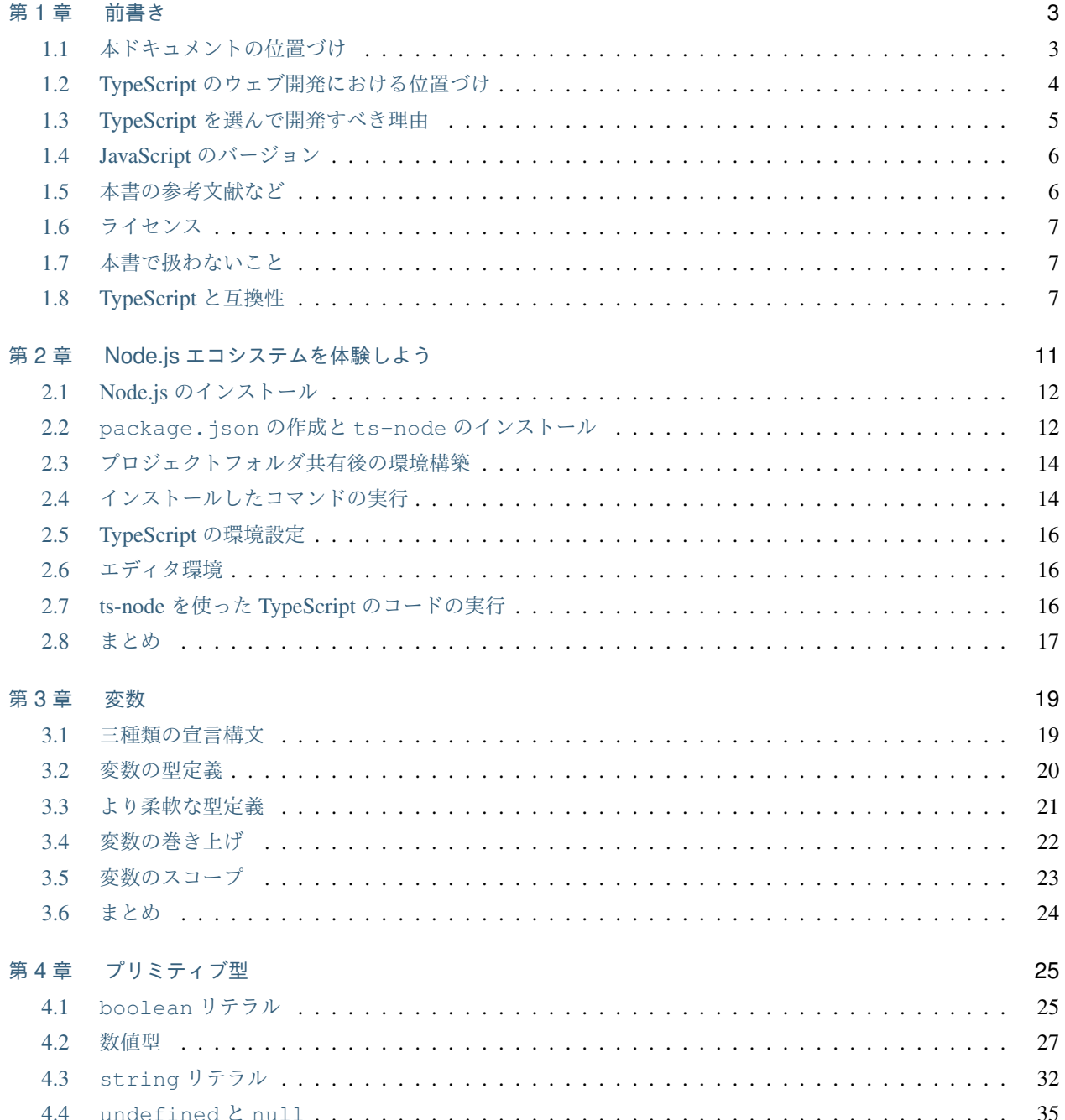

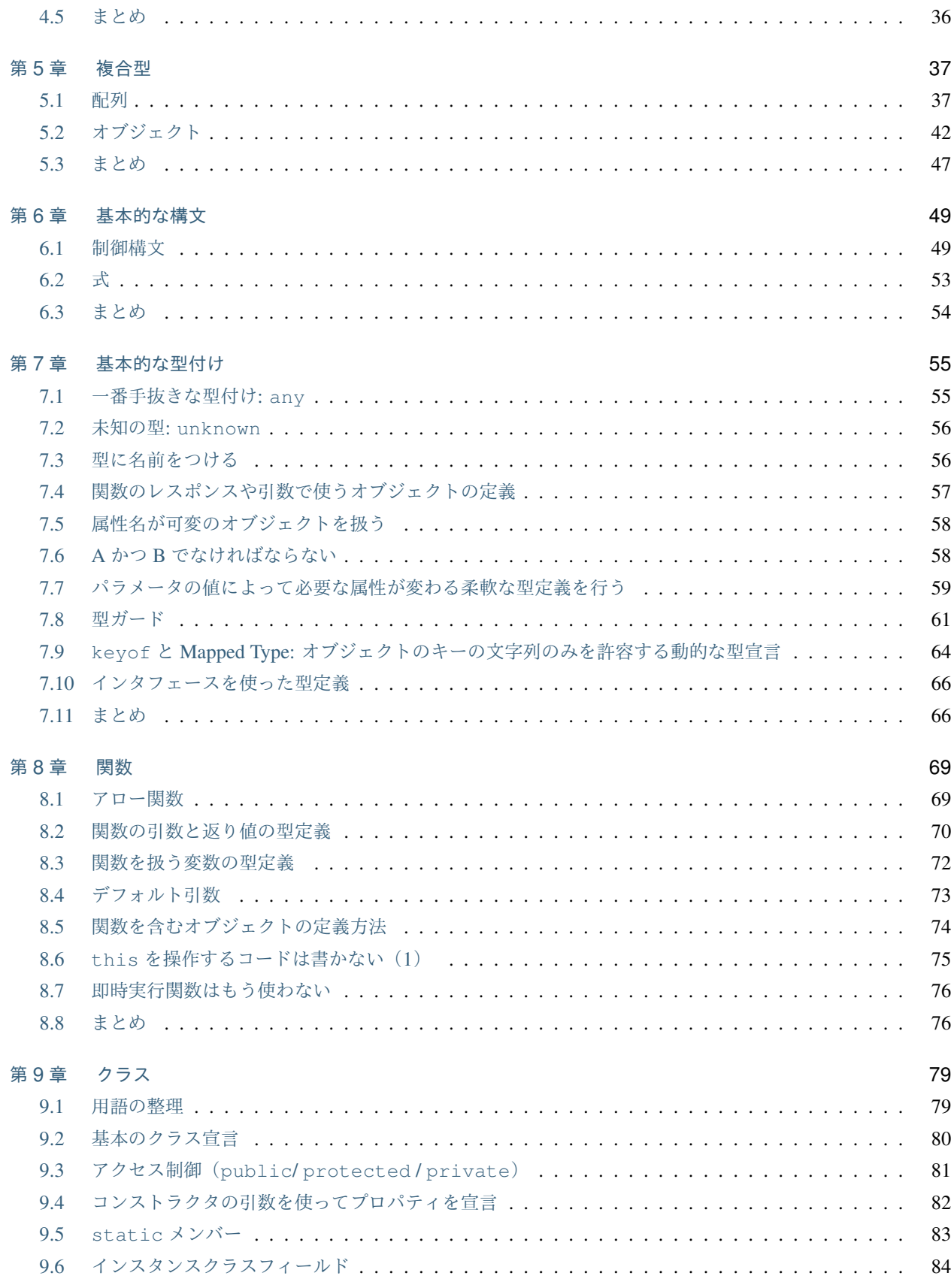

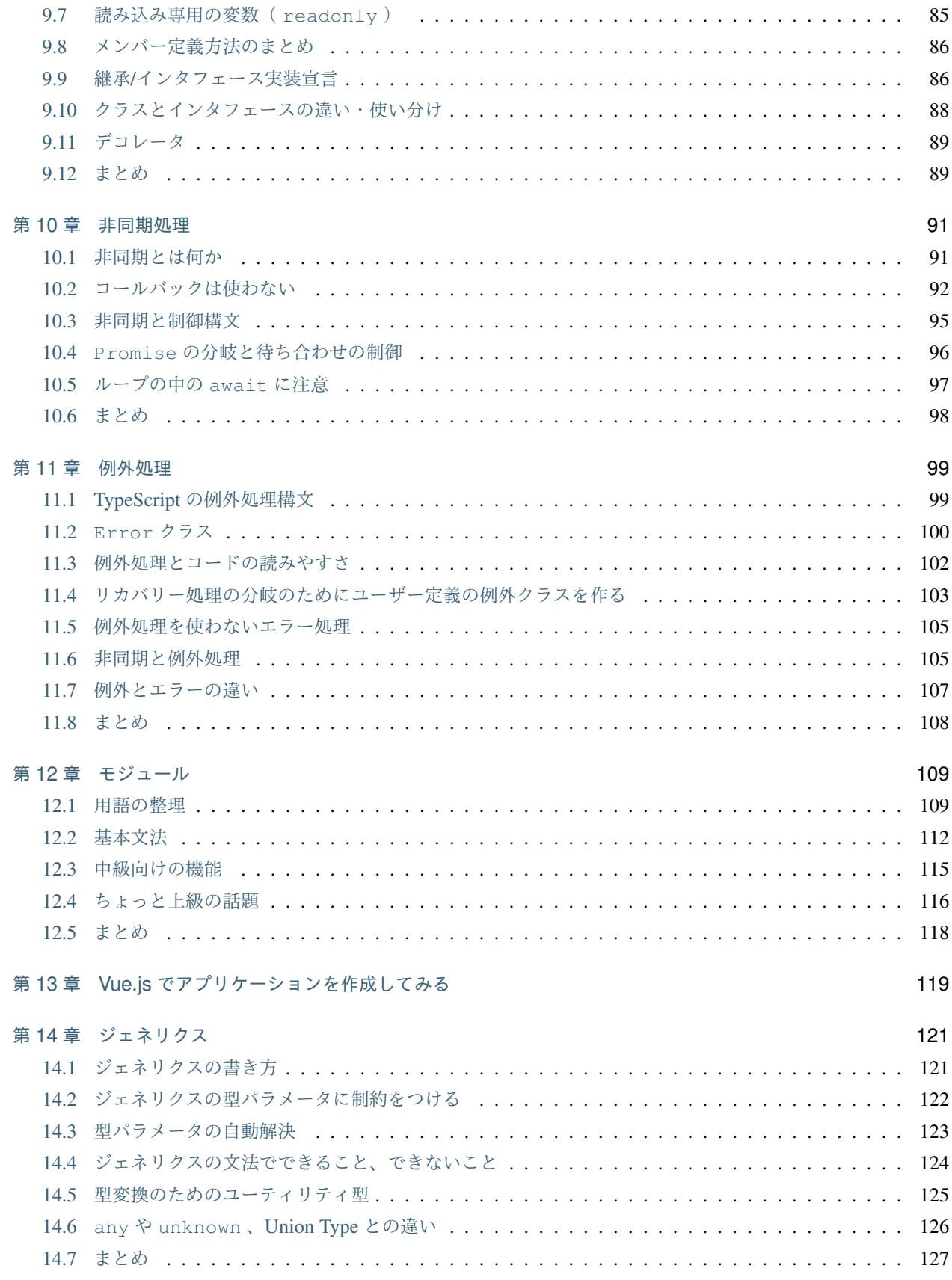

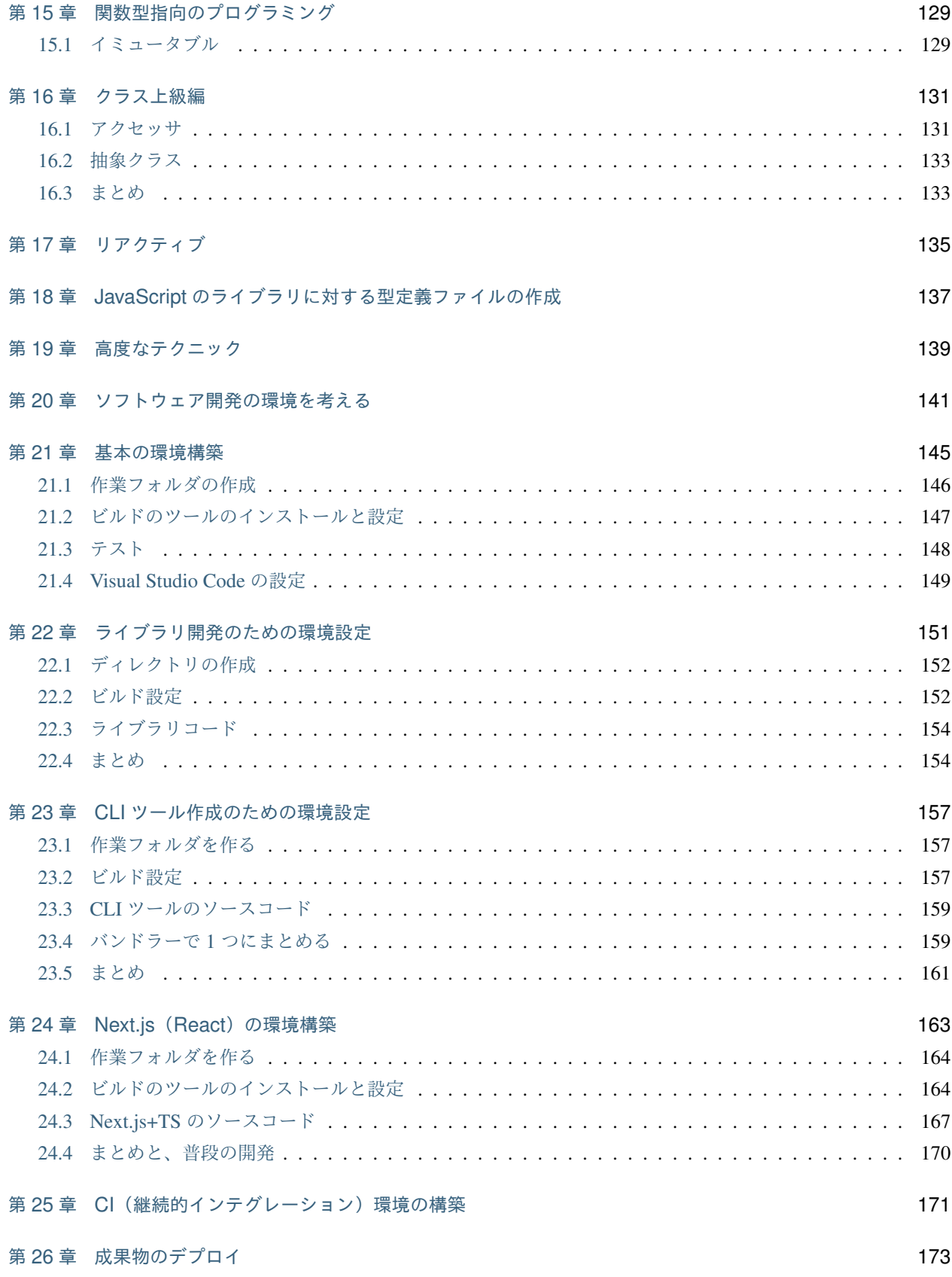

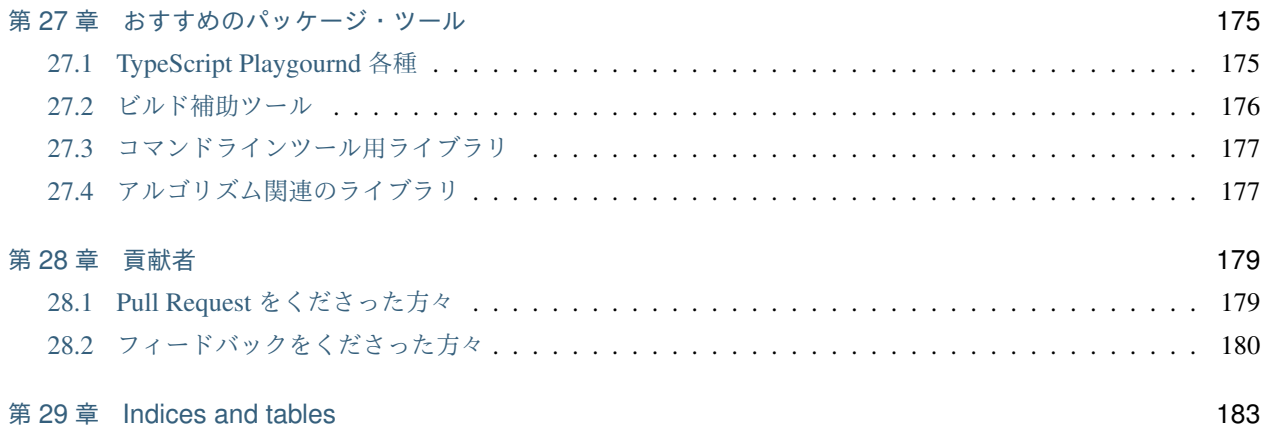

注釈: 本ドキュメントは、まだ未完成ですが、ウェブフロントエンドの開発を学ぶときに、JavaScript を経由せず に、最初から TypeScript で学んでいく社内向けコンテンツとして作成されはじめました。基本の文法部分以外は まだ執筆されていない章もいくつもあります。書かれている章もまだまだ内容が追加される可能性がありますし、 環境の変化で内容の変更が入る可能性もあります。

書籍の原稿は GitHub 上で管理しております。もし Typo を見つけてくださった方がいらっしゃいましたら、 GitHub [上で連絡](https://github.com/future-architect/typescript-guide/pulls) をお願いします[\\*1](#page-8-0) 。reST ファイルだけ修正してもらえれば、HTML/PDF の生成までは不要で す。フィードバックなども歓迎しております。

<span id="page-8-0"></span><sup>\*1</sup> <https://github.com/future-architect/typescript-guide/pulls>

# <span id="page-10-0"></span>第 1 章

# 前書き

#### <span id="page-10-1"></span>**1.1** 本ドキュメントの位置づけ

本ドキュメントは、まだ未完成ですが、ウェブフロントエンドの開発を学ぶときに、JavaScript を経由せずに、最 初から TypeScript で学んでいくコンテンツとして作成されはじめました。TypeScript は基本的に JavaScript の上 位互換であり、JavaScript には歴史的経緯で古い書き方も数多くあります。そのため、文法を学ぶだけではなくよ りモダンな書き方をきちんと学べることを目指しています。

現在、B2B 企業であっても、B2C 企業であっても、どこの企業もウェブのフロントエンドの求人が足りないとい う話をしています。

以前は、企業システムのフロントエンドというと、一覧のテーブルがあって、各行の CRUD (Create: 作成、Read: 読み込み、Update: 更新、Delete: 削除) の操作を作る、といったようにハンコを押すように量産するものでした。 また、画面はテンプレートを使ってサーバーで作成して返すものでした。

しかし、ユーザーがプライベートで触れるウェブの体験というものもリッチになり、それに呼応するようにフロン トエンドのフレームワークやら開発技術も複雑化しました。よりリアルタイムに近い応答を返す、画面の切り替え を高速にする、動的に変化する画面で効率よく情報を提供する、といったことが普通に行われるようになりました。

コンシューマー向けのリッチなウェブになれたユーザーが、1 日の大半を過ごす仕事で触れるシステムが時代遅れ な UI というのは良いものではありません。UI に関するコモンセンスから外れれば外れるほど、ユーザーの期待か ら外れれば外れるほど、「使いにくい」システムとなり、ストレスを与えてしまいます。

近年、React、Vue.js、Angular といった最新のフレームワークの導入は、企業システムであっても現在は積極的に 行われるようになってきています。しかし、フロントエンド側での実装の手間暇が多くかかりますし、Bootstrap と jQuery 時代のように、ボタンを押した処理だけ書く、というのと比べると分量がかなり増えます。分量が増え る分、モジュール分割の仕方を工夫したり、きちんと階層に分離したアーキテクチャを採用したり、きちんとした 設計が求められるようになります。

フューチャーアーキテクトおよびフューチャーでは開発の方法論を定めて効率よく開発を行うことを実現してきて おり、典型的なサーバー側で処理を多く行うアプリケーションの場合は数多くの成功を納めてきています。一方 で、前述のようにフロントエンド側の比重が高まると、当然のことながらプロジェクトに占めるフロントエンドの 開発者の割合を高める必要があります。フューチャーではコンピューターを専門で学んできた学生以外にも多様な 学生を受け入れて研修を行なっています。新卒教育の時間は限られているため、あまり多くのことを学んでもらう のは困難です。現在はサーバー側の知識を中心に学んでいます。

サーバーサイド Java や SQL などはほぼすべての社員が身につけていますが、フロントエンド側の開発を行なって もらうには新たな学習の機会の提供が必要です。趣味の時間で勝手に勉強しておいてね、というのは企業活動の中 では認められません(趣味でやることを止めるものではありません)。業務遂行のために必要なリソース、知識は業 務時間中に得られる体制を整えなければなりません。これまでは、お客様のニーズ的に高度なフロントエンドが必 要な案件では、一部の趣味でやっていたメンバーやら、キャリア入社のメンバー、あるいは現場でそれぞれ独自に 学んだりといったゲリラ戦で戦ってきましたが、お客様の期待にもっと答えられる体制を築くには、きちんと学べ るコンテンツや教育体制の構築が必要ということが、フューチャーの技術リーダー陣の共通見解となっています。

フロントエンド開発の難しい点は、コードを書くのよりも環境構築の難易度が高く、また、その環境構築を行わな いとコードが書き始められないという点にあります。また、JavaScript 向けのパッケージで TypeScript 用に型情報 をコンパイラに教えてくれる定義ファイルが提供されていないと、開発時にそれも整備しなければなりません。し かし、これも初心者がいきなり手を出すのは厳しいものがあります。近年、コードジェネレータなどが整備されて きているため、 Vue.js や React 、 Angular といった人気のフレームワークと一緒に利用するのはさほど難 しくなくなってきていますが、その部分はチームでシニアなメンバーが行うものとして、まずは書き方にフォーカ スし、次に型定義ファイル作成、最後に環境構築というステップで説明を行い、必要な場所をつまみ食いしてもら えるようにすることを目指しています。

# <span id="page-11-0"></span>**1.2 TypeScript** のウェブ開発における位置づけ

フロントエンドの開発がリッチになってきていると同時に、開発におけるムーブメントもあります。それはブラウ ザで動作する JavaScript を直接書かなくなっているということです。JavaScript は 2015 年より前は保守的なアッ プデートがおこなわれていました。Netscape 社 (現 Mozilla) が開発し、企業間のコンソーシアムで当初仕様が策 定されていました。クラスを導入するという大規模アップデートを一度は目指したものの (ECMAScript 4)、その 時は頓挫しました。しかし、ECMAScript 2015 時点で大幅なアップデートが加えられ、よりオープンなコミュニ ティ、TC39 で議論されるようになりました。

しかし、ブラウザの組み込み言語である以上、サーバーアプリケーションの Java や Python のようにランタイム をアプリケーションに合わせて維持したり更新するといったことはできません。そのため、高度な文法を備える 言語でコードを書き、トラディショナルな JavaScript に変換するというアプローチが好まれるようになりました。 CoffeeScript などが一時広く使われたものの、現在よく利用されているのは Babel と TypeScript です。

Babel(旧名 6to5)はオープンソースで開発されている処理系で、ECMAScript の最新の文法を解釈し、古い JavaScript 環境でも動作するように変換します。プラグインを使うことで、まだ規格に正式に取り入れられていな い実験的な文法を有効にすることもできます。実際、言語の仕様策定の場でも参考実装として活発に使われていま す。TypeScript は Microsoft 社が開発した言語で、ECMAScript を土台にして、型情報を付与できるようにしたも のです。一部例外はありますが、TypeScript のコードから型情報を外すとほぼそのまま JavaScript になります。言 語仕様の策定においても、参考実装の 1 つとして扱われています。

大規模になってくると、型があるとコーディングが楽になります。型を書く文の手間は多少増えますが、昔の静的 型付き言語と異なり、TypeScript は「明示的に型がわかる場面」では型を省略して書くことができます。また、動 的なオブジェクトなど、JavaScript でよく登場する型もうまく扱えるように設計されています。そのような使い勝 手の良さもあり、現在は採用数が伸びています。有名な OSS も実装を TypeScript に置き換えたり、企業でも積極 的な活用が進んでいます。

Babel にも、プラグインを追加して型情報を追加できる flowtype という Facebook 製の拡張文法がありますが、ラ イブラリに型情報をつけるのは、手作業で整備していかなければならず、シェアが高いほど型情報が手に入りやす く、開発の準備のために型定義ファイルを作る時間を別途かけなくて済みます。現時点で型定義ファイルの充実度 が高いのは TypeScript です。

まとめると

- 新しい記法を使うが、ブラウザの互換性を維持するコードを書く手法としてコンパイラを使うのが当たり前 になってきた
- 大規模になると(小規模でも)、型情報があるとエラーチェックが実装中に行われるので開発がしやすくなる
- 型を持った JavaScript には TypeScript と flowtype の 2 つがあるが、シェアが高いのが TypeScript

です。

#### <span id="page-12-0"></span>**1.3 TypeScript** を選んで開発すべき理由

「型情報を省くとほぼ JavaScript」なのに、なぜわざわざ別のツールを導入してまで TypeScript を使うのでしょ うか?

型情報が得られることで開発が加速される、というので十分に元はとれます。また、最初から TypeScript を書くメ リットとしては、JavaScript のライブラリをコンパイルして作る際に、型定義ファイルも同時生成できて、無駄が ない点にあります。最初から書くことで TypeScript 資産がたまり、さらに TypeScript の開発が楽になります。

また、JavaScript は極めて柔軟な言語です。関数の引数の型もどんなものでも受け付けるとか、引数によって内部の 動作が大きく切り替わるようなコード(メソッド・オーバーロード)も書こうと思えば書けます。また TypeScript の機能を駆使して、そのような関数に型情報を付与することもできます。しかし、TypeScript で最初から書けば、 そのような型付けに苦労するような、トリッキーな書き方がしにくくなります。結果として型定義のメンテナンス に時間を取られることが減ります。

それ以外にも、型情報が分かった上で変換を行うため、ループ構文など、いくつかのコードを変換するときに、 Babel よりも実行効率の良い JavaScript コードを生成することもわかっています。

本ドキュメントでは、大規模化するフロントエンド開発の難易度を下げ、バグが入り込みにくくなる TypeScript を 使いこなせるように、文法や環境構築などを紹介していきます。

## <span id="page-13-0"></span>**1.4 JavaScript** のバージョン

最近では JavaScript の仕様はコミュニティで議論されています。TC39 という ECMA 内部の Technical Committee がそれにあたります。クラスなどの大幅な機能追加が行われた ES6 は、正式リリース時に ECMAScript 2015 とい う正式名称になり、それ以降は年次でバージョンアップを行なっています。

議論の結果や現在上がっている提案はすべて GitHub 上で見ることができます。

• <https://github.com/tc39/proposals>

機能単位で提案が行われます。最初は stage 0 から始まり、stage 1、stage 2 とステップがあがっていきます。最 初はアイディアでも、徐々にきちんとした仕様やデモ、参考実装など動くようにすることが求められていきます。 stage 1 が提案、stage 2 がドラフト、stage 3 がリリース候補、stage 4 が ECMAScript 標準への組み込みになりま す。1 月ぐらいに stage 4 へ格上げになる機能が決定され、6 月に新しいバージョンがリリースされます。

TypeScript も基本的には型がついた ECMAScript として、ECMAScript の機能は積極的に取り込んでいます。ま た、いくつか stage 2 や stage 3 の機能も取り込まれていたりします。

本ドキュメントは TypeScript ファーストで説明していきますが、JavaScript との差異があるところは適宜補足し ます。

### <span id="page-13-1"></span>**1.5** 本書の参考文献など

ECMAScript の仕様および、MDN、TypeScript の仕様などは一番のリファレンスとしています。

- ECMAScript 規格: <https://www.ecma-international.org/publications/standards/Ecma-262.htm>
- MDN: <https://developer.mozilla.org/ja/docs/Glossary/JavaScript>
- 本家サイト: <http://www.typescriptlang.org/>

下記のサイトは最近までは Compiler Internal などが書いてあるサイトとしてしか思っていなくて、詳しくは見て いませんでしたが、現在ではかなり充実してきています。現時点では参考にはしてませんでしたが、今後は参考に する可能性があります。

- TypeScript Deep Dive: <https://basarat.gitbooks.io/typescript/>
- TypeScript Deep Dive 日本語版: <https://typescript-jp.gitbook.io/deep-dive/>

本書のベースとなっているのは、本原稿を執筆した渋川が Qiita に書いたエントリーの [イマドキの](https://qiita.com/shibukawa/items/19ab5c381bbb2e09d0d9) JavaScript の書 き方 [2018](https://qiita.com/shibukawa/items/19ab5c381bbb2e09d0d9)[\\*1](#page-13-2) と、それを元にして書いた [Software Design 2019](https://gihyo.jp/magazine/SD/archive/2019/201903) 年 3 月号 の JavaScript 特集です。それ以外に、状況 別の TypeScript の環境構築について書いた 2019 年版: 脱 Babel!フロント/JS 開発を TypeScript [に移行するための](https://qiita.com/shibukawa/items/0a1aaf689d5183c6e0f1) [環境整備マニュアル](https://qiita.com/shibukawa/items/0a1aaf689d5183c6e0f1)[\\*2](#page-13-3) も内包していますし、他のエントリーも細々と引用しています。

<span id="page-13-2"></span><sup>\*1</sup> <https://qiita.com/shibukawa/items/19ab5c381bbb2e09d0d9>

<span id="page-13-3"></span><sup>\*2</sup> <https://qiita.com/shibukawa/items/0a1aaf689d5183c6e0f1>

これらの執筆においてもそうですが、本書自体の執筆でも、ウェブ上で多くの議論をしてくれた人たちとの交流に よって得られた知識ふんだんに盛り込まれていますので、ここに感謝申し上げたいと思います。

### <span id="page-14-0"></span>**1.6** ライセンス

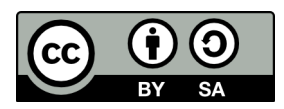

本ドキュメントは [クリエイティブ・コモンズ](http://creativecommons.org/licenses/by-sa/4.0/deed.ja) 4.0 の表示 - 継承 (CC BY-SA 4.0) [\\*3](#page-14-3) の元で公開します。修正や足 したいコンテンツは Pull Request を出していただけるとうれしいのですが、改変の制約はありませんのでフォーク していただくことも可能です。また、商用利用の制限もありません。

著作権者名は「フューチャー株式会社(Future Corporation)」でお願いします。

なお、LICENSE ファイルは [Creative Commons Markdown](https://github.com/idleberg/Creative-Commons-Markdown/blob/master/4.0/by-sa.markdown) から引用させていただきました。

#### <span id="page-14-1"></span>**1.7** 本書で扱わないこと

本書は TypeScript のエコシステムまで含めたすべてを説明しようとするものではありません。

例えば、既存の JavaScript のライブラリのための型定義ファイルを作成する方法については紹介しません。時 間が経てば有名ライブラリについてはほぼ網羅されることを期待していますし、自作していくときはゼロから TypeScript でいけば、型定義ファイルは自動生成されるので不要です。

また、ジェネリクスや型システムの複雑な機能には深入りはしません。TypeScript も、少しずつ着実にバージョン アップを重ねています。一般的に開発者がよく利用するようなケースにおいては、すでに書きやすくなるようにデ ザインされています。また、今現在は簡単に定義できないようなものがあったとしても将来バージョンで改善され て簡単に書けるようになると期待されるからです。

### <span id="page-14-2"></span>**1.8 TypeScript** と互換性

インターネット上ですべてのユーザーが見られるサイトを作る場合、現在の機能的な下限は Internet Explorer 11[\\*4](#page-14-4) です。Google の検索エンジンのボットもこれとほぼ同等機能(const、let ありのクラスなし)の Chrome 41 で 固定されています[\\*5](#page-14-5) 。それ以外には、バージョンアップがもう提供されていない iOS や Android のスマートフォ ンの場合に最新の機能が使えないことがあります。ブラウザ以外では Google Apps Script が ECMAScript3 にしか 対応していません。

<span id="page-14-3"></span><sup>\*3</sup> <http://creativecommons.org/licenses/by-sa/4.0/deed.ja>

<span id="page-14-4"></span><sup>\*4</sup> Microsoft 社が Edge が Chromium ベースにすることが発表され、現在ベータ版が配布されています。これまでの Edge と異なり、 Windows 7 以降のすべての Windows で提供されるようになります。IE モードも搭載されて IE とのリプレースも行えるようになるた め、IE 基準で考える必要はなくなっていく予定です。

<span id="page-14-5"></span><sup>\*5</sup> Google I/O 2019 で、これが現時点の最新版と同じ Chrome 74 に更新されることが発表されています。

100% のブラウザとの互換性を維持するのは開発リソースがいくらあっても足りないため、捻出できる工数と相 談しながら、サポート範囲を決めます。ブラウザのバージョンごとにどの機能が対応しているかは ECMAScript Compatibility Table[\\*6](#page-15-0)のサイトで調べられます。

新しいブラウザのみに限定できるイントラネットのサービスや、Node.js 以外は、Babel なり、TypeScript なりの コンパイラを使い、変換後の出力として古いブラウザ向けの JavaScript コードに変換して出力するのが現在では一 般的です。Lambda、Cloud Functions、Google App Engine などは、場合によっては少し古いバージョンの Node.js を対象にしなければならないため、これも変換が必要になるかもしれません[\\*7](#page-15-1) 。

TypeScript の場合はほぼ最新の ECMAScript の文法に型をつけて記述できますが、コンパイル時に出力するコード のバージョンを決めることができます。デフォルトでは ES3 ですが、ES5、ES2015 から ES2018、ESNEXT とあ わせて、合計 7 通りの選択肢が取れます。一部の記述はターゲットが古い場合にはオプションが必要になることも あります。最低限、ES5 であれば、新旧問わずどのブラウザでも問題になることはないでしょう。

ただし、TypeScript が面倒を見てくれるのは文法の部分だけです。たとえば、 Map や Set といったクラスは ES5 にはありませんし、イテレータを伴う Array のメソッドもありません。

TypeScript には tsconfig.json というコンパイラの動作を決定する定義ファイルがあります。ブラウザの可搬 性を維持しつつ、これらの新しい要素を使いたい場合には別途そこをサポートするものを入れる必要があります。 現在、その足りないクラスやメソッドを追加するもの (Polyfill と呼ばれる) で、一番利用されるのが core-js[\\*8](#page-15-2) で、Babel からも使われているようです。

出力ターゲットを古くすると、利用できるクラスなども一緒に古くなってしまうため、対策が必要です、まずは、 ES2017 や ES2018 などのバージョンのうち、必要なクラスを定義しているバージョンがどれかを探してきます。 どのバージョンがどの機能をサポートしているかは、前述の compat-table が参考になります。

ターゲットに es5 を選ぶと、 lib には ["DOM", "ScriptHost", "ES5"] が定義されます。 lib は使える クラスとかメソッド、その時の型などが定義されているもので、これを増やしたからといってできることが増え たりはしませんが、「これはないよ」というコンパイラがエラーを出力するための情報源として使われます。この "ES5" には、そのバージョンで利用できるクラスとメソッドしかないため、次のように ES2017 に置き換えます。

リスト 1 tsconfig.json

```
{
 "compilerOptions": {
    "target": "es5",
   "lib": ["DOM", "ScriptHost", "ES2017"]
  }
}
```
こうすると、 Map などを使っても TypeScript のエラーにはならなくなりますが、変換されるソースコードには Map が最初からあるものとして出力されてしまいます。あとは、その Map を利用している場所に、 import を追

<span id="page-15-0"></span><sup>\*6</sup> <http://kangax.github.io/compat-table/es6/>

<span id="page-15-1"></span><sup>\*7</sup> Lambda は長らく Node.js 6 というかなり古いバージョンを使っていましたが 10 が提供されて 6 はサポート終了になり、Node.js 6 ベー スのタスクの新規作成と更新ができなくなりました。

<span id="page-15-2"></span><sup>\*8</sup> <https://www.npmjs.com/package/core-js>

加すると、その機能がない環境でも動作するようになります。core-js のオプションが知りたい場合は、core-js の サイトの README に詳しく書かれています。

**import** "core-js/es6/map";

# <span id="page-18-0"></span>第 2 章

# Node.js エコシステムを体験しよう

TypeScript は JavaScript への変換を目的として作られた言語です。公式の処理系がありますが、それで変換する と、JavaScript が生成されます。勉強目的で実行するには、現在のところ、いくつかのオプションがあります。こ のなかで、とりあえず安定して使えて、比較的簡単なのは ts-node ですね。

- TypeScript のウェブサイトの playground[\\*1](#page-18-1) : 公式のコンパイラで変換してブラウザで実行
- tsc + Node.js: 公式のコンパイラで変換してから Node.js で実行
- babel + ts-loader + Node.js: Babel 経由で公式のコンパイラで変換してから Node.js で実行
- babel + @babel/preset-typescript + Node.js: Babel で型情報だけを落として簡易的に変換して Node.js で実行
- ts-node: TypeScript を変換してそのまま Node.js で実行する処理系
- deno: TypeScript をネイティブサポートした処理系(まだまだアルファ)

Node.js は JavaScript にファイル入出力やウェブサーバー作成に必要な API などを足した処理系です。本章では、 TypeScript の環境整備をするとともに、Node.js を核としたエコシステムの概要を説明します。プログラミング言 語を学んで書き始める場合、言語の知識だけではどうにもなりません。どこにソースコードを書き、どのようにビ ルドツールを動かし、どのように処理系を起動し、どのようにテストを行うかなど、言語周辺のエコシステムを学 ばないと、どこから手をつけて良いかわかりません。本章で紹介するエコシステムの周辺ツールや設定ファイルは 以下の通りです。

- Node.js: 処理系
- npm コマンド: パッケージマネージャ
- package.json: プロジェクトファイル
	- 依存パッケージの管理
	- scripts で開発用のタスクのランチャーとして利用

11

<span id="page-18-1"></span><sup>\*1</sup> <https://www.typescriptlang.org/play/index.html>

- npx コマンド: Node.js 用の npm パッケージで提供されているツールの実行
- TypeScript 関連のパッケージ
	- tsc: TypeScript のコンパイラ(プロジェクト用の TypeScript の設定ファイルの作成)
	- ts-node: TypeScript 変換しながら実行する、Node.js のラッパーコマンド

まずは Node.js をインストールして npm コマンドを使えるようにしてください。なお、本章ではゼロから環境を 構築していきますが、ハンズオンのチーム教育などで、構築済みの環境をシェアする場合には次の節は飛ばしてく ださい。コードを書くスキルに対して、環境構築に必要なスキルは数倍難易度が高いです。エコシステムを完全に 理解してツール間の連携を把握する必要があります。ただし、そのために必要な知識はコードを書いていくうちに 学びます。どうしても難易度が高い作業が最初に来てしまい、苦手意識を広げてしまう原因になってしまいます。 環境構築は、本章と、5 章以降で取り扱うので、必要になったら戻って来てください。

#### <span id="page-19-0"></span>**2.1 Node.js** のインストール

Node.js は公式の <https://nodejs.org> からダウンロードしてください。あるいは、chocolatey や Homebrew、macports などのパッケージマネージャなどを使ってインストールすることも可能です。もし、複数のバージョンを切り替え て検証する場合には nvm が利用できます。ただし、フロントエンド開発においては、コードは変換してから他の 環境(ブラウザやらクラウドのサービス)上で実行されますし、基本的に後方互換性は高く、バージョン間の差も そこまでないため、最新の LTS をとりあえず入れておけば問題ないでしょう(ただし、AWS Lambda などの特定 の環境での動作を確認したい場合はのぞく)。

#### 課題: あとで書く

Node.js をインストールすると、標準のパッケージマネージャの npm もインストールされます。もしかしたらパッ ケージマネージャの種類によってはインストールされない場合もあるので、その場合は追加インストールしてくだ さい。

npm コマンドはパッケージのダウンロードのためにインターネットアクセスをします。もし、社内プロキシなどが ある場合は npm のインストール後に設定しておくのをおすすめします。

リスト 1 プロキシの設定

```
npm config set proxy http://アカウント名:パスワード@プロキシーの URL
npm config set https-proxy http://アカウント名:パスワード@プロキシーの URL
```
# <span id="page-19-1"></span>**2.2 package.json** の作成と **ts-node** のインストール

最初に作業フォルダを作り、 package.json を作成します。

```
$ mkdir try_ts
$ cd try_ts
$ npm init -y
{
  "name": "try_ts",
  "version": "1.0.0",
  "description": "",
  "main": "index.js",
  "scripts": {
   "test": "echo \"Error: no test specified\" && exit 1"
 },
  "keywords": [],
  "author": "",
  "license": "ISC"
}
```
package.json は Node.js を使ったプロジェクトの核となるファイルです。次のような情報が入ります。

- プロジェクト自身のさまざまな情報
- プロジェクトが依存する (実行で必要、もしくは開発に必要) ライブラリの情報
- プロジェクトのビルドやテスト実行など、プロジェクト開発に必要なタスクの実行

他の人が行なっているプロジェクトのコードを見るときも、まずは package.json を起点に解析していくと効 率よく探すことができます。この npm init コマンドで作成される package.json は、とりあえずフォルダ名 から付与された名前、固定のバージョン (1.0.0)、空の説明が入っています。このファイルはパッケージのリポジ トリである npmjs.org にアップロードする際に必要な情報もすべて入ります。仕事のコードやハンズオンのプロ ジェクトを間違って公開しないように (することもないと思いますが)、 "private": true を書き足しておき ましょう。

```
{
  "name": "env",
  "version": "1.0.0",
  "description": "",
  "private": true
  :
}
```
次に必要なツールをインストールします。npm install で、ts-node と typescript を入れます。 --save-dev をつ けると、開発に必要だが、リリースにはいらないという意味になります。

\$ npm install --save-dev ts-node typescript

もし、本番環境でも ts-node を使ってビルドしたい、ということがあれば --save-dev の代わりに --save をつ けます。

```
$ npm install --save ts-node
```
package.json を見ると、項目が追加されているのがわかりますね。また、 package-lock.json という、 環境を構築したときの全ライブラリのバージョン情報が入ったファイルも生成されます。このファイルを手で修正 することはありません。

```
{
 "dependencies": {
    "ts-node": "^8.0.2"
 },
 "devDependencies": {
    "typescript": "^3.3.1"
 }
}
```
また、 node\_modules フォルダができて必要なライブラリなどがインストールされていることがわかります。 他の言語と異なり、基本的に Node.js は現在いるフォルダ以外のところにインストールすることはありません (キャッシュはありますが)。複数プロジェクト掛け持ちしているときも、プロジェクト間でインストールするライ ブラリやツールのバージョンがずれることを心配する必要はありません。

プロジェクトをチーム間で共有するときは、この package.json があるフォルダをバージョン管理にシステム に入れます。ただし、 node\_modules は配布する必要はありません。 .gitignore などに名前を入れておく と良いでしょう。

#### <span id="page-21-0"></span>**2.3** プロジェクトフォルダ共有後の環境構築

チーム内では、git などでプロジェクトのソースコードを共有します。JavaScript 系のプロジェクトでは、その中に package.json と package-lock.json があり、デプロイ時に環境を作ったり、共有された人は環境を手元 で再現したりするのが簡単にできます。

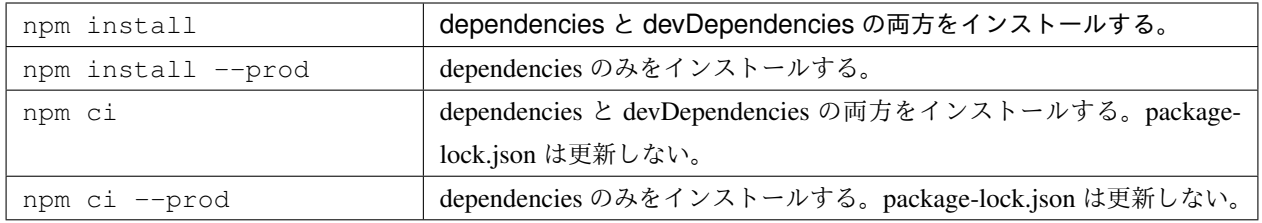

### <span id="page-21-1"></span>**2.4** インストールしたコマンドの実行

npm コマンドでインストールするパッケージは、プログラムから使うライブラリ以外に実行できるコマンドを 含むものがあります。先ほどインストールした typescript と ts-node は両方ともこれを含みます。コマンドは、 node modules/.bin 以下にインストールされています。これを直接相対パスで指定しても良いのですが、専用のコ マンドもあります。

ts-node を気軽に試す REPL (1 行ごとに実行されるインタプリタ)の実行もできます。

```
$ npx ts-node
> console.log('hello world')
hello world
```
package.json の scripts のセクションに登録すると、npm コマンドを使って実行できます。

```
"scripts": {
  "start": "ts-node"
}
```
"scripts"にはオブジェクトを書き、その中にはコマンドが定義できます。ここでは start コマンドを定義してい ます。コマンドが実行されたときに実行されるコードを書けます。ここでは node\_modules/.bin 以下のコードをパ スを設定せずに書くことができます。 npm run [コマンド名] とシェルで実行すると、この scripts セクショ ンのコマンドが実行されます。

```
$ npm run start
> console.log('hello world')
hello world
```
だいたい、次のようなコマンドを定義することが多いです。

- start / serve: パッケージがウェブアプリケーションを含む場合はこれを起動
- test: テストを実行
- lint: コードの品質チェックを行う
- build: ビルドが必要なライブラリではビルドを実行して配布できるようにする

ビルドツールや処理系、テスティングフレームワークなどは、プロジェクトによって千差万別ですが、この scripts セクションを読むと、どのようにソースコードを処理したり、テストしたりしているかがわかります。 これは、プロジェクトのコードを読むための強い武器になります。

また、このコマンド実行までは Windows だろうが、Linux だろうが、macOS だろうが、どれでもポータブルに動 作します。Node.js と npm コマンドさえあれば、開発機(Windows、macOS)、CI サーバー(Linux)、本番環境 (Linux)で動作します。もちろん、中で動作させるプログラムに、Node.js 以外の OS のコマンドを書くとそこの ポータビリティは下がりますが、それに関してはおすすめパッケージの中でポータブルな scripts セクションを 書くのに使えるパッケージを紹介します。

### <span id="page-23-0"></span>**2.5 TypeScript** の環境設定

TypeScript を使うには、いくつか設定が必要です。JavaScript 系のツールのビルドは大きく分けて、2 つのフェー ズがあります。

- コンパイル: TypeScript や最新の JavaScript 文法で書かれたコードを、実行環境にあわせた JavaScript に 変換
- バンドル: ソースコードは通常、整理しやすいクラスごと、コンポーネントごとといった単位で分けて記述 します。配布時には 1 ファイルにまとめてダウンロードの高速化、無駄な使われてないコードの排除が行わ れます。

前者のツールとしては、TypeScript や Babel を使います。後者は、webpack、Browserify、Rollup、Parcel などが あります。ただし、後者は大規模なアプリケーションでなければ必要ありませんので、5 章以降で紹介します。

何も設定せずとも、TypeScript のコンパイルは可能ですが、入力フォルダを設定したい、出力形式を調整したい、 いくつかのデフォルトでオフになっている新しい機能を使いたいなどの場合は設定ファイル tsconfig.json を 作成します。このファイルの雛形は TypeScript の処理系を使って生成できます。

```
$ npx tsc --init
message TS6071: Successfully created a tsconfig.json file.
```
あとはこの JSON ファイルを編集すれば、コンパイラの動作を調整できます。TypeScript を Node.js で実行するだ けであれば細かい設定は不要ですが、4 章ではオプションを使わないといけない文法にもついても紹介します。

## <span id="page-23-1"></span>**2.6** エディタ環境

現在、一番簡単に設定できて、一番精度の高い補完・コードチェックが自動で行われるのが Visual Studio Code で す。Windows ユーザーも、Linux ユーザーも、macOS ユーザーも、これをダウンロードしてインストールしてお けば間違いありません。何も拡張を入れなくても動作します。

プロジェクトごとの共通の設定も、.vscode フォルダに設定を書いてリポジトリに入れるだけで簡単にシェアでき る点も、プロジェクトで使うのに適しています。よりアドバンスな設定やツールに関しては環境構築の章で紹介し ます。

## <span id="page-23-2"></span>**2.7 ts-node** を使った **TypeScript** のコードの実行

それでは適当なコードを書いて実行してみましょう。本来はこのコードは JavaScript と完全互換で書けるのですが (次章で解説します)、あえて型を定義して、通常の Node.js ではエラーとなるようにしています。

リスト 2 最初のサンプルコード (first.ts)

```
const personName: string = ' 小心者';
```

```
console.log(`Hello ${personName}!`);
```
実行するには npx 経由で ts-node コマンドを実行します。

```
$ npx ts-node first.ts
Hello 小心者!
```
今後のチュートリアルでは基本的にこのスタイルで実行します。

### <span id="page-24-0"></span>**2.8** まとめ

本章では次のようなことを学んで来ました。

- JavaScript のエコシステムと package.json
- サンプルを動かすための最低限の環境設定

次章からはさっそくコーディングの仕方を学んで行きます。

# <span id="page-26-0"></span>第 3 章

変数

TypeScript と JavaScript の一番の違いは型です。型が登場する場面は主に 3 つです。

- 変数 (プロパティも含む)
- 関数の引数
- 関数の返り値

本章ではまず変数について触れ、TypeScript の型システムの一部を紹介します。

関数については関数の章で説明します。型システムの他の詳細については、オブジェクトの型付け(インタフェー スの章)、クラスの型付け(クラスの章)、既存パッケージへの型付けの各章で説明します。

#### <span id="page-26-1"></span>**3.1** 三種類の宣言構文

変数宣言には const 、 let があります。 const をまず使うことを検討してください。変数は全部とりあえず const で宣言し、再代入がどうしても必要なところだけ let にします。変わる必要がないものは「もう変わらな い」と宣言することで、状態の数が減ってコードの複雑さが減り、理解しやすくなります。変数を変更する場合は let を使います。なお、この const は、多くの C/C++ 経験者を悩ませたオブジェクトの不変性には関与しない ため、再代入はできませんが const で宣言した変数に格納された配列に要素を追加したり、オブジェクトの属性 変更はできます。そのため、使える場所はかなり広いです。

```
リスト1 変数の使い方
```

```
// 何はともあれ const
const name = "小動物";
// 変更がある変数は let
// 三項演算子を使えば const にもできる
let name;
if (mode === "slack") {
   name = "\text{}小型犬";
```
(continues on next page)

(前のページからの続き)

```
} else if (mode === "twitter") {
   name = "小動物";
}
```
なお、JavaScript と異なり、未定義の変数に代入すると、エラーなります。

```
undefinedVar = 10;
// error TS2552: Cannot find name 'undefinedVar'.
```
若者であれば記憶力は強いので良いですが、歳をとるとだんだん弱ってくるのです。また、若くても二日酔いの時 もあるでしょうし、風邪ひいたり疲れている時もあると思うので、頑張らないで理解できるように常にしておくの は意味があります。

注釈: 昔の JavaScript は変数宣言で使えるのは var のみでした。 var はスコープが関数の単位とやや広く、影響 範囲が必要以上に広くなります。また、宣言文の前にアクセスしてもエラーにならなかったりと、他の宣言よりも 安全性が劣ります。現在でも使えますが、積極的に使うことはないでしょう。

リスト2 変数の使い方

```
// 古い書き方
var name = "小動物";
```
#### <span id="page-27-0"></span>**3.2** 変数の型定義

TypeScript は変数に型があります。TypeScript は変数名の後ろに後置で型を書きます。これは Go、Rust、Python3 などでみられます。一度定義すると、別の型のデータを入れると、コンパイラがエラーを出します。それによって プログラムのミスが簡単に見つかります。また、型が固定されると、Visual Studio Code などのエディタでコード 補完機能が完璧に利用できます。

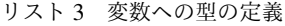

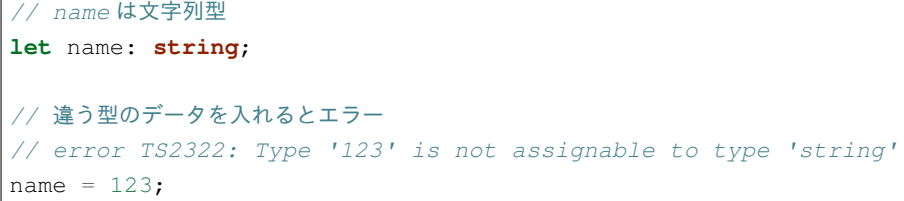

なお、代入の場合には右辺のデータ型が自動で設定されます。これは型推論と呼ばれる機能で、これのおかげで、 メソッドの引数や、クラスや構造体のフィールド以外の多くの場所で型を省略できます。

リスト 4 推論

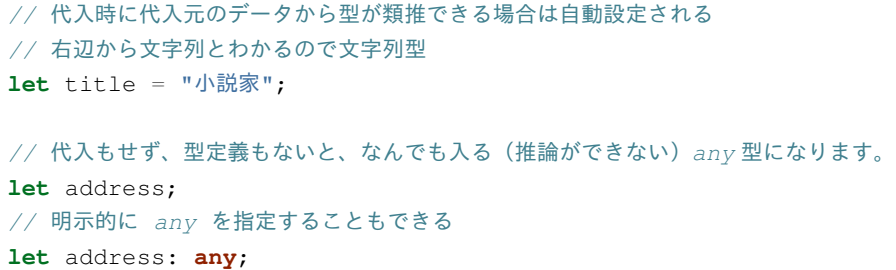

型については型の章で取り上げます。変数以外にも関数の引数でも同様に型を定義できますが、これについては関 数の節で紹介します。

#### <span id="page-28-0"></span>**3.3** より柔軟な型定義

TypeScript は、Java や C++、Go などの型付き言語を使ったことがある人からすると、少し違和感を感じるかもし れない柔軟な型システムを持っています。これは、型システムが単にプログラミングのサポートの機能しかなく、 静的なメモリ配置まで面倒を見るような言語では不正となるようなコードを書いても問題がないからと言えるで しょう。2 つほど柔軟な機能を紹介します。

- A でも B でも良い、という柔軟な型が定義できる
- 値も型システムで扱える

A でも B でも良い、というのは例えば数値と文字列の両方を受け取れる(が、他のデータは拒否する)という指定 です。

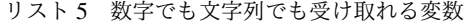

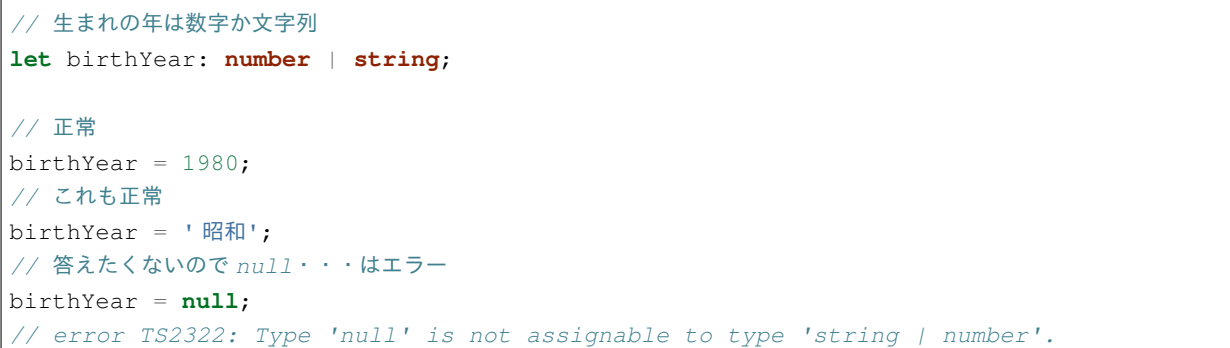

次のコードは、変数に入れられる値を特定の文字列に限定する機能です。型は | で複数並べることができる機能 を使って、取りうる値を列挙しています。この複数の状態を取る型を Union Type と呼びます。ここで書いていな い文字列を代入しようとするとエラーになります。数値にも使えます。

リスト 6 変数に特定の文字列しか設定できないようにする

```
let favoriteFood: "北極" | "冷やし味噌";
favoriteFood = "味噌タンメン"
// error TS2322: Type '"味噌タンメン"' is not assignable to
// type '"北極" | "冷やし味噌"'.
// 数値も設定可能
type PointRate = 8 \mid 10 \mid 20;// これもエラーに
let point: PointRate = 12;
```
型と値を組み合わせることもできます。

```
// 値と型の Union Type
let birthYear: number | "昭和" | "平成";
birthYear = "math>
```
# <span id="page-29-0"></span>**3.4** 変数の巻き上げ

var、const、let では変数の巻き上げの挙動が多少異なります。var はスコープ内で宣言文の前では、変数は あるが初期化はされてない(undefined)になりますが、他の2つはコンパイルエラーになります。宣言前に 触るのは行儀が良いとは言えないため、 const の挙動の方が適切でしょう。

```
// 旧: var は undefined になる
function oldFunction() {
 console.log(`巻き上げのテスト ${v}`);
 var v = "小公女";
  // undefined が入っている変数がある扱いになり、エラーならず
}
oldFunction();
// 新: let/const
function letFunction() {
 console.log(`巻き上げのテスト ${v}`);
 let v = "小公女";
 // 宣言より前ではエラー
  // error TS2448: Block-scoped variable 'v' used before its declaration.
}
letFunction();
```
リスト 7 変数の巻き上げ(変数の存在するスコープの宣言行前の挙動)

# <span id="page-30-0"></span>**3.5** 変数のスコープ

以前は{、}は制御構文のためのブロックでしかなく、var 変数は宣言された function のどこからでもアクセス できました。let、const で宣言した変数のスコープは宣言されたブロック(if、for は条件式部分も含む)の 中に限定されます。スコープが狭くなると、同時に把握すべき状態が減るため、コードが理解しやすくなります。

```
// 古いコード
for (var i = 0; i < 10; i++) {
 // do something
}
console.log(i); // -> 10
// 新しいコード
for (let i = 0; i < 10; i++) {
 // do something
}
console.log(i);
// error TS2304: Cannot find name 'i'.
```
なお、スコープはかならずしも制御構文である必要はなく、{、}だけを使うこともできます。

```
function code() {
 {
   //この変数はこの中でのみ有効
   const store = "小売店";
 }
```
(continues on next page)

(前のページからの続き)

# <span id="page-31-0"></span>**3.6** まとめ

}

本章では、TypeScript の入り口となる変数について紹介しました。昔の JavaScript とはやや趣向が変わっていると ころもありますが、新しい let 、 const を使うことで、変数のスコープをせばめ、理解しやすいコードになり ます。

# <span id="page-32-0"></span>第 4 章

# プリミティブ型

プログラムの解説にはよく、リテラルという言葉がでてきます。リテラルというのは、ソースコード中に直接記述 できるデータのことです。TypeScript には何種類かあります。

- boolean 型
- number 型
- string 型
- 配列
- オブジェクト
- 関数
- undefined
- null

このうち、それ以上分解できないシンプルなデータを「プリミティブ型」と呼びます。ここでは、よく出てくるプ リミティブ型を紹介します。

#### <span id="page-32-1"></span>**4.1 boolean** リテラル

boolean 型は true/false の 2 つの真偽値を取るデータ型です。 if 文、while ループなどの制御構文や、三 項演算子などを使ってプログラムの挙動をコントロールするために大切な型です。

```
// 値を表示
console.log(true);
console.log(false);
// 変数に代入。変数の型名は boolean
const flag: boolean = true;
```
(continues on next page)

(前のページからの続き)

```
// 他のデータ型への変換
console.log(flag.toString()); // 'true' / 'false' になる
console.log(String(flag)); // こちらでも変換可能
console.log(Number(flag)); // 1, 0 になる
// 他のデータ型を true/false に変換
const notEmpty = Boolean("test string"); // 変換ルールは後述
const flag = flagStr === 'true'; // 'true' の文字を true にするなら
const str = "not empty string"; // true/false 反転するが演算子一つで変換可能
const isEmpty = !str; // 反転すると!Boolean() と同じ
const notEmpty = !!str; // もう 1 つ使うと反転せずに boolean 型に
```
TypeScript では、数字のゼロ(負も含む)、空文字列、 null 、 undefined 、 NaN を変換すると false 、それ 以外を変換すると true になります[\\*1](#page-33-0) 。

#### **4.1.1** ド・モルガンの法則

if 文の条件式が複雑なときに、それを簡単にするのにごくたまに役立つのがド・モルガンの法則です。次のよう な法則で NOT と AND と OR の組みを変換できます。

<span id="page-33-0"></span><sup>\*1</sup> この真偽値への変換ルールは言語によって異なります。例えば、Python では空の配列や辞書も偽(False)になります。Ruby の場合 は数字のゼロや空文字列も真(true )になります。

リスト 1 ド・モルガンの法則

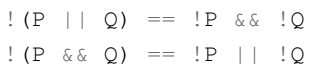

特に、右辺から左辺への変換がコードの可読性を高めることが多いと思います。NOT の集合同士の演算というの は普段の生活ではあまり出てきません。集合の AND/OR を考えてから逆転させる方が簡単にイメージできる思い ますので、条件を書く時に、想定が漏れてロジックが正しく動作しない、ということが減るでしょう。また、より 構成要素が多い論理式のときに、式を整理するのにも使えます。

#### <span id="page-34-0"></span>**4.2** 数値型

TypeScript には組み込みで 2 種類の数値型があります。ほとんどの場合は number だけで済むでしょう。

#### **4.2.1 number**

TypeScript (というか、その下で動作している JavaScript)は 64 ビットの浮動小数点数で扱います。これはど の CPU を使っても基本的に同じ精度を持ちます[\\*2](#page-34-1) 。整数をロスなく格納できるのは 53 ビット (-1) までなの で、*±* <sup>約</sup> 9007 兆までの整数を扱えます。それ以上の数値を入れると、末尾が誤差としてカットされたりして、 整数を期待して扱うと問題が生じる可能性があります。正確な上限と下限は Number.MAX\_SAFE\_INTEGER 、 Number.MIN\_SAFE\_INTEGER という定数で見ることができます。また、 Number.isSafeInteger(数値) という関数で、その範囲内に収まっているかどうかを確認できます。

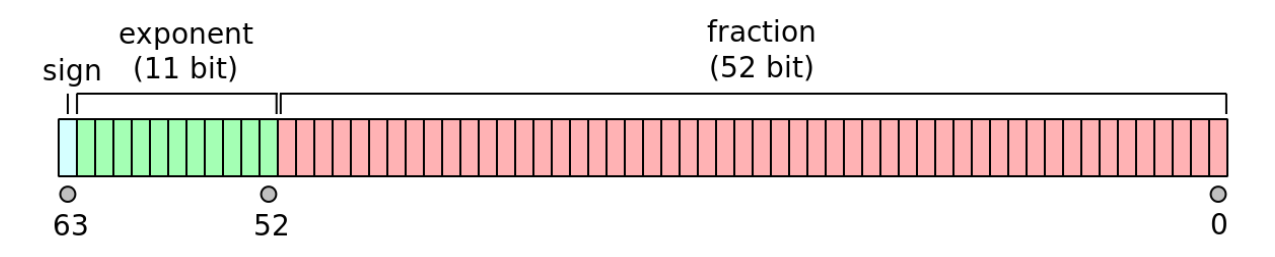

 $\boxtimes$  1 The memory format of an IEEE 754 double floating point value. by Codekaizen (CC 4.0 BY-SA)

```
// 値を表示
console.log(10.5);
console.log(128);
console.log(0b11); // 0b から始まると 2 進数
console.log(0777); // 0, 0o から始まると 8 進数
console.log(0xf7); // 0x から始まると 16 進数
```
(continues on next page)

<span id="page-34-1"></span><sup>\*2</sup> IEEE 754 という規格で決まっています。

(前のページからの続き)

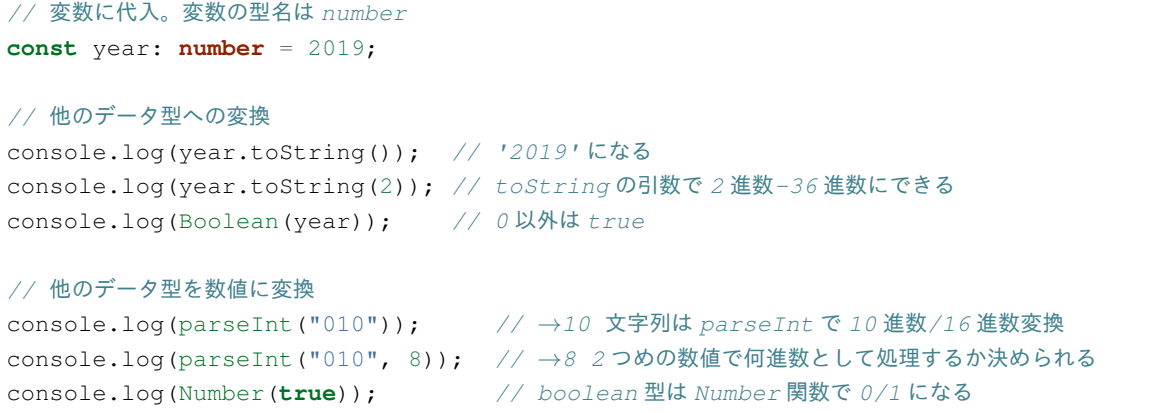

変換の処理は、方法によって結果が変わります。10 進数を期待するものは radix 無しの parseInt() で使ってお けば間違いありません。

|        | Number (文字列) | parseInt (文字列) | parseInt(文字列, radix) | リテラル     |
|--------|--------------|----------------|----------------------|----------|
| "10"   | 10           | 10             | radix によって変化         | 10       |
| "010"  | 10           | 10             | radix によって変化         | 8(8進数)   |
| "0x10" | 16           | 16             | radix が 16 以外は 0     | 8(8進数)   |
| "0o10" | 8            | 0              | $\theta$             | 8(8進数)   |
| "0b10" |              | $\theta$       | $\theta$             | 2 (8 進数) |

表 1 文字列から数値の変換

なお、リテラルの 8 進数ですが、ESLint の推奨設定を行うと no-octal というオプションが有効になります。こ のフラグが有効だと、8 進数を使用すると警告になります。

注釈: IE8 以前及びその時代のブラウザは、 parseInt () に 0 が先頭の文字列を渡すと 8 進数になっているた め、かならず radix を省略せずに 10 を設定しろ、というのが以前言われていました。

その世代のブラウザは現在市場に出回っていないため、10 は省略しても問題ありません。

#### **4.2.2** 数値型の使い分け

TypeScript には組み込みで 2 種類の数値型があります。2 つの型を混ぜて計算することはできません。

- number: 64 ビットの浮動小数点数
- bigint: 桁数制限のない整数( 10n のように、後ろに n をつける)

number 型は多くのケースではベストな選択になります。特に浮動小数点数を使うのであればこちらしかありま
せん。それ以外に、*±*2^53-1 までであれば整数として表現されるので情報が減ったりはしません。また、これらの 範囲では一番高速に演算できます。

bigint 型は整数しか表現できませんが、桁数の制限はありません。ただし、現時点では "target": "esnext" と設定しないと使えません。使える場面はかなり限られるでしょう。本ドキュメントでは詳しく 扱いません。

number は 2 進数で表した数値表現なので、 0.2 + 0.1 などのようなきれいに 2 進数で表現できない数値は誤差が 出てしまいます。金額計算など、多少遅くても正確な計算が必要な場合は decimal.js[\\*3](#page-36-0) などの外部ライブラリを使 います。

リスト 2 number の誤差

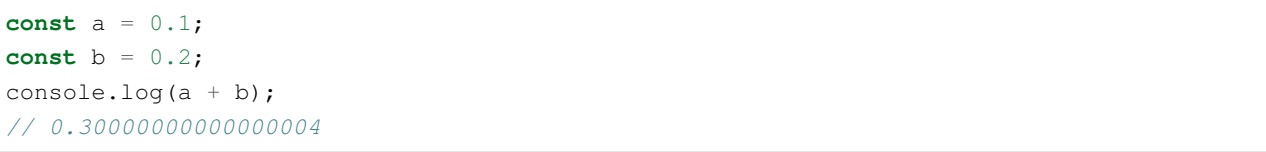

#### **4.2.3** 演算子

+ 、 - 、 \* 、 / 、 % (剰余)のよくある数値計算用の演算子が使えます。これ以外に、 \*\* というベキ乗の演算子 が ES2016 で追加されています[\\*4](#page-36-1) 。

また、 number は整数としても扱えますのでビット演算も可能です。ビット演算は 2 進数として表現した表を 使って、計算するイメージを持ってもらえると良いでしょう。コンピュータの内部はビット単位での処理になるた め、高速なロジックの実装で使われることがよくあります[\\*5](#page-36-2) 。

ただし、ビット演算時には精度は 32 ビット整数にまで丸められてから行われるため、その点は要注意です。

<span id="page-36-0"></span><sup>\*3</sup> <https://www.npmjs.com/package/decimal.js>

<span id="page-36-1"></span><sup>\*4</sup> 以前は Math.pow(x, y) という関数を使っていました。

<span id="page-36-2"></span><sup>\*5</sup> ビット演算を多用する用途としては、遺伝子情報を高速に計算するのに使う FM-Index といったアルゴリズムの裏で使われる簡潔デー タ構造と呼ばれるデータ構造があります。

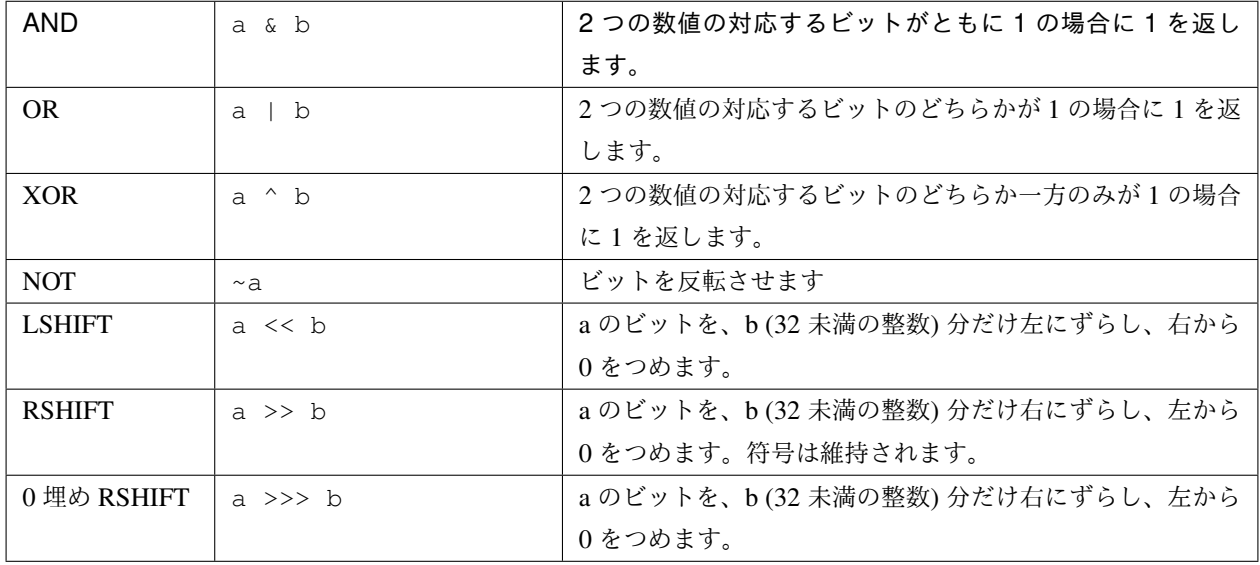

なお、トリッキーな方法としては、次のビット演算を利用して、小数値を整数にする方法があります。なぜ整数に なるかはぜひ考えて見てください[\\*6](#page-37-0) 。これらの方法、とくに後者の方は小数値を整数にする最速の方法として知ら れているため、ちょっと込み入った計算ロジックのコードを読むと出てくるかもしれません。

- ~~ を先頭につける
- |0 を末尾につける

#### **4.2.4** 特殊な数値

数値計算の途中で、正常な数値として扱えない数値が出てくることがあります。業務システムでハンドリングする ことはあまりないと思います。もし意図せず登場することがあればロジックの不具合の可能性が高いでしょう。

- 無限大: Infinity
- 数字ではない: NaN (Not a Number)

#### **4.2.5 Math** オブジェクト

TypeScript で数値計算を行う場合、 Math オブジェクトの関数や定数を使います。

<span id="page-37-0"></span><sup>\*6</sup> ただし、ビット演算なので、本来扱えるよりもかなり小さい数字でしか正常に動作しません。

| 関数                        | 説明                                 |
|---------------------------|------------------------------------|
| Math.max(x, $y, \cdots$ ) | 複数の値の中で最大の値を返す。配列内の数値の最大値を取得したい場合は |
|                           | $Math.max($ $array)$               |
| Math.min(x, $v, \cdots$ ) | 複数の値の中で最小の値を返す。配列内の数値の最大値を取得したい場合は |
|                           | Math.min(array)                    |

表 2 数値の最大値、最小値

乱数生成の関数もここに含まれます。0 から 1 未満の数値を返します。例えば 0-9 の整数が必要な場合は、10 倍 して Math.floor() などを使うと良いでしょう。

表 3 乱数

| 関数            | 説明                                  |
|---------------|-------------------------------------|
| Math.random() | 0以上1未満の疑似乱数を返す。暗号的乱数が必要な場合は crypto. |
|               | 'randomBytes() を代わりに使う。             |

整数に変換する関数はたくさんあります。一見、似たような関数が複数あります。例えば、 Math.floor() と Math.trunc()は似ていますが、負の値を入れた時に、前者は数値が低くなる方向に (-1.5 なら-2) 丸めますが、 後者は 0 に近く方向に丸めるといった違いがあります。

表 4 整数変換

| 関数                   | 説明                               |
|----------------------|----------------------------------|
| Mathabs(x)           | xの絶対値を返す。                        |
| Math.ceil(x)         | x 以上の最小の整数を返す。                   |
| $Math.float(x)$      | x 以下の最大の整数を返す。                   |
| Math.fround(x)       | x に近似の単精度浮動小数点数を返す。ES2015 以上。    |
| $Math$ . round $(x)$ | x を四捨五入して、近似の整数を返す。              |
| $Math.size$ (x)      | x が正なら1、負なら-1、0なら0を返す。ES2015 以上。 |
| $Math.$ trunc $(x)$  | x の小数点以下を切り捨てた値を返す。ES2015 以上。    |

整数演算の補助関数もいくつかあります。ビット演算と一緒に使うことが多いと思われます。

表 5 32 ビット整数

| 関数                 | 説明                                              |
|--------------------|-------------------------------------------------|
| Math.clz32(x)      | x を 2 進数 32 ビット整数値で表した数の先頭の 0 の個数を返す。ES2015 以上。 |
| Math.imul $(x, y)$ | 32 ビット同士の整数の乗算の結果を返す。超えた範囲は切り捨てられる。主に           |
|                    | ビット演算と一緒に使う。ES2015 以上。                          |

平方根などに関する関数もあります。

表 6 ルート

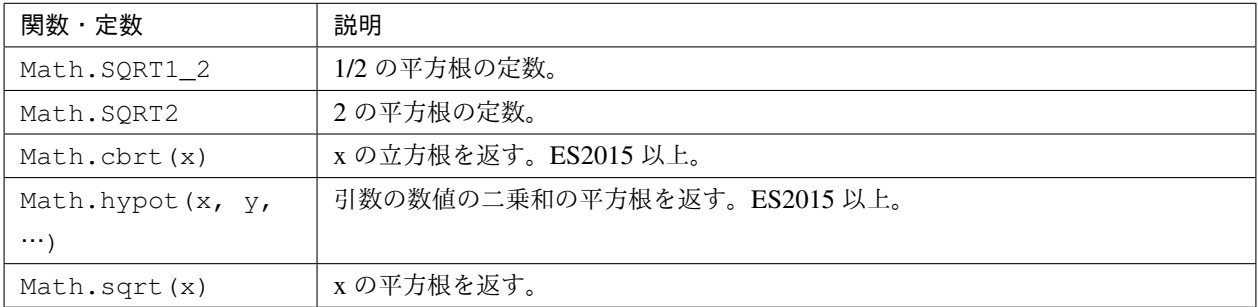

対数関係の関数です。

表 7 対数

| 関数・定数                  | 説明                           |
|------------------------|------------------------------|
| Math.E                 | 自然対数の底(ネイピア数)を表す定数。          |
| Math.LN10              | 10の自然対数を表す定数。                |
| Math.LN2               | 2の自然対数を表す定数。                 |
| Math.LOG10E            | 10を底とした e の対数を表す定数。          |
| Math.LOG2E             | 2を底としたeの対数を表す定数。             |
| Math.exp(x)            | Math.E ** xを返す。              |
| $Math\text{-}expm1(x)$ | exp(x) から1を引いた値を返す。ES2015以上。 |
| Math.log(x)            | xの自然対数を返す。                   |
| Math.log1p(x)          | 1+x の自然対数を返す。ES2015 以上。      |
| Math.log10(x)          | x の 10 を底とした対数を返す。ES2015 以上。 |
| Math.log2(x)           | xの2を底とした対数を返す。ES2015 以上。     |

最後は円周率や三角関数です。引数や返り値で角度を取るものはすべてラジアンですので、度 (°)で数値を持っ ている場合は \* Math.PI / 180 でラジアンに変換してください。

# **4.3 string** リテラル

string リテラルは文字列を表現します。シングルクオート、ダブルクオートでくくると表現できます。シングル クオートとダブルクオートは、途中で改行が挟まると「末尾がない」とエラーになってしまいますが、バックク オートでくくると、改行が中にあっても大丈夫なので、複数行あるテキストをそのまま表現できます。

```
// 値を表示
// シングルクオート、ダブルクオート、バッククオートでくくる
console.log('hello world');
// 変数に代入。変数の型名は boolean
```

```
const name: string = "future";
// 複数行
// シングルクオート、ダブルクオートだとエラーになる
// error TS1002: Unterminated string literal.
const address = ' 東京都
品川区';
// バッククオートなら OK。ソースコード上の改行はデータ上も改行となる
const address = `東京都
品川区 `;
// 他のデータ型への変換
console.log(parseInt('0100', 10)); // 100 になる
console.log(Boolean(name)); // 空文字列は false、それ以外は true になる
// 他のデータ型を string に変換
const year = 2019;
console.log((2019).toString(2)); // number は toString の引数で 2 進数-36 進数にできる
console.log((true).toString()); // boolean 型を'true'/'false' の文字列に変換
console.log(Stirng(false)); // こちらでも可
```
JavaScript は UTF-16 という文字コードを採用しています。Java と同じです。絵文字など、一部の文字列は 1 文字 分のデータでは再現できずに、2 文字使って 1 文字を表現することがあります。これをサロゲートペアと呼びま す。範囲アクセスなどで文字列の一部を扱おうとすると、絵文字の一部だけを拾ってしまう可能性がある点には要 注意です。何かしらの文字列のロジックのテストをする場合には、絵文字も入れるようにすると良いでしょう。

#### **4.3.1** 文字列のメソッド

文字列には、その内部で持っている文字列を加工したり、一部を取り出したりするメソッドがいくつもあります。 かなり古い JavaScript の紹介だと、HTML タグをつけるためのメソッドが紹介されていたりもします、TypeScript の型定義ファイルにも未だに存在はしますが、それらのメソッドは言語標準ではないためここでは説明しません。

#### **4.3.2** 文字コードの正規化

ユニコードには、同じ意味だけどコードポイントが異なり、字形が似ているけど少し異なる文字というものが存在 します。たとえば、全角のアルファベットのAと、半角アルファベットの A がこれにあたります。それらを統一 してきれいにするのが正規化です。文字列の normalize("NFKC") というメソッド呼び出しをすると、これが すべてきれいになります。

```
> "ABC^^ef^^bd^^b1^^ef^^bd^^b2^^ef^^bd^^b3^^ef^^bd^^b4^^ef^^bd^^b5^^e3^^8d^^bb".
,→normalize("NFKC")
'ABC アイウエオ平成'
```
正規化を行わないと、例えば、「6月6日議事録.md」という全角数字のファイル名を検索しようとして、「6 月 6 日議事録」という検索ワードで検索しようとしたときにひっかからない、ということがおきます。検索対象と検索 ワードの両方を正規化しておけば、このような表記のブレがなくなるため、ひっかかりそうでひっかからない、と いうことが減らせます。

正規形は次の 4 通りあります。K がついているものがこのきれいにする方です。また、D というのは、濁音の記号 とベースの文字を分割するときの方法、C は結合するときの方法になります。macOS の文字コードが NFKD なの で、たまに macOS の Chrome で Google Spreadsheet を使うと、コピペだかなんだかのタイミングでこのカタカナ の濁音が 2 文字に分割された文字列が挿入されることがあります。 NFKC をつかっておけば問題はないでしょう。

- NFC
- NFD
- NFKC
- NFKD

正規化をこのルールに従って行うと、ユーザーに「全角数字で入力する」ことを強いるような、かっこ悪い UI を なくすことができます。ユーザーの入力はすべてバリデーションの手前で正規化すると良いでしょう。

ただし、長音、ハイフンとマイナス、漢数字の1、横罫線など、字形が似ているものの意味としても違うものはこ の正規化でも歯が立たないので、別途対処が必要です。

#### **4.3.3** 文字列の結合

従来の JavaScript は他の言語でいう printf 系の関数がなく、文字列を + で結合したり、配列に入れて.join() で 結合したりしましたが、いまどきは文字列テンプレートリテラルがありますので、ちょっとした結合は簡単に扱え ます。printf のような数値の変換などのフォーマットはなく、あくまでも文字列結合をスマートにやるためのもの ですが、複数行のテキストを表現できますし、プレースホルダ内には自由に式が書けます。もちろん、数が決まら ない配列などは従来どおり.join() を使います。

```
// 古いコード
console.log("[Debug]:" + variable);
// 新しいコード
console.log(`[Debug]: ${variable}`);
```
このバッククオートを使う場合は、関数を前置することで、文字列を加工することができます。国際化でメッセー ジを置き換える場面などで利用されます。

#### **4.3.4** 文字列の事前処理

テンプレートリテラルに関数を指定すると(タグ付きテンプレートリテラル)、文字列を加工する処理を挟めます。 よく使われるケースは翻訳などでしょう。テンプレートリテラルの前に置かれた関数は、最初に文字列の配列がき て、その後はプレースホルダの数だけ引数が付く構造になっています。文字列の配列は、プレースホルダに挟まれ た部分のテキストになります。自作する機会は多くないかもしれませんが、コード理解のために覚えておいて損は ないでしょう。

リスト 3 タグ付きテンプレートリテラル

```
function i18n(texts, ...placeholders) {
 // texts = [' 小動物は', ' が好きです']
 // placeholders = [' 小旅行']
 return // 翻訳処理
}
const hobby = "小旅行"
console.log(i18n`小動物は${hobby}が好きです`);
```
# **4.4 undefined**  $\times$  **null**

JavaScript/TypeScript では、 undefined と null があります。他の言語では null (もしくは None 、 nil と 呼ぶことも)だけの場合がほとんどですが、JavaScript/TypeScript では 2 種類登場します。

このうち、 undefined は未定義やまだ値が代入されていない変数を参照したり、オブジェクトの未定義の属性 に触ると帰ってくる値です。TypeScript はクラスなどで型定義を行い、コーディングがしやすくなるとよく宣伝さ れますが、「 undefined に遭遇するとわかっているコードを事前にチェックしてくれる」ということがその本質 だと思われます。

```
let favoriteGame: string; // まだ代入してないので undefined;
console.log(favoriteGame);
```
このコードは、tsconfig.json で strict: true(もしくは strictNullChecks: true )の場合に はコンパイルエラーになります。

JavaScript はメソッドや関数呼び出し時に数が合わなくてもエラーにはならず、指定されなかった引数には undefined が入っていました。TypeScript では数が合わないとエラーになりますが、 ? を変数名の最後に付与 すると、省略可能になります。

```
function print(name: string, age?: number) {
   console.log(`name: ${name}, age: ${age || 'empty'}`);
```
意図せずうっかりな「未定義」が undefined であれば、意図をもって「これは無効な値だ」と設定するのが null

}

です。ただし、Java と違って、気軽に null を入れることはできません。共用体(union)型定義という、「A もし くは B」という型宣言ができるので、これをつかって null を代入します。TypeScript では「これは無効な値をと る可能性がありますよ」というのは意識して許可してあげなければなりません。

```
// string か null を入れられるという宣言をして null を入れる
let favaoriteGame: string | null = null;
```
undefined と null は別のものなので、コンパイラオプションで compilerOptions.strict: true も しくは、compilerOptions.strictNullChecks: true の場合は、null 型の変数に undefined を入 れようとしたり、その逆をするとエラーになります。これらのオプションを両方とも false にすれば、エラーに はならなくなりますが、副作用が大きいため、これらのオプションは有効にして、普段から正しくコードを書く方 が健全です。

リスト 4 null と undefined は別物

**const** a: **string** | **null** = **undefined**; *// error TS2322: Type 'undefined' is not assignable to type 'string | null'.* **const** b: **string** | **undefined** = **null**; *// error TS2322: Type 'null' is not assignable to type 'string | undefined'.*

## **4.5** まとめ

TypeScript(と JavaScript)で登場する、プリミティブ型を紹介してきました。これらはプログラムを構成する上 でのネジやクギとなるデータです。

# 第 5 章

# 複合型

他のプリミティブ型、もしくは複合型自身を内部に含み、大きなデータを定義できるデータ型を「複合型」と呼び ます。配列、オブジェクトなどがこれにあたります。クラスを定義して作るインスタンスも複合型ですが、リテラ ルで定義できる配列、およびオブジェクトをここでは取り上げます。

# **5.1** 配列

配列は TypeScript の中でかなり多用されるリテラルですが、スプレッド構文、分割代入などが加わり、また、数々 のメソッドを駆使することで、関数型言語のような書き方もできます。配列は、次に紹介するオブジェクトと同 様、リテラルで定義できる複合型の 1 つです。

```
// 変数に代入。型名を付けるときは配列に入れる要素の型名の後ろに [] を付与する
// 後ろの型が明確であれば型名は省略可能
const years: number[] = [2019, 2020, 2021];
const divs = ['tig', 'sig', 'saig', 'scig'];
// 配列に要素を追加。複数個も追加可能
years.push(2022);
years.push(2023, 2024);
// 要素から取り出し
const first = years[0];
```
### **5.1.1** タプル

Java などの配列は要素のすべての型は同じです。TypeScript では、配列の要素ごとに型が違う「タプル」という データ型も定義できます。この場合違う型を入れようとするとエラーになります。配列のインデックスごとに何を 入れるか、名前をつけることはできないため、積極的に使うことはないでしょう。

```
const movie: [string, number] = ['Gozilla', 1954];
// error TS2322: Type 'number' is not assignable to type 'string'.
move[0] = 2019;
```
**5.1.2** 配列からのデータの取り出し

以前の JavaScript は、配列やオブジェクトの中身を変数に取り出すには一つずつ取り出すしかありませんでした。 現在の JavaScript と TypeScript は、分割代入 (=の左に配列を書く記法)を使って複数の要素をまとめて取り出す ことができます。slice() を使わずに、新しいスプレッド構文(...)を使って、複数の要素をまとめて取り出 すことができます。

スプレッド構文は省略記号のようにピリオドを 3 つ書く構文で、あたかも複数の要素がそこにあるかのように振る 舞います。スプレッド構文は取り出し以外にも、配列やオブジェクトの加工、関数呼び出しの引数リストに対して も使える強力な構文です。ここでは、2 つめ以降のすべての要素を other に格納しています。

```
リスト 1 配列の要素の取り出し
```

```
const smalls = [
 "小動物",
 "小型車",
 "小論文"
];
// 旧: 一個ずつ取り出す
var smallCar = smalls[1];
var smallAnimal = smalls[0];
// 旧: 2 番目以降の要素の取り出し
var other = smalls.size(1);
// 新: まとめて取り出し
const [smallAnimal, smallCar, essay] = smalls;
// 新: 2 番目以降の要素の取り出し
const [, ...other] = smalls;
```
#### **5.1.3** 配列の要素の存在チェック

以前は、要素のインデックス値を見て判断していましたが、配列に要素が入っているかどうかを boolean で返す includes() メソッドが入ったので、積極的にこれを使っていきましょう。

リスト2 要素の存在チェック

```
const places = ["小岩駅", "小浜市", "小倉駅"];
// 旧: indexOf を利用
if (places.indexOf("小淵沢") != -1) {
```

```
// 見つかった!
}
// 新: includes を利用
if (places.includes("小淵沢")) {
 // 見つかった!
}
```
#### **5.1.4** 配列の加工

配列の加工は、他言語の習熟者が JavaScript を学ぶときにつまづくポイントでした。splice() という要素の削 除と追加を一度に行う謎のメソッドを使ってパズルのように配列を加工していました。配列のメソッドによって は、配列そのものを変更したり、新しい配列を返したりが統一されていないのも難解さを増やしているポイントで す。スプレッド構文を使うと標準文法の範囲内でこのような加工ができます。さきほどのスプレッド構文は左辺用 でしたが、こちらは右辺で配列の中身を展開します。

近年の JavaScript では関数型言語のテクニックを借りてきてバグの少ないコードにしよう、という動きがありま す。その 1 つが、配列やオブジェクトを加工していくのではなく、値が変更されたコピーを別に作って、最後にリ プレースするという方法です。splice() は対象の配列を変更してしまいますが、スプレッド構文を使うと、こ の方針に沿ったコーディングがしやすくなります。配列のコピーも簡単にできます。

```
リスト 3 配列の加工
```

```
const smalls = [
 "小動物",
 "小型車",
 "小論文"
];
const others = [
 "小市民",
 "小田急"
];
// 旧: 3 番目の要素を削除して、1 つの要素を追加しつつ、他の配列と結合
smalls.splice(2, 1, "小心者");
// [ ' 小動物', ' 小型車', ' 小心者' ]
var newSmalls = smalls.concat(others);
// [ ' 小動物', ' 小型車', ' 小心者', ' 小市民', ' 小田急' ]
// 新: スプレッド構文で同じ操作をする
// 先頭要素の削除の場合、分割代入を使えば slice() も消せます
const newSmalls = [...smalls.slice(0, 2), "小心者", ...others]
// [ ' 小動物', ' 小型車', ' 小心者', ' 小市民', ' 小田急' ]
```

```
// 旧: 配列のコピー
var copy = Array.from(smalls);
// 新: スプレッド構文で配列のコピー
const copy = [...smalls];
```
#### **5.1.5** ループは **for ... of** を使う

ループの書き方は大きくわけて 3 通りあります。C 言語由来のループは昔からあるものですがループ変数が必要で す。forEach() はその後 ES5 で追加されましたが、その後は言語仕様のアップデートとともに for ... of 構文が追加されました。この構文は Array, Set, Map、String などの繰り返し可能(iterable)オブジェクトに 対してループします。配列の場合で、インデックス値が欲しい場合は、entries() メソッドを使います。関数型 主義的なスタイルで統一するために、for ... of を禁止して forEach() のみを使うというコーディング標準 を規定している会社もあります(Airbnb)。

```
var iterable = ["小金井", "小淵沢", "小矢部"];
// 旧: C 言語由来のループ
for (var i = 0; i < iterable.length; i++) {
   var value = iterable[i];
   console.log(value);
}
// 中: forEach() ループ
iterable.forEach(value => {
 console.log(value);
});
// 新: for of ループで配列のインデックスが欲しい
for (const [i, value] of iterable.entries()) {
 console.log(i, value);
}
// 要素のみ欲しいときは for (const value of iterable)
```
注釈: この entries() メソッドは、出力ターゲットを ES2015 以上にしないと動作しません。次のようなエラー がでます。

*// error TS2339: Property 'entries' does not exist on type 'string[]'.*

Polyfill を使うことで対処もできますが、Polyfill を使わない対処方法としては、 forEach() を使う(2つめの引 数がインデックス)、旧来のループを使うしかありません。

速度の面で言えば、旧来の for ループが最速です。 for ... of や forEach() は、ループ 1 周ごとに関数呼 び出しが挟まるため、実行コストが多少上乗せされます。といっても、ゲームの座標計算で 1 フレームごとに数万 要素のループを回さなければならない、といったケース以外ではほぼ気にする必要はないでしょう。

#### **5.1.6 iterable** とイテレータ

前節の最後に entries() メソッドが出てきました。これは、一度のループごとに、インデックスと値のタプル を返すイテレータを返します。配列のループのときに、インデックスと値を一緒に返すときにこのイテレータが登 場しています。

**const**  $a = [\n^{\mathsf{m}} a^n, \n^{\mathsf{m}} b^n, \n^{\mathsf{m}} c^n];$ **const** b = [[0, "a"], [1, "b"], [2, "c"]]; *//* この *2* つの結果は同じ **for** (**const** [i, v] of a.entries()) { console.log(i, v); } **for** (**const** [i, v] of b) { console.log(i, v); }

この entries() は何者なんでしょうか?正解は、 next() というメソッドを持つイテレータと呼ばれるオブ ジェクトを返すメソッドです。この next() は、配列の要素と、終了したかどうかの boolean 値を返します。イ テレータ(厳密には外部イテレータと呼ばれる)は Java や Python、C++ ではおなじみのものです。

上記の b のように全部の要素を持つ二重配列を作ってしまえばこのようなイテレータというものは必要ありませ んが、その場合、要素数が多くなればなるほど、コピーに時間がかかってループが回る前の準備が遅くなる、とい う欠点を抱えることになります。そのため、このイテレータという要素を返すオブジェクトを使い、全コピーを防 いでいます。

オブジェクにループの要素を取り出すメソッド(@@iterator)があるオブジェクトは iterable なオブジェクトで す。繰り返し処理に対する約束事なので「iterable プロトコル」と呼ばれます。このメソッドはイテレータを返し ます。配列は、 @@iterator 以外にも、 keys() 、 values() 、 entries() と、イテレータを返すメソッ ドが合計 4 つあります。

for...of ループなどは、このプロトコルにしたがってループを行います。これ以外にも、分割代入や、スプレッ ド構文など、本特集で紹介した機能がこの iterable プロトコルを土台に提供されています。

Array, Set, Map、String などのオブジェクトがこのプロトコルを提供していますが、将来的に出てくるデー タ構造もこのプロトコルをサポートするでしょう。また、自作することもできます。

イテレータはループするときには問題ありませんが、任意の位置の要素へのアクセスなどは不便です。イテレータ から配列に変換したい場合は Array.from() メソッドか、スプレッド構文が使えます。

```
// こうする
const names = Array.from(iterable);
// これもできる
const names = [...iterable];
```
注釈: イテレータは ES2015 以降にしか存在しないため、スプレッド構文を使ってイテレータを配列に変換するの は、出力ターゲットが ES2015 以上でなければなりません。

**const** names = [...iterable];

#### **5.1.7 TypeScript** と配列

for ... of には速度のペナルティがあるということを紹介しました。しかし、TypeScript を使っている場合に は少し恩恵があります。

TypeScript を使っていると、ES5 への出力の場合型情報を見て、 Array 型の for ... of ループの場合、旧来 の最速の for ループの JavaScript コードが生成されますので、速度上のペナルティがまったくない状態で、最新 の構文が使えるメリットがあります。また、Chrome などの JavaScript エンジンの場合は、同一の型の要素だけを 含む配列の場合、特別な最適化を行います。

TypeScript を使うと、型情報がついて実装が簡単になるだけではなく、速度のメリットもあります。

# **5.2** オブジェクト

オブジェクトは、JavaScript のコアとなるデータですが、クラスなどを定義しないで、気軽にまとまったデータを 扱うときに使います。配列は要素へのアクセス方法がインデックス(数値)でしたが、オブジェクトの場合は文字 列です。キー名が変数などで使える文字だけで構成されている場合は、名前をそのまま記述できますが、空白文字 やマイナスなどを含む場合にはダブルクオートやシングルクオートでくくります。また、キー名に変数を書く場合 は [ ] でくくります。

リスト4 オブジェクト

```
// 定義はキー、コロン (:)、値を書く。要素間は改行
const key = 'favorite drink';
const smallAnimal = {
 name: "小動物",
 favorite: "小籠包",
 'home town': "神奈川県警のいるところ",
 [key]: "ストロングゼロ"
};
// 参照は `.`+ 名前、もしくは [名前]
console.log(smallAnimal.name); // 小動物
console.log(smallAnimal[key]); // ストロングゼロ
```
おおきなプログラムをきちんと書く場合には、次の章で紹介するクラスを使うべきですが、次のようなクラスを定

義するまでもない場面で出てきます。

- Web サービスのリクエストやレスポンス
- 関数のオプショナルな引数
- 複数の情報を返す関数
- 複数の情報を返す非同期処理

#### **5.2.1 JSON**(**JavaScript Object Notation**)

オブジェクトがよく出てくる文脈は「JSON」です。JSON というのはデータ交換用フォーマットで、つまりは 文字列です。プレーンテキストであり、書きやすく読みやすい(XML や SOAP と比べて)こともありますし、 JavaScript でネイティブで扱えるため、API 通信で使われるデータフォーマットとしてはトップシェアを誇ります。

JSON をパースすると、オブジェクトと配列で階層構造になったデータができあがります。通信用のライブラリで は、パース済みの状態でレスポンスが帰ってきたりするため、正確ではないですが、このオブジェクト/配列も便宜 上、JSON と呼ぶこともあります。

リスト5 JSON とオブジェクト

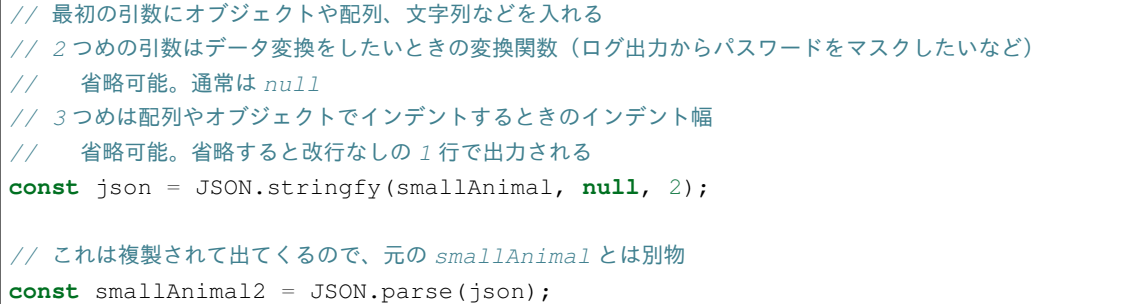

JSON は JavaScript/TypeScript のオブジェクト定義よりもルールが厳密です。たとえば、キーは必ずダブルクオー トでくくらなければなりませんし、配列やオブジェクトの末尾に不要なカンマがあるとエラーになります。その場 合は JSON.parse() の中で SyntaxError 例外が発生します。特に、JSON を便利だからとマスターデータとして 使っていて、非プログラマーの人に、編集してもらったりしたときによく発生します。あとは、JSON レスポンス を期待しているウェブサービスの時に、サーバー側でエラーが発生して、 Forbidden という文字列が帰ってき た場合(403 エラー時のボディ)にも発生します。

リスト 6 JSON パースのエラー

SyntaxError: Unexpected token n in JSON at position 1

#### **5.2.2** オブジェクトからのデータの取り出し

オブジェクトの場合も配列同様、分割代入でまとめて取り出せます。また、要素がなかったときにデフォルト値を 設定したり、指定された要素以外のオブジェクトを抜き出すことが可能です。注意点としては、まとめて取り出す 場合の変数名は、必ずオブジェクトのキー名になります。関数の返値や、後述の Promise では、この記法のおか げで気軽に複数の情報をまとめて返せます。

リスト7 オブジェクトの要素の取り出し

```
const smallAnimal = {
 name: "小動物",
 favorite: "小籠包"
};
// 旧: 一個ずつ取り出す
var name = smallAnimal.name;
var favorite = smallAnimal.favorite;
// 旧: 存在しない場合はデフォルト値を設定
var age = smallAnimal.age ? smallAnimal.age : 3;
// 新: まとめて取り出し。デフォルト値も設定可能
const {name, favorite, age=3} = smallAnimal;
// 新: name 以外の要素の取り出し
const {name, ...other} = smallAnimal;
```
#### **5.2.3** オブジェクトの要素の加工

JavaScript ではオブジェクトがリテラルで作成できるデータ構造として気軽に利用されます。オブジェクトの加工 (コピーや結合)も配列同様にスプレッド構文で簡単にできます。

```
const smallAnimal = {
 name: "小動物"
};
const attributes = {
 job: "小説家",
 nearStation: "小岩駅"
}
// 最古: オブジェクトをコピー
```

```
var copy = {};
for (var key1 in smallAnimal) {
  if (smallAnimal.hasOwnProperty(key1)) {
     copy[key1] = smallAnimal[key1];}
}
// 旧: Object.assign() を使ってコピー
const copy = Object.assign({}, smallAnimal);
// 新: スプレッド構文でコピー
const copy = {...smallAnimal};
// 最古: オブジェクトをマージ
var merged = \{\};
for (var key1 in smallAnimal) {
  if (smallAnimal.hasOwnProperty(key1)) {
     merged[key1] = smallAnimal[key1];
   }
}
for (var key2 in attributes) {
  if (attributes.hasOwnProperty(key2)) {
     merged[key2] = attributes[key2];}
}
// 旧: Object.assign() を使ってオブジェクトをマージ
const merged = Object.assign({}, smallAnimal, attributes);
// 新: スプレッド構文でマージ
const merged = {...smallAnimal, ...attributes};
```
#### **5.2.4** 辞書用途はオブジェクトではなくて **Map** を使う

ES2015 では、単なる配列以外にも、Map/Set などが増えました。これらは子供のデータをフラットにたくさん 入れられるデータ構造です。これも配列と同じ iterable ですので、同じ流儀でループできます。古のコードはオブ ジェクトを、他言語の辞書やハッシュのようにつかっていましたが、今時は Map を使います。他の言語のようにリ テラルで簡単に初期化できないのは欠点ですが、キーと値を簡単に取り出してループできるほか、キーだけでループ (for (const key of map.keys())), 値だけでループ(for (const value of map.values())) も使えます。

辞書用途で見た場合の利点は、オブジェクトはキーの型に文字列しか入れることができませんが、 Map や Set で は number なども扱えます。

オブジェクトは、データベースでいうところのレコード(1 つのオブジェクトはいつも固定の名前がある)として

使い、 Map はキーが可変の連想配列で、値の型が常に一定というケースで使うと良いでしょう。

WeakMap や WeakSet という弱参照のキャッシュに使えるコレクションもありますし、ブラウザで使えるウェブ アクセスの FetchAPI の Headers クラスも似た API を提供しています。これらのクラスに慣れておくと、コレ クションを扱うコードが自在に扱えるようになるでしょう。

```
// 旧: オブジェクトを辞書代わりに
var map = {
 "五反田": "約束の地",
 "戸越銀座": "TGSGNZ"
};
for (var key in map) {
   if (map.hasOwnProperty(key)) {
       console.log(key + " : " + map[key]);
   }
}
// 新: Map を利用
// ``<キーの型、 値の型>`` で明示的に型を指定すると
// ``set()`` 時に型違いのデータを入れようとするとチェックできるし、
// ループなどで値を取り出しても型情報が維持されます
const map = new Map<string, string>([
 ["五反田", "約束の地"],
 ["戸越銀座", "TGSGNZ"]
]);
for (const [key, value] of map) {
   console.log(`${key} : ${value}`);
}
```
注釈: Map 、 Set は ES2015 以降に導入されたクラスであるため、出力ターゲットをこれよりも新しくするか、 ライブラリに登録した上で Polyfill を使うしかありません。

#### **5.2.5 TypeScript** とオブジェクト

オブジェクトは、プロトタイプ指向という JavaScript の柔軟性をささえる重要な部品です。一方、TypeScript はな るべく静的に型をつけて行く事で、コンパイル時にさまざまなチェックが行えるようになり不具合を見つけること ができます。オブジェクトの型の定義については次の次の章で紹介します。

型定義をすると、プロパティの名前のスペルミスであったり、違う型を入れてしまうことが減ります。エラー チェックのコードを実装する手間も減るでしょう。

# **5.3** まとめ

JavaScript の 2 大複合型の配列とオブジェクトを紹介しました。また、オブジェクトの関連のデータ構造として Map や Set も紹介しました。

Java と比べると、TypeScript で実装する場合、同じようなものを実装する場合にもクラス定義の数は減るでしょ う。ちょっとしたデータを格納するデータ構造などは、これらの型を使って定義なしで使うことが多いからです。 Java からやってくると、これらの型を乱用しているように見えて不安になるかもしれません。しかし、TypeScript を使えば、型推論やインラインでの明示的な型定義によって、これらの型でもきちんとしたチェックが行われるよ うになります。不安はあるかもしれませんが、安全にコーディングができます。

# 第 6 章

# 基本的な構文

TypeScript を扱ううえで登場する制御構文です。JavaScript と変わりませんし、Java や C++ とかともほぼ変わり ません。すでに知っている方は飛ばしても問題ありません。

### **6.1** 制御構文

#### **6.1.1 if**

一番基本的な条件分岐です。Java や C++ を使ったことがあれば一緒です。

- if (条件) ブロック です。
- else if (条件) を追加することで、最初のケースで外れた場合に追加で条件分岐させることができます。
- else をつけると、マッチしなかったケースで処理される節を追加できます。
- ブロックは { } でくくってもいいですし、1 つしか文がないなら { } を省略することもできます。

```
if (task === "休憩中") {
 console.log("サーフィンに行く");
} else if (task === "デスマ中") {
 console.log("睡眠時間を確保する");
} else {
 console.log("出勤する");
}
```
なお、昔、よくバグの原因となると有名だった、条件文の中で比較演算子ではなく、間違って代入を書いてしまうこ とでプログラムの動きがおかしくなってしまう問題ですが、ESLint の推奨設定で有効になる no-cond-assign という項目で検出できます。

#### **6.1.2 switch**

条件文の中の値と、 case で設定されている値を === 演算子で前から順番に探索し、最初にマッチした節を実行 します。一致した値がなく default 節があった場合にはそこが実行されます。

```
switch (task) {
case "休憩中":
 console.log("サーフィンに行く");
 break;
case "デスマ中":
 console.log("睡眠時間を確保する");
 break;
default:
 console.log("出勤する");
}
```
case の条件が重複している case は ESLint の推奨設定でも有効になる no-duplicate-case オプションで 検知できます。また、 break を忘れると、次の case が実行されてしまいますが、こちらも ESLint の推奨設定 で有効になる no-fallthrough オプションで検知できます。

#### **6.1.3 for**

一番使うループ構文です。4 通りの書き方があります。

#### **C** 言語風のループ変数を使う書き方

フラグの数値をインクリメントしながらループする方式です。昔は var を変数宣言に使っていましたが、 let が 推奨です。let の変数は、この for の条件式とブロックの中だけで有効になります。

リスト 1 C 言語風のループ変数を使う方式

```
for (let i = 0; i < 5; i++) {
  console.log(i);
}
```
#### **for..in**

オブジェクトのプロパティを列挙するループです。プロトタイプまで探索しにいくため、想定外の値がループ変数 に代入される可能性があります。そのため、 hasOwnProperty() メソッドを呼んで、想定外の値が入らないよ うにブロックする書き方が一般的でした。今では使うことはないでしょう。次に紹介する for..of を使うべき です。

リスト 2 for in

```
for (let key in obj) {
  if (obj.hasOwnProperty(key))
    console.log(key, obj[key]);
  }
}
```
JavaScript 時代との違いは、 let で定義された変数の範囲です。その key の値も含めて、条件文とボディの中以 外から見えることはありません。

注釈: 配列のループに for..in を使うことも不可能ではありませんが、現在使われている各種ブラウザでは、通 常の for ループと比べて 50 倍から 100 倍遅くなります。配列のループの手段として使うのはやめましょう。

#### **for..of**

for..in より新しい記法です。イテレータという各データ構造がループ用に持っている機能を使うため、想定外 の値が入ることはありません。

```
リスト 3 for of
```

```
for (const value of array) {
  console.log(value);
}
```
of の右側には、イテレータプロトコルをサポートする、次のような要素が書けます。

• 配列、 Map 、 Set 、文字列

また、それ以外に、イテレータを返すメソッドや関数があり、これらの呼び出しを右辺に持ってくることもでき ます。

- array.entries() (配列のインデックスと値がセットで返ってくる)
- Object.keys(obj) (オブジェクトのキーが返ってくる)
- Object.values(obj) (オブジェクトの値が返ってくる)
- Object.entries(obj) (オブジェクトのキーと値が返ってくる)
- map.keys() ( Map のキーが返ってくる)
- map.values() ( Map の値が返ってくる)
- map.entries() ( Map のキーと値が返ってくる)

キーと値の両方が帰ってくるメソッドは、分割代入を用いて変数に入れます。

```
リスト 4 for of
```

```
for (const [key, value] of Object.entries(obj)) {
 console.log(key, value);
}
```
なお上記に列挙したものの中では、Object.keys() が ES5 に入っています。他のものを使うときは、ターゲッ トバージョンを ES2015 以上にするか、ターゲットバージョンを低くする代わりに Polyfill を設定する必要があり ます。

このイテレータは、配列以外にも、配列のような複数の値を含むデータ構造(シーケンス)が共通で備えるインタ フェースです。このインタフェースを実装することで、ユーザークラスでも for..of ループと一緒に使えるよう になります。現在はそれほどではないですが、言語標準であるため、何かしらの最適化が行われる可能性があり ます。

#### **for await of**

ES2018 で導入されました。ループごとに非同期の待ち処理を入れます。これに対応するには、 asyncIterator に対 応した要素を条件文の右辺に持ってくる必要がありますが、現在サポートしているのは ReadableStream ぐら いしかありません。このクラスは、fetch() のレスポンスの body プロパティぐらいでしか見かけません。対応 するクラスを自作することもできます。

```
for await (const body of response.body) {
  console.log(body);
}
```
並行して処理を投げる場合は、非同期の章で紹介するように Promise.all() を使い、すべてのリクエストはす べて待たずに投げてしまう方が効率的です。for await of は同期的な仕事でのみ利用されることを想定してい ます。

#### **6.1.4 while** 、 **do .. while**

条件にあっている限り回り続けるループです。 while はブロックに入る前にチェックが入る方式、 do .. while はブロックの後でチェックをします。

以前は、無限ループを実現するために while (true) と書くこともありましたが、ESLint では推奨設定で設定 される no-constant-condition オプションで禁止されます。

#### **6.1.5 try .. catch**

例外をキャッチする文法です。Java と違うのは、JavaScript は型を使って複数の catch 節を振り分けることがで きない、という点です。 catch には 1 つだけ入れ条件文を書きます。非同期処理が多い JavaScript では、例外で うまくエラーを捕まえられることはまれでしたが、ES2017 で導入された async 関数は非同期処理の中のエラー を例外として投げるため、再びこの文法の利用価値が高まっています。例外に関しては特別に章を分けて説明し ます。

```
try {
 // 処理
 throw new Error("例外投げる")
} catch (e) {
  // ここに飛んでくる
 console.log(e);
} finally {
  // エラーがあってもなくてもここにはくる
}
```
# **6.2** 式

基本的な演算子などは、他の言語と変わらないので省略します。他の言語ユーザーが困りそうなポイントは次の 2 つぐらいです。

- 比較の演算子: === と == がある(それぞれ否定は !== と != )。前者は一致を厳密に見るが、後者は、文 字列に変換してから比較する。なお、配列やオブジェクトで厳密な一致( ===)は、インスタンスが同一 かどうか、で判定されます。
- \*\* 演算子: x \*\* y で Math.pow(x, y) と同じ累乗計算を行う

いまどきのウェブフレームワークでコードを書く上で大事な式は2つあり、論理積( &&)と、三項演算子です ね。それぞれ、 (条件) && 真の時の値 、 (条件) ? 真の時の値 : 偽の時の値 という、条件分岐を 1 行で書 きます。

リスト 5 三項演算子(わかりやすくするためにかっこを入れまし たが省略可能です)

**const** result = (day === "金曜日") ? "明日休みなので鳥貴族に行く" : "大人しく帰る";

とくに、React は 1 行の一筆書き(1 つの return 文の中で)で、仮想 DOM という巨大な JavaScript のオブジェ クトを生成します。このときに条件分岐のコードとして役に立つのが三項演算子というわけです。

```
リスト 6 React の中の条件分岐
```

```
render() {
 return (
   <div>
     { this.state.loggedIn ? <p>ようこそ</p> : <p>ログインが必要です</p> }
   \langle div>
 );
}
```
参考までに、ループは配列の map メソッドを使うことが多いです。

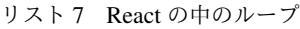

```
render() {
  return (
    <sub>ul</sub></sub>
       { this.state.users.map(user => {
         <li>{user.name}</li>
       })
     \langle/ul\rangle);
}
```
# **6.3** まとめ

基本的な部分は他の言語、特に C++ や Java といった傾向の言語を使っている人からすればあまり大きな変化に感 じないでしょう。

for ループだけはいくつか拡張がされたりしていましたので紹介しました。また、今時のウェブフレームワーク で使う、1 行のコード内で使える条件分岐とループも紹介しました。

# 第 7 章

# 基本的な型付け

TypeScript は JavaScript に対して型をつけるという方向で仕様が作られています。JavaScript は動的言語の中で も、いろいろ制約がゆるく、無名関数とオブジェクトを使ってかなり柔軟なプログラミングの手法を提供してきま した。そのため、オブジェクトに対して型をつける方法についても、他の Java などの静的型付け言語よりもかな り複雑な機能を持っています。

ただし、ここに説明されている機能を駆使して完璧な片づけを行う必要があるかというと、それは時と場合によ ります。たとえば、TypeScript を使ってライブラリを作る場合、それを利用するコードも TypeScript であれば型 チェックでコンパイル時にチェックが行われます。しかし、利用する側が JavaScript の場合は、型によるチェック ができません。エラーを見逃すことがありえます。ユーザー数が多くなって、利用者が増えるかどうかで費用対効 果を考えて、どこまで詳細に型づけを行うか決めれば良いでしょう。

なお、最初の変数の定義のところで、いくつか型についても紹介しました。それを少し思い出していただければ、 と思います。

*//* 型は *Union Type* で複数列挙できる **let** birthYear: **number** | **string**; *//* 型には文字列や数値の値も設定できる **let** favoriteFood: "北極" | "冷やし味噌";

# **7.1** 一番手抜きな型付け**: any**

}

費用対効果を考えましょう、と言われても、意思決定の幅がわからないと、どこが良いのか決断はできません。最 初に、一番費用が少ない方法を紹介します。それが any です。 any と書けば、TypeScript のコンパイラは、その 変数のチェックをすべて放棄します。

```
function someFunction(opts: any) {
 console.log(opts.debug); // debug があるかどうかチェックしないのでエラーにならない
```
これを積極的に使う場面はというと、すでに JavaScript として動作していて実績があるコードを TypeScript にま ずは持ってくる、というケースが考えられます。あとは、メインの引数ではなくて、挙動をコントロールするオプ ションの項目がかなり複雑で、型定義が複雑な場合などです。例えば、JSONSchema を受け取るような引数があっ たら、JSONSchema のすべての仕様を満たす型定義を記述するのはかなり時間を要します。将来やるにしても、ま ずはコンパイルだけは通したい、というときに使うと良いでしょう。

# **7.2** 未知の型**: unknown**

unknown は any と似ています。 unknown 型の変数にはどのようなデータもチェックなしに入れることができ ます。違うのは unknown の場合は、その変数を利用する場合には、型アサーションを使ってチェックを行わない とエラーになる点です。型アサーションについてはこの章の最後で扱います。

課題: 事例をつける

# **7.3** 型に名前をつける

type 名前 = という構文を使って、型に名前をつけることができます。名前には、通常の変数や関数名として使 える名前が使えます。ここで定義した型は、変数定義や、関数の引数などで使えます。

```
// 型は Union Type で複数列挙できる
type BirthYear = number | string;
// 型には値も設定できる
type FoodMenu = "北極" | "冷やし味噌";
// 変数や関数の引数で使える
const birthday: BirthYear = "平成";
function orderFood(food: FoodMenu) {
}
```
使い回しをしないのであれば型名の代わりに、すべての箇所に定義を書いていってもエラーチェックの結果は変わ りません。また、TypeScript は型名ではなく、型の内容で比較してチェックを行うため、別名の型でも、片方は型 で書いて、片方は直接書き下したケースでも問題なくチェックされます。

```
type FoodMenu = "北極" | "冷やし味噌";
const myOrder: FoodMenu = "北極";
function orderFood(food: "北極" | "冷やし味噌") {
  console.log(food);
```
orderFood(myOrder);

}

# **7.4** 関数のレスポンスや引数で使うオブジェクトの定義

type はオブジェクトが持つべき属性の定義にも使えます。属性には型をつけることができます。また名前の後ろ に ? をつけることで、省略可能な属性であることを示すことができます。

```
type Person = {
 name: string;
 favoriteBank: string;
 favoriteGyudon?: string;
}
// 変数定義時にインタフェースを指定
const person: Person = {
 name: "Yoichi",
 favoriteBank: "Mizuho",
 favoriteGyudon: "Matsuya"
};
```
このように型定義をしておくと、関数の引数などでもエラーチェックが行われ、関数の呼び出し前後での不具合発 生を抑えることができます。

```
// 関数の引数が Person 型の場合
registerPerson({
 name: "Yoichi",
 favoriteBank: "Mizuho",
 favoriteGyudon: "Matsuya"
});
// レスポンスが Person 型の場合
const { name, favoriteBank } = getPerson();
```
もし、必須項目の favoriteBank がなければ代入する場所でエラーが発生します。また、リテラルで書く場合 には、不要な項目があってもエラーになります。

```
const person: Person = {
 name: "Yoichi"
};
// error TS2741: Property 'favoriteBank' is missing in
    // type '{ name: string; }' but required in type 'Person'.
```
JavaScript では、多彩な機能を持つ関数を定義する場合に、オプションとなるパラメータをオブジェクトで渡す、

という関数が数多くありました。ちょっとタイプミスしてしまっただけで期待通りの結果を返さないでしばらく悩 む、といったことがよくありました。TypeScript で型の定義をすると、このようなトラブルを未然に防ぐことがで きます。

# **7.5** 属性名が可変のオブジェクトを扱う

これまで説明してきたのは、各キーの名前があらかじめ分かっている、他の言語で言うところの構造体のようなオ ブジェクトです。しかし、このオブジェクトは辞書のようにも使われます。今時であれば Map 型を使う方がイテ レータなども使えますし、キーの型も自由に選べて良いのですが、例えば、サーバー API のレスポンスの JSON な どのようなところでは、どうしてもオブジェクトが登場します。

その時は、 { [key: キーの型]: 値の型} と書くことで、辞書のように扱われるオブジェクトの宣言ができ ます。なお、 key の部分はなんでもよく、 a でも b でもエラーにはなりませんが、 key としておいた方がわかり やすいでしょう。

```
const postalCodes: { [key: string]: string } = {
 "602-0000": "京都市上京区",
 "602-0827": "京都市上京区相生町",
 "602-0828": "京都市上京区愛染寺町",
 "602-0054": "京都市上京区飛鳥井町",
};
```
なお、キーの型には string 以外に number なども設定できます。その場合、上記の例だとエラーになりますが、 "6020000" (ダブルクオートがある点に注意)とするとエラーがなくなります。一見数値が入っているように見 えますが、JavaScript のオブジェクトのキーは文字列型ですので、Object.keys() とか Object.entries() で取り出すキーの型まで数字になるわけではなく、あくまでも文字列です。数値としても認識できる文字列を受け 取る、という挙動になります。

# **7.6 A** かつ **B** でなければならない

A | B という記法を紹介しました。これは「A もしくは B」という意味です。コンピュータの論理式では「A か つ B」というのがありますよね? TypeScript の型定義ではこれも表現できます。& の記号を使います。

```
リスト 1 型を合成する
```

```
type Twitter = {
 twitterId: string;
}
type Instagram = {
 instagramId: string;
}
```

```
const shibukawa: Twitter & Instagram = {
  twitterId: "@shibu_jp",
  instagramId: "shibukawa"
}
```
この場合、両方のオブジェクトで定義した属性がすべて含まれないと、変数の代入のところでエラーになります。

もちろん、合成した型に名前をつけることもできます。

```
type PartyPeople = Twitter & Instagram;
```
# **7.7** パラメータの値によって必要な属性が変わる柔軟な型定義を行う

TypeScript の型は、そのベースとなっている JavaScript の動的な属性を包括的に扱えるように、かなり柔軟な定義 もできるようになっています。高速な表描画ライブラリの CheetahGrid[\\*1](#page-66-0)では、カラムの定義を JSON で行うこと ができます。

```
const grid = new cheetahGrid.ListGrid({
 parentElement: document.querySelector('#sample2'),
 header: [
   {field: 'number', caption: 'number', columnType: 'number',
     style: {color: 'red'}},
   {field: 'check', caption: 'check', columnType: 'check',
     style: {
       uncheckBgColor: '#FDD',
       checkBgColor: 'rgb(255, 73, 72)'
     }}
 ],
});
```
columnType の文字によって定義できる style の項目が変わります。今は、 number と、 check がありま すね。check の時は uncheckBgColor と checkBgColor が設定できますが、 number はそれらがなく、 color があります。本物の CheetahGrid はもっと多くの属性があるのですが、ここでは、このルールだけを設定 可能なインタフェースを考えてみます。簡略化のために属性の省略はないものとします(ただ?をつけるだけで すが)。

TypeScript のインタフェースの定義では「このキーがこの文字列の場合」という指定もできましたね。次の定義 は、チェックボックス用の設定になります。 columnType: 'check' という項目があります。

<span id="page-66-0"></span><sup>\*1</sup> <https://github.com/future-architect/cheetah-grid>

リスト 2 チェックボックスのカラム用の設定

```
type CheckStyle = {
  uncheckBgColor: string;
  checkBgColor: string;
}
type CheckColumn = {
 columnType: 'check';
 caption: string;
  field: string;
  style: CheckStyle;
}
```
数値用のカラムも定義しましょう。

リスト 3 数値用のカラム用の設定

```
type NumberStyle = {
  color: string;
}
type NumberColumn = {
 columnType: 'number';
 caption: string;
 field: string;
  style: NumberStyle;
}
```
上記のカラム定義の配列にはチェックボックスと数値のカラムの両方が来ます。どちらかだけの配列ではなくて、 両方を含んでも良い配列を作ります。その場合は、Union Type を使って、その配列と定義すれば、両方を入れて もエラーにならない配列が定義できます。ここでは type を使って、Union Type に名前をつけています。それを 配列にしています。

```
リスト 4 チェックボックス、数値の両方を許容する汎用的な「カ
ラム」型を定義
```

```
// 両方の型を取り得る Union Type を定義
type Column = CheckColumn | NumberColumn;
// 無事、エラーを出さずに過不足なく型付けできた
const header: Column[] = [
{field: 'number', caption: 'number', columnType: 'number',
  style: {color: 'red'}},
{field: 'check', caption: 'check', columnType: 'check',
  style: {
    uncheckBgColor: '#FDD',
    checkBgColor: 'rgb(255, 73, 72)'
```

```
}}
];
```
注釈: どこまで細かく型をつけるべきか?

これらの機能を駆使すると、かなり細かく型定義が行え、利用者が変な落とし穴に陥いるのを防ぐことができます。

しかし、最初に述べたように、時間は有限です。型をつける作業は楽しい作業ではありますが、利用者数と見比べ て、最初から全部を受け入れるような型を 1 つだけ作るところから始めても良いでしょう。実際には次のような短 い定義でも十分なことがほとんどです。

```
type Style = {
 color?: string;
 uncheckBgColor?: string;
 checkBgColor?: string;
}
type Column = {
 columnType: 'number' | 'check';
 caption: string;
 field: string;
  style: Style;
}
```
# **7.8** 型ガード

静的な型付け言語では、どんどん型を厳しく付けていけばすべて幸せになりますよね!というわけにはいかない場 面が少しだけあります。

TypeScript では、今まで見て来た通り、少し柔軟な型を許容しています。

- 数値型か、あるいは null
- 数字型か、文字列
- オブジェクトの特定の属性 columnType が 'check' という文字列の場合のみ属性が増える

この複数の型を持つ変数を扱うときに、「2 通りの選択肢があるうちの、こっちのパターンの場合のみのロジック」 を記述したいときに使うのが型ガードです。

一般的な静的型付け言語でも、ダウンキャストなど、場合によってはプログラマーが意思を入れて型の変換を行わ せることがありえます。場合によっては、うまく変換できなかったときに実行時エラーが発生しうる、実行文です。

例えば、Go の場合、HTTP/2 の時は http.ResponseWriter は http.Pusher インタフェースを持っていま す。これにキャストすることで、サーバープッシュが実現できるという API 設計になっています。実行時にはラ ンタイムが型を見て変数に値を代入するなどしてくれます。

```
リスト 5 Go のキャスト
```

```
http.HandleFunc("/", func(w http.ResponseWriter, r *http.Request) {
   if pusher, ok := w. (http.Pusher); ok \{// ↑こちらでキャスト、成功すると bool 型の ok 変数に true が入る
       pusher.Push("/application.css", nil);
   }
})
```
しかし、TypeScript のソースコードはあくまでも、JavaScript に変換されてから実行されます。型情報などを消す だけで JavaScript になります。TypeScript のコンパイラが持つインタフェースや type などの固有の型情報は実行 時にはランタイムには存在しません。そのため、「このオブジェクトがこのインタフェースを持っているとき」と いう実行文は他の言語のようにそのまま記述する方法はありません。

TypeScript がこれを解決する手段として実装しているのが、型ガードという機能です。型情報を全部抜くと単なる JavaScript としても有効な文ですが、TypeScript はこの実行文の文脈を解析し、型の選択肢を適切に絞り込んでい きます。これにより、正しいメソッドが利用されているかどうかを静的解析したりできますし、開発時において も、コード補完も正常に機能します。

リスト 6 型ガード

```
// userNameOrId は文字列か数値
let userNameOrId: string|number = getUser();
if (typeof userNameOrId === "string") {
   // この if 文の中では、userNameOrId は文字列型として扱われる
   this.setState({
       userName: userNameOrId.toUpperCase()
   });
} else {
    // この if 文の中では、userNameOrId は数値型として扱われる
   const user = this.repository.findUserByID(userNameOrId);
   this.setState({
       userName: user.getName()
   });
}
```
#### **7.8.1** 組み込みの型ガード

コンパイラは、一部の TypeScript の文を見て、型ガードと判定します。組み込みで使えるのは typeof や instanceof 、 in や比較です。

typeof 変数 は変数の型名を文字列で返します。プリミティブな組込型のいくつかでしか対応できません。

- undefined: "undefined"
- bool 型: "boolean"
- 数値: "number"
- 文字列: "string"
- シンボル: "symbol"
- 関数: "function"

null は "object"になりますが、それ以外のほとんどが object なので区別はつきませんので、 null の判定には 使えません。

変数 instanceof クラス名 は自作のクラスなどで使えるものになります。

"キー" in オブジェクト で、オブジェクトに特定の属性が含まれているかどうかの判定ができます。

type で型付けを行なったオブジェクトの複合型の場合、属性の有無や特定の属性の値がどうなっているかで判断 できます。例えば、前述のカラム型の場合、field 属性に文字列が入っていて型の判別ができました。これは、その 属性値の比較の if 文をかけば TypeScript のコンパイラはきちんと解釈してくれます。

```
type Column = CheckColumn | NumberColumn;
function getValue(column: Column): string {
 if (column.field === 'number') {
   // ここでは column は NumberColumn 型
  } else {
    // ここでは column は CheckColumn 型
  }
}
```
#### **7.8.2** ユーザー定義の型ガード

TypeScript のベースになっている JavaScript では、長らくオブジェクトが配列かどうかを判定する明確な手法を提 供してきませんでした。文字列にして、その結果をパースするとかも行われていました。ECMAScript 5 の時代に ようやく、 Array.isArray() というクラスメソッドが提供されるようになりました。

このようなメソッドは組み込みのタイプガードとしては使えませんが、ユーザー定義の型ガード関数を作成する と、if 文の中で特定の型とみなすように TypeScript コンパイラに教えることができます。

型ガード関数は、次のような形式で書きます。

リスト7 ユーザー定義の型ガード

```
function isArray(arg: any): arg is Array {
  return Array.isArray(arg);
}
```
- 名前は is 型名 だとわかりやすい
- 引数は arg: any
- 返り値の型は arg is Array
- 関数の返り値は、型ガードの条件が満たされる実行文

なんども説明している通り、型ガードでは TypeScript のコンパイラだけが知っている情報は扱えません。JavaScript として実行時にアクセスできる情報( Array.isArray() のような関数、 typeof 、 instanceof 、 in 、比 較などあらゆる方法を駆使)を使って、boolean を返す必要があります。

#### **7.8.3** 型アサーション

TypeScript ではキャスト(型アサーション)もいちおうあります(as を後置で置く)が、これは実行文ではなく て、あくまでもコンパイラの持つ型情報を上書きするものです。型ガードとは異なり、実行時には情報を一切参照 せずに、ただ変数の型だけが変わります。もちろん、 number から string へのキャストなどの無理やりのキャ ストはエラーになりますが、 any 型への変換はいつでも可能ですし、 any から他の型への変換も自由にできま す。一旦 any を挟むとコンパイラを騙してどんな型にも変換できてしまいますが、コンパイルエラーは抑制でき ますが、実行時エラーになるだけなので、乱用しないようにしましょう。

```
const page: any = { name: "profile page" };
// any 型からは as でどんな型にも変換できる
const name: string = page as string;
```
# **7.9 keyof** と **Mapped Type:** オブジェクトのキーの文字列のみを許容する動 的な型宣言

この項目は中級者向けの項目になります。一般的にはジェネリクスと一緒に使うことが多い機能です。

JavaScript は動的なオブジェクトを駆使してプログラミングをしてきました。そのオブジェクトが他の言語でいう 構造体、あるいはレコード型のように特定の属性を持つことが分かっている用途でのみ使われるのであれば今まで 説明してきた機能だけで十分に利用できます。

一方、 Map のように、何かしらの識別子をキーにして子供として要素を持つデータ構造として使われているケー スなどもあります。例えばフォームの ID とその値をオブジェクトとして表現する場合は、フォームごとに項目が
変わります。そのような用途では、「このキーがある」「このキーのみを対象としたい」「このキーの型情報」みた いな型宣言がしたくなります。 keyof を使うとこのようなケースでの柔軟性があがります。

```
type Park = {
 name: string;
 hasTako: boolean;
};
// Park のキーである、 "name" | "hasTako"が割り当てられる
type Key = keyof Park;
// 指定されたキー以外はエラーになる
const key: Key = "name";
// 1 行でも書ける
const key: keyof Park = "hasTako";
// 値の方の型も取れる (string になる)
type ParkName = Park["name"];
// 指定されたキー以外はエラーになる
const key: keyof Park = "name";
```
また、オブジェクトのキー全部に対して型定義をすることもできます。構造としては次のように書きます。オブ ジェクトのキーは [ ] でくくることで式を書くことができました。それの文法と似た書き方になっています。K というのがキー名の変数で、 in によるループの要素が 1 つずつ入るイメージです。

```
// 基本の書き方
{[K in keyof Object]: プロパティの型}
// 入力の Object とキーは同じだがバリデーション結果を返す(値はすべて boolean)
{readonly [K in keyof Object]: boolean}
// 入力の Object とまったく同じものをこの記法で書いたもの
{[K in keyof Object]: Object[K]}
// 入力の Object とまったく同じだが読み込み専用
{readonly [K in keyof Object]: Object[K]}
```
なお、 readonly を付与するのはジェネリクスなユーティリティ型 Readonly<T> というものがあるので実際 にこのコードを書くことはないでしょう。

以下のコードが読み込み専用の型定義になります。

```
type ParkForm = {
 name: string;
 hasTako: boolean;
};
// 値を全て読み込み専用にした型
```

```
type FrozenParkForm = {readonly [K in keyof ParkForm]: ParkForm[K]};
const form: FrozenParkForm = {
 name: "恵比寿東",
 hasTako: true
};
// 読み込み専用なのでエラーになる
form.name = "和布刈公園"
```
### **7.10** インタフェースを使った型定義

オブジェクトの型をつける方法には、 type を使う方法以外に、インタフェース定義を使った方法もあります。イ ンタフェースは基本的には、Java 同様に他の章で紹介するクラスのための機能ですが、ほぼ同じことができます し、世間のコードではこちらの方もよく見かけます。

```
interface Person {
 name: string;
 favoriteBank: string;
  favoriteGyudon?: string;
}
```
前述の型を合成する方法についても、二つのインタフェースの継承でも表現できますが、あまり見かけたことはあ りません。

```
interface PartyPeople extends Twitter, Instagram {
}
const shibukawa: PartyPeople = {
 twitterId: "@shibu_jp",
  instagramId: "shibukawa"
}
```
# **7.11** まとめ

基本的な型付けの作法、とくにオブジェクトに対する型付けを学びました。JavaScript の世界では、プログラムの ロジック以上に、柔軟なデータ構造を活用したコーディングが他の言語以上に行われていました。そのため、ここ で紹介した機能は、その JavaScript の世界に型を設定していくうえで必要性の高い知識となります。

また、型を実行時にあつかう方法

これから紹介するクラスの場合は、実装時に自然と型定義もできあがりますが、TypeScript ではクラスに頼らない

関数型スタイルのコーディングも増えています。このオブジェクトの型付けは関数の入出力でも力を発揮するた め、身につけておいて損はないでしょう。

# 第 8 章

# 関数

関数の定義、使い方などもいろいろ変わりました。表現したい機能のために、ややこしい直感的でないコードを書 く必要性がかなり減っています。

#### **8.1** アロー関数

JavaScript では、やっかいなのが this です。無名関数をコールバック関数に渡そうとすると、this がわからな くなってしまう問題があります。アロー関数を使うと、その関数が定義された場所の this の保持までセットで行 いますので、無名関数の this 由来の問題をかなり軽減できます。表記も短いため、コードの幅も短くなり、コー ルバックを多用するところで function という長いキーワードが頻出するのを減らすことができます。

リスト 1 アロー関数

```
// アロー関数ならその外の this が維持される。
this.button.addEventListener("click", () => {
 this.smallAnimal.walkTo("タコ公園");
});
```
アロー関数にはいくつかの記法があります。引数が 1 つの場合は引数のカッコを、式の結果をそのまま return する場合は式のカッコを省略できます。ただし、引数の場所に型をつけたい場合は省略するとエラーになります。

```
リスト 2 アロー関数の表記方法のバリエーション
```

```
// 基本形
(arg1, arg2) => { /* 式 */ };
// 引数が 1 つの場合は引数のカッコを省略できる
// ただし型を書くとエラーになる
arg1 => { /* 式 */ };
// 引数が 0 の場合はカッコが必要
() => { /* 式 */ };
```

```
// 式の { } を省略すると、式の結果が return される
arg \Rightarrow arg \star 2;
// { } をつける場合は、値を返すときは return を書かなければならない
arg \Rightarrow {
 return arg * 2;
};
```
以前は、 this がなくなってしまうため、 bind() を使って束縛したり、別の名前(ここでは self)に退避す る必要がありました。そのため、 var self = this; と他の変数に退避するコードがバッドノウハウとして有 名でした。

リスト 3 this 消失を避ける古い書き方

```
// 旧: 無名関数のイベントハンドラではその関数が宣言されたところの this にアクセスできない
var self=this;
this.button.addEventListener("click", function() {
 self.smallAnimal.walkTo("タコ公園");
});
// 旧: bind() で現在の this に強制束縛
this.button.addEventListener("click", (function() {
 this.smallAnimal.walkTo("タコ公園");
}).bind(this));
```
# **8.2** 関数の引数と返り値の型定義

TypeScript では関数やクラスのメソッドでは引数や返り値に型を定義できます。元となる JavaScript で利用でき る、すべての書き方に対応しています。

なお、Java などとは異なり、同名のメソッドで、引数違いのバリエーションを定義するオーバーロードは使えま せん。

リスト4 関数への型付け

```
// 昔からある function の引数に型付け。書く引数の後ろに型を書く。
// 返り値は引数リストの () の後に書く。
function checkFlag(flag: boolean): string {
 console.log(flag);
 return "check done";
}
// アロー関数も同様
const normalize = (input: string): string => {
 return input.toLowerCase();
}
```
変数の宣言のときと同じように、型が明確な場合には省略が可能です。

```
リスト 5 関数への型付け
```

```
// 文字列の toLowerCase() メソッドの返り値は文字列なので
// 省略しても string が設定されたと見なされる
const normalize = (input: string) => {
 return input.toLowerCase();
}
// 文字配列の降順ソート
// ソートに渡される比較関数の型は、配列の型から明らかなので省略しても OK
// 文字列の toLowerCase() メソッドも、エディタ上で補完が効く
const list: string[] = ["小学生", "小心者", "小判鮫"];
list.sort((a, b) \Rightarrowif (a.toLowerCase() < b.toLowerCase()) {
   return 1;
 } else if (a.toLowerCase() > b.toLowerCase()) {
   return -1;
  }
 return 0;
});
```
関数が何も返さない場合は、 : void をつけることで明示的に表現できます。実装したコードで何も返してい なければ、自動で : void がついているとみなされますが、これから先で紹介するインタフェースや抽象クラ スなどで、関数の形だけ定義して実装を書かないケースでは、どのように判断すればいいのか材料がありません。 compilerOptons.noImplicitAny オプションが true の場合には、このようなケースで : void を書か ないとエラーになりますので、忘れずに書くようにしましょう。

リスト 6 何も返さない時は void

```
function hello(): void {
  console.log("ごきげんよう");
}
interface Greeter {
  // noImplicitAny: true だとエラー
  // error TS7010: 'hello', which lacks return-type annotation,
  // implicitly has an 'any' return type.
 hello();
}
```
要注意なのは、レスポンスの型が一定しない関数です。次の関数は、2019 が指定された時だけ文字列を返します。 この場合、TypeScript が気を利かせて number | ' 今年' という返り値の型を暗黙でつけてくれます。しかしこ の場合、単純な number ではないため、 number 型の変数に代入しようとするとエラーになります。

ただ、このように返り値の型がバラバラな関数を書くことは基本的にないでしょう。バグを生み出しやすくなるた め、返り値の型は特定の型 1 つに限定すべきです。バリエーションがあるとしても、 | null をつけるぐらいに しておきます。

内部関数で明らかな場合は省略しても問題ありませんが、公開関数の場合はなるべく省略をやめた方が良いで しょう。

```
// 返り値の型がたくさんある、行儀の悪い関数
function yearLabel(year: number) {
 if (year === 2019) {
   return ' 今年';
  }
 return year;
}
const label: number = yearLabel(2018);
// error TS2322: Type 'number | "今年"' is not assignable to type 'number'.
     // Type '"今年"' is not assignable to type 'number'.
```
# **8.3** 関数を扱う変数の型定義

関数に型をつけることはできるようになりました。次は、その関数を代入できる変数の型を定義して見ましょう。

例えば、文字列と数値を受け取り、boolean を返す関数を扱いたいとします。その関数は check という変数に入 れます。その場合は次のような宣言になります。引数はアロー関数のままですが、返り値だけは => の右につけ、 { } は外します。型定義ではなく、実際のアロー関数の定義の返り値は => の左につきます。ここが逆転する点に 注意してください。

**let** check: (arg1: **string**, arg2: **number**) => **boolean**;

arg2 がもし関数であったら、関数の引数の中に関数が出てくるということで、入れ子の宣言になります。多少わ かりにくいのですが、内側から順番に剥がして理解していくのがコツです。

**let** check: (arg1: **string**, arg2: (arg3: **string**) => **number**) => **boolean**;

サンプルとしてカスタマイズ可能なソート関数を作りました。通常のソートだと、すべてのソートを行うためにな んども比較関数が呼ばれます。大文字小文字区別なく、A-Z 順でソートしたいとなると、その変換関数が大量に呼 ばれます。本来は 1 要素につき 1 回ソートすれば十分なはずです。それを実装したのが次のコードです。

まず、変換関数を通しながら、 [オリジナル, 比較用に変換した文字列] という配列を作ります。その後、後半の 変換済みの文字列を使ってソートを行います。最後に、そのソートされた配列を使い、オリジナルの配列に含まれ ていた要素だけの配列を再び作成しています。

リスト7 一度だけ変換するソート

```
function sort(a: string[], conv: (value: string) => string) {
 const entries = a \cdot map((value) \Rightarrow [value, conv(value)])entries.sort((a, b) => {
    if (a[1] > b[1]) {
```

```
return 1;
    } else if (a[1] < b[1]) {
      return -1;
    }
    return 0;
 });
  return entries.map(entry => entry[0]);
}
const a: string[] = ["a", "B", "D", "c"];
console.log(sort(a, s \Rightarrow s.tolowerCase()))
// ["a", "B", "c", "D"]
```
# **8.4** デフォルト引数

TypeScript は、他の言語と同じように関数宣言のところに引数のデフォルト値を簡単に書くことができます。ま た、TypeScript は型定義通りに呼び出さないとエラーになるため、引数不足や引数が過剰になる、というエラー チェックも不要です。

```
// 新しいデフォルト引数
function f(name="小動物", favorite="小豆餅") {
 console.log(`${name}は${favorite}が好きです `);
}
f(); // 省略して呼べる
```
オブジェクトの分割代入を利用すると、デフォルト値つきの柔軟なパラメータも簡単に実現できます。以前は、オ プショナルな引数は opts という名前のオブジェクトを渡すこともよくありました。今時であれば、完全省略時で もデフォルト値が設定されるし、部分的に設定も可能みたいな引数が次のように書けます。

```
// 分割代入を使って配列やオブジェクトを変数に展開&デフォルト値も設定
// 最後の={}がないとエラーになるので注意
function f({name="小動物", favorite="小豆餅"}={}) {
   :
}
```
JavaScript は同じ動的言語の Python とかよりもはるかにゆるく、引数不足でも呼び出すこともでき、その場合に は変数に undefined が設定されました。undefined の場合は省略されたとみなして、デフォルト値を設定す るコードが書かれたりしました。どの引数が省略可能で、省略したら引数を代入しなおしたり・・・とか面倒です し、同じ型の引数があったら判別できなかったりもありますし、関数の先頭行付近が引数の処理で 1 画面分埋ま る、ということも多くありました。また、可変長引数があってもコールバック関数がある場合は必ず末尾にあると いうスタイルが一般的でしたが、この後に説明する Promise を返す手法が一般的になったので、こちらも取扱い が簡単になりました。

```
// デフォルト引数の古いコード
function f(name, favorite) {
   if (favorite === undefined) {
       favorite = "小豆餅";
   }
}
// 古くてやっかいな、コールバック関数の扱い
function f(name, favorite, cb) {
   if (typeof favorite === "function") {
       cb = favorite;
       favorite = undefined;
   }
    :
}
```
# **8.5** 関数を含むオブジェクトの定義方法

ES2015 以降、関数や定義の方法が増えました。JavaScript ではクラスを作るまでもない場合は、オブジェクトを 作って関数をメンバーとして入れることがありますが、それが簡単にできるようになりました。setter/getter の宣 言も簡単に行えるようになりました。

リスト 8 関数を含むオブジェクトの定義方法

```
// 旧: オブジェクトの関数
var smallAnimal = {
  getName: function() {
    return "小動物";
   }
};
// 旧: setter/getter 追加
Object.defineProperty(smallAnimal, "favorite", {
 get: function() {
   return this._favorite;
 },
 set: function(favorite) {
   this._favorite = favorite;
 }
});
// 新: オブジェクトの関数
// function を省略
// setter/getter も簡単に
const smallAnimal = {
getName() {
   return "小動物"
```

```
},
  _favorite: "小笠原",
  get favorite() {
   return this._favorite;
  },
 set favorite(favorite) {
   this._favorite = favorite;
  }
};
```
#### **8.6 this** を操作するコードは書かない(**1**)

読者のみなさんは JavaScript の this が何種類あるか説明できるでしょうか? apply() や call() で実行時に 外部から差し込み、何も設定しない(グローバル)、 bind() で固定、メソッドのピリオドの右辺が実行時に設定、 といったバリエーションがあります。これらの this の違いを知り、使いこなせるのがかつての JavaScript 上級者 でしたが、このようなコードはなるべく使わないように済ませたいものです。

無名関数で this がグローバル変数になってはずれてしまうのはアロー関数で解決できます。

apply() は、関数に引数セットを配列で引き渡したいときに使っていました。配列展開の文法のスプレッド構 文... を使うと、もっと簡単にできます。

```
function f(a, b, c) {
   console.log(a, b, c);
}
const params = [1, 2, 3];
// 旧: a=1, b=2, c=3 として実行される
f.apply(null, params);
// 新: スプレッド構文を使うと同じことが簡単に行える
f(...params);
```
call() は配列の push() メソッドのように、引数を可変長にしたいときに使っていました。関数の中では arguments という名前のちょっと配列っぽいオブジェクトです。ちょっと使いにくいので、一旦本物の配列にす る時に call() を使って配列のメソッドを arguments に適用するハックがよく利用されていました。これも引 数リスト側にスプレッド構文を使うことで本体にロジックを書かずに実現できます。

```
// 旧: 可変長配列の古いコード
function f(a, b) {
   // この 2 は固定引数をスキップするためのもの
   var list = Array.prototype.slice.call(arguments, 2);
   console.log(a, b, list);
}
```

```
f(1, 2, 3, 4, 5, 6);// 1, 2, [3, 4, 5, 6];
// 新: スプレッド構文。固定属性との共存もラクラク
const f = (a, b, ...c) \Rightarrowconsole.log(a, b, c);
};
f(1, 2, 3, 4, 5, 6);
// 1, 2, [3, 4, 5, 6];
```
ただし、jQuery などのライブラリでは、 this がカレントのオブジェクトを指すのではなく、選択されているカ レントノードを表すという別解釈を行います。使っているフレームワークが特定の流儀を期待している場合はそれ に従う必要があります。

bind() の排除はクラスの中で紹介します。

#### **8.7** 即時実行関数はもう使わない

関数を作ってその場で実行することで、スコープ外に非公開にしたい変数などが見えないようにするテクニックが かつてありました。即時実行関数と呼びます。function(){}をかっこでくくって、その末尾に関数呼び出しの ための () がさらに付いています。これで、エクスポートしたい特定の変数だけを return で返して公開をして いました。今時であれば、公開したい要素に明示的に export をつけると、webpack などのツールがそれ以外の 変数をファイル単位のスコープで隠してくれます。

#### リスト9 古いテクニックである即時実行関数

```
var lib = (function() {
 var libBody = \{\};
 var localVariable;
 libBody.method = function() {
   console.log(localVariable);
  }
 return libBody;
})();
```
## **8.8** まとめ

関数についてさまざまなことを紹介してきました。

- アロー関数
- 関数の引数と返り値の型定義
- 関数を扱う変数の型定義
- デフォルト引数
- 関数を含むオブジェクトの定義方法
- this を操作するコードは書かない(1)
- 即時実行関数はもう使わない

省略、デフォルト引数など、JavaScript では実現しにくかった機能も簡単に実装できるようになりました。関数は、 TypeScript のビルディングブロックのうち、大きな割合をしめています。近年では、関数型言語の設計を一部取り 入れ、堅牢性の高いコードを書こうというムーブメントが起きています。ここで紹介した型定義をしっかり行う と、その関数型スタイルのコードであっても正しく型情報のフィードバックされますので、ぜひ怖がらずに型情報 をつけていってください。

関数型志向のプログラミングについては後ろの方の章で紹介します。

# 第 9 章

# クラス

昔は関数と prototype という属性をいじくり回してクラスを表現していました。正確には処理系的にはクラス ではないのですが、コードのユーザー視点では他の言語のクラスと同等なのでクラスとしてしまいます。なお、 Java などのような書き味を求めて、この仕組みをラップした自前の extends 関数みたいなのを作ってクラスっぽ いことを表現しようという一派も一時期いましたが、今の JavaScript と TypeScript では、より良い書き方が提供さ れています。

### **9.1** 用語の整理

オブジェクト指向言語は、それぞれの言語ごとに使っている言葉が違うので、それを一旦整理します。本書では次 の用語で呼びます。TypeScript の公式ドキュメント準拠です。

• クラス(class)

他の言語のクラスと一緒です。ES2015 以前の JavaScript にはかつてなかったものです(似たようなものは ありました)。

• インスタンス(instance)

クラスを元にして new を呼び出して作ったオブジェクトです。

• メソッド(method)

他の言語では、メンバー関数と呼んだり、フィールドと呼んでいたりします。名前を持ち、ロジックを書く 場所です。自分が属しているインスタンスのプロパティやメソッドにアクセスできます。

• プロパティ(property)

他の言語では、メンバー変数と呼んだり、フィールドと呼んでいたりします。名前を持ち、指定された型の データを保持します。インスタンスごとに別の名前空間を持ちます。

# **9.2** 基本のクラス宣言

最初はコンストラクタ関数を作り、その prototype 属性を操作してクラスのようなものを作っていました。今 時の書き方は次のような class を使った書き方になり、他の言語を使っている人からも親しみやすくなりました。

なお、JavaScript では不要ですが、TypeScript ではプロパティの定義をクラス宣言の中で行う必要があります。定 義していないプロパティアクセスはエラーになります。

```
// 新しいクラス表現
class SmallAnimal {
  // プロパティは名前: 型
   animaltype: string;
   // コストラクタ(省略可能)
   constructor() {
      this.animaltype = "ポメラニアン";
   }
   say() {
      console.log(` $ {this.animalType }だけど MS の中に永らく居た BOM 信者の全身の毛をむしりたい `);
   }
}
const smallAnimal = new SmallAnimal();
smallAnimal.say();
// ポメラニアンだけど MS の中に永らく居た BOM 信者の全身の毛をむしりたい
```

```
リスト 1 クラスの表現
```
以前の書き方は次の通りです。

リスト 2 旧来のクラスのようなものの表現

```
// 古いクラスの表現
// 関数だけどコンストラクタ
function SmallAnimal() {
   this.animaltype = "ポメラニアン";
}
// こうやって継承
SmallAnimal.prototype = new Parent();
// こうやってメソッド
SmallAnimal.prototype.say = function() {
   console.log(this.animalType + "だけど MS の中に永らく居た BOM 信者の全身の毛をむしりたい");
};
```
# **9.3** アクセス制御(**public/ protected / private**)

TypeScript には C++ や Java のような private と protected 、 public 装飾子があります。メンバー定義の 時の public 装飾子は基本的につけてもつけなくても結果は変わりませんので、コメントのようなものです。権 限の考え方も同じで、 private は定義があるクラス以外からの操作を禁止、 protected は定義のあるクラス と子クラス以外からの操作を禁止、 public は内外問わず、すべての操作を許可、です。オブジェクト指向言語 だと Ruby がやや特殊で、 private は「同一インスタンスからの操作のみを許可」ですが、これとは違う動作に なります。

リスト 3 アクセス制御

```
// 小型犬
class SmallDog {
 // 小型犬は宝物を秘密の場所に埋める
 private secretPlace: string;
 dig(): string {
   return this.secretPlace;
  }
 // 埋める
 bury(treasure: string) {
   this.secretPlace = treasure;
  }
}
const miniatureDachshund = new SmallDog();
// 埋めた
miniatureDachshund.bury("骨");
```

```
// 秘密の場所を知っているのは小型犬のみ
// アクセスするとエラー
// error TS2341: Property 'secretPlace' is private and
// only accessible within class 'SmallDog'.
miniatureDachshund.secretPlace;
// 掘り出した
console.log(miniatureDachshund.dig()); // 骨
```
古くは JavaScript ではさまざまなトリックを使って private 宣言を再現しようといろいろなテクニックが作られ ました。もはや使わない、と前章で紹介した即時実行関数も、すべて private のようなものを実現するためのも のでした。それ以外だと、簡易的に をメンバー名の前につけて「仕組み上はアクセスできるけど、使わないで ね」とコーディング規約でカバーする方法もありました。

また protected は継承して使うことを前提としたスコープですが、Java はともかく TypeScript では階層が深く なる継承をすることはまずないので、使うことはないでしょう。

# **9.4** コンストラクタの引数を使ってプロパティを宣言

TypeScript 固有の書き方になりますが、コンストラクタ関数にアクセス制御の装飾子をつけると、それがそのまま プロパティになります。コンストラクタの引数をそのまま同名のプロパティに代入します。

#### リスト4 プロパティ定義をコンストラクタ変数に

```
// 小型犬
class SmallDog {
 constructor(private secretPlace: string) {
  }
 dig(): string {
   return this.secretPlace;
  }
 // 埋める
 bury(treasure: string) {
   this.secretPlace = treasure;
  }
}
```
これはコンストラクターの引数になったので、初期化時に渡してあげると初期化が完了します。

```
const miniatureDachshund = new SmallDog("フリスビー");
// 掘り出した
console.log(miniatureDachshund.dig()); // フリスビー
```
## **9.5 static** メンバー

オブジェクトの要素はみな、基本的に new をして作られるインスタンスごとにデータを保持します。メソッドも this は現在実行中のインスタンスを指します。static をつけたプロパティは、インスタンスではなくてクラス という 1 つだけの要素に保存されます。 static メソッドも、インスタンスではなくてクラス側に属します。

リスト 5 プロパティ定義をコンストラクタ変数に

```
class StaticSample {
 // 静的なプロパティ
 static staticVariable: number;
 // 通常のプロパティ
 variable: number;
 // 静的なメソッド
 static classMethod() {
  // 静的なメソッドから静的プロパティは ``this.`` もしくは、 ``クラス名.`` で参照可能
   console.log(this.staticVariable);
  console.log(StaticSample.staticVariable);
   // 通常のプロパティは参照不可
  console.log(this.variable);
   // error TS2339: Property 'variable' does not exist on
   // type 'typeof StaticSample'.
 }
 method() {
   // 通常のメソッドから通常のプロパティは ``this.`` で参照可能
   console.log(this.variable);
   // 通常のメソッドから静的なプロパティは ``クラス名.`` で参照可能
   console.log(StaticSample.staticVariable);
   // 通常のメソッドから静的なプロパティを ``this.`` では参照不可
   console.log(this.staticVariable);
   // error TS2576: Property 'staticVariable' is a static
   // member of type 'StaticSample'
 }
}
```
Java と違って、すべての要素をクラスで包む必要はないため、 static メンバーを使わずにふつうの関数や変数 を使って実装することもできます。静的メソッドが便利そうな唯一のケースとしては、インスタンスを作る特別な ファクトリーメソッドを実装するぐらいでしょうか。次のクラスは図形の点を表現するクラスですが、 polar() メソッドは極座標を使って作成するファクトリーメソッドになっています。

```
class Point {
 // 通常のコンストラクタ
 constructor(public x: number, public y: number) {}
 // 極座標のファクトリーメソッド
```

```
static polar(length: number, angle: number): Point {
    return new Point(
      length * Math.cos(angle),
      length * Math.sin(angle));
  }
}
console.log(new Point(10, 20));
console.log(Point.polar(10, Math.PI * 0.25));
```
静的なプロパティを使いすぎると、複製できないクラスになってしまい、テストなどがしにくくなります。あまり 多用することはないでしょう。

#### **9.6** インスタンスクラスフィールド

JavaScript ではまだ Stage 3 の機能ですが、TypeScript ですでに使える文法として導入されているがインスタンス クラスフィールド[\\*1](#page-91-0)[\\*2](#page-91-1) という文法です。この提案にはいくつかの文法が含まれていますが、public メンバーのみを ここで紹介します。

イベントハンドラにメソッドを渡す時は、メソッド単体を渡すと、オブジェクト引き剥がされてしまって this が 行方不明になってしまうため、これまでは bind() を使って回避していたことはすでに紹介しました。インスタ ンスクラスフィールドを使うと、クラス宣言の中にプロパティ宣言を書くことができ、オブジェクトがインスタン ス化されるときに設定されます。このときにアロー関数が利用できるため、イベントハンドラにメソッドをそのま ま渡しても問題なく動作するようになります。

アロー関数を単体で使っても便利ですが、React の render() の中で使うと、表示のたびに別の関数オブジェク トが作られたと判断されて、表示のキャッシュがうまく行われずにパフォーマンスが悪化する欠点があります[\\*3](#page-91-2) 。 インスタンスクラスフィールドとして定義すると、コンストラクタの中で一回だけ設定されるだけなので、この問 題を避けることができます。

```
// 新: インスタンスクラスフィールドを使う場合
class SmallAnimal {
 // プロパティを作成
 fav = "小田原";
 // メソッドを作成
 say = () =>console.log(`私は${this.fav}が好きです `);
 };
}
```
<span id="page-91-0"></span><sup>\*1</sup> <https://github.com/tc39/proposal-class-fields>

<span id="page-91-1"></span><sup>\*&</sup>lt;sup>2</sup> Babel では@babel/plugin-proposal-class-properties プラグインを導入すると使えます

<span id="page-91-2"></span><sup>\*3</sup> <https://medium.freecodecamp.org/why-arrow-functions-and-bind-in-reacts-render-are-problematic-f1c08b060e36>

以前は bind() を使ってコンストラクタの中で設定していました。インスタンスクラスフィールドもコンストラ クタ実行のときに実行されるので、実行結果は変わりません。

```
// 旧: bind を使う場合
class SmallAnimal {
 constructor() {
   this._fav = "小春日";
   this.say = this.say.bind(this);
  }
 say() {
   console.log(`私は${this._fav}が好きです `);
  };
}
```
注釈: ECMAScript 側のインスタンスクラスフィールドの仕様では private の定義は private キーワードで はなくて # を名前の前につける記法が提案されています。

# **9.7** 読み込み専用の変数( **readonly** )

変数には const がありましたが、プロパティにも readonly があります。readonly を付与したプロパティ は、プロパティ定義時および、コンストラクタの中身でのみ書き換えることができます。それ以外のところでは、

```
class SimLockPhone {
 readonly carrier: string;
 constructor(carrier: string) {
   this.carrier = carrier;
  }
}
// キャリア変更できない!
const myPhone = new SimLockPhone("Docomo");
myPhone.carrier = "au";
// error TS2540: Cannot assign to 'carrier' because it is a read-only property.
```
なお、通常のプロパティ定義以外にも、コンストラクタを使ったプロパティ定義、インスタンスクラスフィールド の定義で使うことができます。また、アクセス制御と一緒に使う場合は、 readonly をあとにしてください。

```
class BankAccount {
 constructor(private readonly accountNumber) {
  }
}
```
### **9.8** メンバー定義方法のまとめ

外からプロパティ、メソッドに見えるものの定義の種類がたくさんありました。それぞれ、メリットがありますの で、用途に応じて使い分けると良いでしょう。また既存のコードを読むときに、メンバーの定義のコードを確認す る場合はこれのどの方法で定義されているのかを確認する必要があります。

これ以外にも、アクセッサがあります。これについては [クラス上級編](#page-138-0) で紹介します。

| サンプル                                | メソッ            | 変数 | JS 互換      | メリット                 |
|-------------------------------------|----------------|----|------------|----------------------|
|                                     | $\mathsf{R}^*$ |    |            |                      |
|                                     | ◯              | ∩  | $\bigcirc$ | 一番シンプルで、継承やインタフ      |
| // プロパティ                            |                |    |            | ェース機能との相性が良い。        |
| secretPlace: string;                |                |    |            |                      |
| ノ/ メンバーメソッド                         |                |    |            |                      |
| $diag()$ : string {                 |                |    |            |                      |
| return this. secretPlace;           |                |    |            |                      |
|                                     |                |    |            |                      |
|                                     |                | O  |            | コンストラクタで外から定義する口     |
| // コンストラクタ引数                        |                |    |            | とメンバーの宣言が1箇所で済む。     |
| constructor (private                |                |    |            | 初期値の設定が可能            |
| $\rightarrow$ secretPlace: string); |                |    |            |                      |
|                                     |                | ◯  | $\wedge$   | 初期値の設定が可能で、右辺から型     |
| // インスタンスクラスフィールド                   |                |    |            | が明確にわかる場合は型宣言を省略     |
| <b>private</b> secretPlace = $"JJX$ |                |    |            | できる。アロー関数を代入すること     |
| ビー":                                |                |    |            | で bind() を使わずに、イベントハ |
|                                     |                |    |            | ンドラに安全に渡せるメソッドが定     |
|                                     |                |    |            | 義できる。                |

表 1 メンバーの定義方法

# **9.9** 継承**/**インタフェース実装宣言

作られたクラスを元に機能拡張する方法がいくつかあります。そのうちの 1 つが継承です。

```
class SmallAnimal {
 eat() {
   console.log("中本を食べに行きました");
  }
}
class Pomeranian extends SmallAnimal {
```

```
eat() {
 console.log("シュークリームを食べに行きました");
}
```
もう 1 つ、インタフェースについては前章で説明しました。前章ではオブジェクトの要素の型定義として紹介し ましたが、クラスとも連携します。むしろ Java で導入された経緯を考えると、こちらの用途の方が出自が先で しょう。

```
interface Animal {
 eat();
}
class SmallAnimal implements Animal {
 eat() {
   console.log("中本を食べに行きました");
 }
}
```
}

インタフェースは、クラスが実装すべきメソッドやプロパティを定義することができ、足りないメソッドなどがあ るとエラーが出力されます。

```
// インタフェースで定義されたメソッドを実装しなかった
class SmallAnimal implements Animal {
}
// error TS2420: Class 'SmallAnimal' incorrectly implements interface 'Animal'.
    Property 'eat' is missing in type 'SmallAnimal' but required in type 'Animal'.
```
今、この eat() メソッドには返り値が定義されていません。もしコンパイルオプションが compilerOptions. noImplicitAny の場合、ここでエラーが発生します。

リスト 6 インタフェースの返り値の型を省略すると・・・

```
interface Animal {
  eat();
}
// error TS7010: 'eat', which lacks return-type annotation,
     implicitly has an 'any' return type.
```
明示的に void をつけたり、型情報をつけるとエラーは解消されます。

リスト7 返り値を返さない関数には void をつける

```
interface Animal {
  eat(): void;
}
```
関数のところの型定義で紹介したように、TypeScript は実際のコードの情報を元に、ソースコードを解析して返り 値の型を推測します。しかし、このインタフェースには実装がないため、推測ができず、常に any (なにかを返 す)という型になってしまいます。これは型チェックを厳密に行っていくには穴が空きすぎてしまいエディタの補 助が聞かなくなって開発効率向上が得にくくなります。noImplicitAny というオプションを使うとこの穴を塞 げます。そのため、「何も返さない」という型も含め、手動で型をつける必要があります。

#### **9.10** クラスとインタフェースの違い・使い分け

クラスとインタフェースは宣言は似ています。

違いがある点は以下の通りです。

- クラスをもとに new を使ってインスタンスを作ることはできるが、インタフェースはできない
- インタフェースはインスタンスが作れないので、コンストラクタを定義できない
- インタフェースは public メンバーしか定義できないが、クラスは他のアクセス制御も可能

継承とかオブジェクト指向設計とか方法論とかメソッドはメッセージで云々とか語り出すと大抵炎上するのがオブ ジェクト指向とかクラスの説明の難しいところです。これらの機能は、言語の文化とか、他の代替文法の有無とか で使われ方が大きく変わってきます。

TypeScript 界隈では、Angular などのフレームワークではインタフェースが多用されています。ユーザーが実装す るコンポーネントなどのクラスにおいて、Anguar が提供するサービスを受けるためのメソッドの形式が決まって いて、実装部分の中身をライブラリユーザーが実装するといった使われ方をしています。OnInit を implements すると、初期化時に呼び出されるといった具合です。

継承が必要となるのは実装も提供する必要がある場合ですが、コードが追いかけにくくなるとか、拡張性のあるク ラス設計が難しいとかもあり、引き継ぐべきメソッドが大量にあるクラス以外で積極的に使うケースはあまり多く ないかもしれません。

しかし、TypeScript は JavaScript エコシステムと密接に関わっており、JavaScript の世界にはインタフェースを提 供することはできず、実装の保証をする機能が確実に動くとは限りません。TypeScript のように、フレームワーク 側も TypeScript で、実装コードも TypeScript というケースでなければ利用しにくいことが多々あります。特に、 ライブラリ側が JavaScript で実装されている場合はクラスを使って継承、という使い方になります。

### **9.11** デコレータ

これも Stage 2 の機能\*<sup>4</sup>ですが、これもすでに多くのライブラリやフレームワークで利用されています。TypeScript では tsconfig.json の compilerOptions.experimentalDecorators に true 設定すると使えます。使い 方から内部の動きまで Python 2.5 で導入されたデコレータと似ています。決まった引数とレスポンスを持つ関数 を作り、@ の記号をつけて、クラスなどの前に付与すると、宣言が完了したオブジェクトなどが引数に入ってこの 関数が呼ばれます。他の言語でアトリビュートと呼ばれる機能と似ていますが、動的言語なので型情報の追加情報 として設定されるのではなく、関数を通じてそれが付与されている対象のクラスやメソッド、属性を受け取り、そ れを加工する、変更する、記録するといった動作をします。たとえば、ウェブアプリケーションで URL とメソッ ドのマッピングをデコレータで宣言したり、関数実行時にログを出すようにする、権限チェックやバリデーション を追加する、メソッドを追加するなど、用途はかなり広いです。また、複数のデコレータを設定したりもできます。

次のコードは引数のないクラスデコレータの例です。クラスに付与するもの、属性に付与するもの、それぞれ引数 を持つものと持たないものがあるので、書き方が 4 通りありますが、詳細は割愛します。

リスト 8 デコレータでクラスにメソッドを追加する

```
function StrongZero(target) {
 target.prototype.drink = function() {
   console.log("ストロングゼロを飲んだ");
 };
 return target;
}
@StrongZero
class SmallAnimal {
}
const sa = new SmallAnimal();
sa.drink();
```
# **9.12** まとめ

クラスにまつわる数々の機能を取り上げて来ました。昔の JavaScript をやっていたプログラマーから見ると、一番 変化と進歩を感じるところがこのクラスでしょう。一般的なクラスの機能を備えた上で、型チェックも行われ、さ らにデコレータなど追加機能なども含まれました。TypeScript の場合は、エディタによるコード補完の正答率が大 幅に上がったりしてリターンが大きいため、生産性の高まりを感じられるでしょう。

いろいろと機能は多いですが、TypeScript では、あまりクラスの細かい機能を多用するコーディングは行われてい ません。そのため、本章で取り上げた機能のうち、使わない機能も多いはずです。ちょっとしたロジックが書ける (バリデーションなど)構造体、といった感じで使われることがほとんどでしょう。最重要なところをピックアッ プするとしたら次のあたりです。

<span id="page-96-0"></span><sup>\*4</sup> Babel では@babel/plugin-proposal-decorators プラグインが必要です。

- 基本のクラス宣言
- アクセス制御( public/ private )
- インスタンスクラスフィールド
- インタフェース実装宣言

次のものは覚えておいても損はないでしょう。

- static メンバー
- コンストラクタの引数を使ってプロパティを宣言
- 読み込み専用の変数( readonly )

次の機能はライブラリを提供する側が覚えておくとおしゃれな機能です。

• デコレータ

次の機能を TypeScript で駆使するようになったら警戒しましょう。まず、2 段、3 段、4 段と続くような深い継承 になるようなコードを書くことはないでしょう。private はともかく継承を前提とする protected 、抽象ク ラスを多用するような複雑なクラス設計がでてきたら、アプリケーションコードレベルではほぼ間違いだと思い ます。もしかしたら、DOM に匹敵するような大規模なクラスライブラリを作るのであれば、抽象クラスだとか protected も活躍するかもしれませんが、ほぼ稀でしょう。せいぜいインタフェースを定義して、特定のメソッ ドを持っていたら仲間とみなす、ぐらいのダックタイピングとクラス指向の中間ぐらいが TypeScript のスイート スポットだと思います。

- アクセス制御( protected )
- 継承

アプリケーション開発者は使わないが、ライブラリ・フレームワーク実装者は使うかもしれない機能は、上級編と して、 [クラス上級編](#page-138-0) の章で紹介します。次の要素について紹介します。

- アクセッサ
- 抽象クラス

# 第 10 章

# 非同期処理

JavaScript のエコシステムは伝統的にはスレッドを使わない計算モデルを使い、それの効率をあげる方向で進化し てきました。例えば、スリープのような、実行を行の途中で止めるような処理は基本的に持っていませんでした。 10 秒間待つ、というタスクがあった場合には、10 秒後に実行される関数を登録する、といった具合の処理が提供 され、その場で「10 秒止める」という処理を書く機能は提供されませんでした。

JavaScript は伝統的に、ホストとなる環境(ブラウザ)の中で実行される、アプリケーション言語として使われる ことが多く、ホスト側のアプリケーションから見て、長時間ブロックされるなどの行儀の悪い動きをすることが忌 避されてきたからではないかと思います。そのせいかどうかわかりませんが、他の言語とは多少異なる進化を遂げ てきました。

ブラウザでは、数々の HTML 側のインタラクション、あるいはタイマーなどのイベントに対して、あらかじめ登 録しておいたイベントハンドラの関数が呼ばれる、というモデルを採用しています。JavaScript がメインの処理系 となる Node.js でも、OS が行う、時間のかかる処理を受けるイベントループがあり、OS 側の待ち処理に対して コールバック関数をあらかじめ登録しておきます。そして、結果の準備ができたら、それが呼ばれるというモデル です。

ES2015 以降、このコーディングスタイルにも手が入り、土台の仕組みはコールバックではありますが、多数の非 同期を効率よく扱う方法が整備されてきました。現在、見かける非同期処理の書き方は大きく 3 種類あります。

- コールバック
- Promise
- async / await

本章ではそれらを紹介していきます。なお、非同期処理の例外処理については、例外処理の章で扱います。

### **10.1** 非同期とは何か

JavaScript の処理系には、現在のシステムの UI を担うレイヤーとしてかなりの開発資金が投入されてきました。 ブラウザ戦争と呼ばれる時期には、各ブラウザが競うように JavaScript やウェブブラウザの画面描画の速度向上を 喧伝し、他社製のブラウザよりも優れていると比較のベンチマークを出していたりしました。その結果としては、 スクリプト言語としては JavaScript はトップクラスの速度になりました。Just In Time コンパイラという実行時の 最適化が効くと、コンパイル言語に匹敵する速度を出すことすらあります。

CPU 速度が問題になることはあまりないとはいえ、コードで処理するタスクの中には長い時間の待ちを生じさせ るものがいくつかあります。例えば、タイマーなどもそうですし、外部のサーバーやデータベースへのネットワー クアクセス、ローカルのファイルの読み書きなどは往復でミリ秒、場合によっては秒に近い遅延を生じさせます。 JavaScript は、そのような時間のかかる処理は基本的に「非同期」という仕組みで処理を行います。タイマー呼び 出しをする次のコードを見て見ます。

```
console.log("タイマー呼び出し前");
setTimeout(() \Rightarrow {
 console.log("時間が来た");
}, 1000);
console.log("タイマー呼び出し後");
```
このコードを実行すると次の順序でログが出力されます。

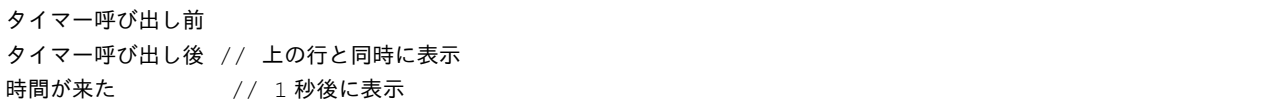

JavaScript では時間のかかる処理を実行する場合、完了した後に呼び出す処理を処理系に渡すことはあっても、そ こで処理を止めることはありません。タイマーを設定する setTimeout() 関数の実行自体は即座に完了し、その 次の行がすぐ呼ばれます。そして時間のかかるタイマーの待ちが完了すると、渡してあった関数が実行されます。 処理が終わるのをじっくり待つ(同期)のではなく、完了したら後から連絡してもらう(非同期)のが JavaScript のスタイルです。

昔の JavaScript のコードでは、時間のかかる処理を行う関数は、かならず引数の最後がコールバック関数でした。 このコールバック関数の中にコードを書くことで、時間のかかる処理が終わったあとに実行する、というのが表現 できました。

#### **10.2** コールバックは使わない

以前は JavaScript で数多くの非同期処理を実装しようとすると、多数のコールバック関数を扱う必要があり、以前 はコールバック地獄と揶揄されていました。

リスト 1 非同期の書き方

```
// 旧: Promise 以前
func1(引数, function(err, value) {
 if (err) return err;
 func2(引数, function(err, value) {
   if (err) return err;
```

```
func3(引数, function(err, value) {
     // 最後に実行されるコードブロック
   });
 });
});
```
その後、Promise が登場し、ネストが 1 段になり、書きやすく、読みやすくなりました。Promise はその名の 通り「重たい仕事が終わったら、あとで呼びに来るからね」という約束です。これにより、上記のような、深いネ ストがされたコードを触れる必要が減ってきました。何階層もの待ちが発生しても、1 段階のネストで済むように なりました。

この Promise の実装は、文法の進化に頼ることなく、既存の JavaScript の文法の上で実装されたトリックで実現 できました。コミュニティベースで実現されたソリューションです。この Promise は現在も生き続けている方法 です。直接書く機会は減ると思いますが、 Promise について学んだことは無駄にはなりません。

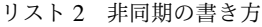

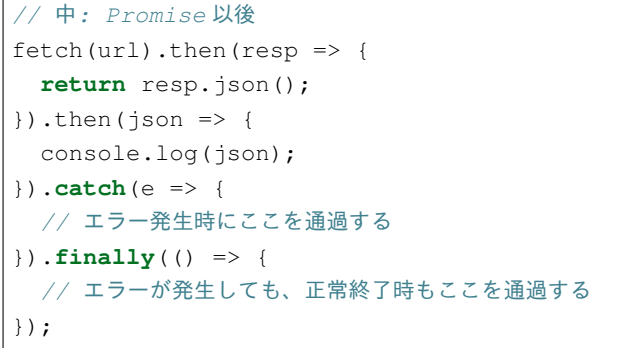

Promise の then() 節の中に、前の処理が終わった時に呼び出して欲しいコードを書きます。また、その then() のレスポンスもまた Promise なので、連続して書けるというわけです。また、この then() の中で return で返されたものが次の then() の入力になります。then() の中で Promise を返すと、その返された Promise が解決すると、その結果が次の then() の入力になります。遅い処理を割り込ませるイメージです。 catch() と finally() は通常の例外処理と同じです。 finally() は ES2018 で取り込まれた機能です。

コールバック地獄では、コードの呼び出し順が上から下ではなく上 *→* <sup>下</sup> *→* 中と分断されてしまいますが、 Promise の then() 節だけをみれば、上から下に順序良く流れているように見えます。初めて見ると面食らうか もしれませんが、慣れてくるとコールバックよりも流れは追いやすいでしょう。

この Promise が JavaScript 標準の方法として決定されると、さらなる改善のために await という新しいキー ワードが導入されました。これは Promise を使ったコードの、 then() 節の中だけを並べたのとほぼ等価にな ります。それにより、さらにフラットに書けるようになりましたし、行数も半分になります。内部的には、await はまったく新しい機構というわけではなく、Promise を扱いやすくする糖衣構文で、then() を呼び出し、その 引数で渡される値が関数の返り値となるように動作します。Promise 対応のコードを書くのと、 await 対応の コードを書くのは差がありません。Promise でない返り値の関数の前に await を書いても処理が止まることは ありません(エラーになることはありません)。

リスト 3 非同期の書き方

```
// 新: 非同期処理を await で待つ(ただし、await は async 関数の中でのみ有効)
const resp = await fetch(url);
const json = await resp.json();
console.log(json);
```
await を扱うには、 async をつけて定義された関数でなければなりません。TypeScript では、 async を返す関 数の返り値は必ず Promise になります。ジェネリクスのパラメータとして、返り値の型を設定します。

```
async function(): Promise<number> {
 await 時間のかかる処理 ();
 return 10;
}
```
なお、 Promise を返す関数は、関数の宣言文を見たときに動作が理解しやすくなるので async をつけておく方 が良いでしょう。ESLint の TypeScript プラグインでも、推奨設定でこのように書くことを推奨しています[\\*1](#page-101-0) 。

TypeScript の処理系は、この Promise の種類と、関数の返り値の型が同一かどうかを判断し、マッチしなければ エラーを出してくれます。非同期処理の場合、実際に動かしてデバッグしようにも、送る側の値と、受ける側に 渡ってくる値が期待通りかどうかを確認するのが簡単ではありません。ログを出して見ても、実際に実行されるタ イミングがかなりずれていることがありえます。TypeScript を使うメリットには、このように実際に動かすデバッ グが難しいケースでも、型情報を使って「失敗するとわかっている実装」を見つけてくれる点にあります。

比較的新しく作られたライブラリなどは最初から Promise を返す実装になっていると思いますが、そうでない コールバック関数方式のコードを扱う時は new Promise を使って Promise 化します。

```
// setTimeout は最初がコールバックという変態仕様なので仕方なく new Promise
const sleep = async (time: number): Promise<number> => {
 return new Promise<number>(resolve => {
   setTimeout(() => {resolve(time);
   }, time);
 });
};
await sleep(100);
```
末尾がコールバック、コールバックの先頭の引数は Error という、2010 年代の行儀の良い API であれば、Promise 化してくれるライブラリがあります。Node.js 標準にもありますし、npm で調べてもたくさんあります。

*// Node.js* 標準ライブラリの *promisify* を使う

**import** { promisify } from "util";

(continues on next page)

<span id="page-101-0"></span>\*1 @typescript-eslint/promise-function-async という設定が該当します。

```
import { readFile } from "fs";
const readFileAsync = promisify(readFile);
const content = await readFileAsync("package.json", "utf8");
```
### **10.3** 非同期と制御構文

TypeScript で提供されている if や for 、while などは関数呼び出しを伴わないフラットなコードなので await とも一緒に使えます。Promise やコールバックを使ったコードで、条件によって非同期処理を 1 つ追加する、と いうコードを書くのは大変です。試しに、TypeScript の PlayGround で下記のコードを変換してみるとどうなるか 見て見ると複雑さにひっくり返るでしょう。

```
// たまに実行される
async function randomRun() {
}
// 必ず実行される
async function finally() {
}
async function main(){
 if (Date.now() \frac{6}{5} 2 === 1) {
   await randomRun();
  }
 await finally();
}
main();
```
これを見ると、 await は条件が複雑なケースでも簡単に非同期を含むコードを扱えるのがメリットであることが 理解できるでしょう。

await を使うと、ループを一回回るたびに重い処理が完了するのを待つことができます。同じループでも、配列 の forEach() を使うと、1 要素ごとに await で待つことはできませんし、すべてのループの処理が終わったあ とに、何かを行わせることもできません。

```
// for of, if, while, switch は await との相性も良い
for (const value of iterable) {
 await doSomething(value);
}
console.log("この行は全部のループが終わったら実行される");
```

```
// この await では待たずにループが終わってしまう
```

```
iterable.forEach(async value => {
 await doSomething(value);
});
console.log("この行はループ内の各処理が回る前に即座に実行される");
```
### **10.4 Promise** の分岐と待ち合わせの制御

Promise は「時間がかかる仕事が終わった時に通知するという約束」という説明をしました。みなさんは普段の 生活で、時間がかかるタスクというのを行ったことがありますよね?味噌汁をガスレンジあたためつつ、ご飯を電 子レンジで温め、両方終わったらいただきます、という具合です。Promise および、その完了を待つ await を 使えば、そのようなタスクも簡単に実装できます。

```
async function 味噌汁温め (): Promise<味噌汁> {
 await ガスレンジ ();
 return new 味噌汁();
}
async function ご飯温め (): Promise<ご飯> {
 await 電子レンジ ();
 return new ご飯 ();
}
const [a 味噌汁, a ご飯] = await Promise.all([味噌汁温め(), ご飯温め()]);
いただきます (a 味噌汁, a ご飯);
```
味噌汁温め () と ご飯温め () は async がついた関数です。省略可能ですがあえて返り値に Promise をつけて います。これまでの例では、 async 関数を呼ぶ時には await をつけていました。await をつけると、待った後 の結果(ここでは味噌汁とご飯のインスタンス)が帰ってきます。await をつけないと、 Promise そのものが 帰ってきます。

この Promise の配列を受け取り、全部の Promise が完了するのを待つのが Promise.all() です。 Promise.all() は、引数のすべての結果が得られると、解決して結果をリストで返す Promise を返しま す。Promise.all() の結果を await すると、すべての結果がまとめて得られます。

この Promise.all() は、複数のウェブリクエストを同時に並行で行い、全てが出揃ったら画面を描画する、な ど多くの場面で使えます。ループで複数の要素を扱う場合も使えます。

なお、 Promise.all() の引数の配列に、 Promise 以外の要素があると、即座に完了する Promise として扱 われます。

類似の関数で Promise.race() というものがあります。これは all() と似ていますが、全部で揃うと実行さ れるわけではなく、どれか一つでも完了すると呼ばれます。レスポンスの値は、引数のうちのどれか、ということ で、結果を受け取る場合は処理が少し複雑になります。結果を扱わずに、5 秒のアニメーションが完了するか、途 中でクリックした場合には画面を更新する、みたいな処理には適しているかもしれません。

## **10.5** ループの中の **await** に注意

for ループと await が併用できることはすでに紹介しました。しかし、このコード自体は問題があります。

```
for (const value of iterable) {
  await doSomething(value);
}
```
この doSomething() の中で外部 API を呼び出しているとすると、要素数×アクセスにかかる時間だけ、処理時 間がかかります。要素数が多い場合、要素数に比例して処理時間が伸びます。この await を内部にもつループが ボトルネックとなり、ユーザーレスポンスが遅れることもありえるかもしれません。上記のような例を紹介はしま したが、基本的にループ内の await は警戒すべきコードです。

この場合、 Promise.all() を使うと、全部の重い処理を同時に投げ、一番遅い最後の処理が終わるまで待つこ とができます。配列の map() は、配列の中のすべての要素を、指定の関数に通し、その結果を格納する新しい配 列(元の配列と同じ長さ)を作り出して返します。詳しくは関数型スタイルのコーディングの紹介で触れますが、 このメソッドを使うと、上記の例のような、 Promise の配列を作ることができます。Promise.all() の引数 は、Promise の配列ですので、これをそのまま渡すと、全部の処理が終わるのを待つ、という処理が完成します。

```
await Promise.all(
 iterable.map(
    async (value) => doSomething(value)
  )
);
```
図で見て見ると、この違いは一目瞭然でしょう。

Promise.all() が適切ではない場面もいくつかあります。

例えば、外部の API 呼び出しをする場合、たいてい、秒間あたりのアクセス数が制限されています。配列に 100 個の要素があるからといって 100 並列でリクエストを投げるとエラーが帰って来て正常に処理が終了しないこ ともありえます。その場合は p-max<sup>[\\*2](#page-104-0)</sup> といった、並列数を制御しつつ、 map() と同等のことを実現してくれる p-map() といったライブラリを活用すると良いでしょう。

for ループ内部の await のように、順番に処理をするための専用構文もあります。asyncIterator というプ ロトコルを実装したオブジェクトでは、for await (const element of obj) という ES2018 で導入され た構文も使えるようになります。fetch のレスポンスのボディがそれにあたります。普段は json() メソッドな どで一括で変換結果を受け取ると思いますが、細切れのブロック単位で受信することもできます。この構文を使う と、それぞれのブロックごとにループを回す、という処理が行えます。ただし、それ以外の用途は今のところ見か

<span id="page-104-0"></span><sup>\*2</sup> <https://www.npmjs.com/package/p-map>

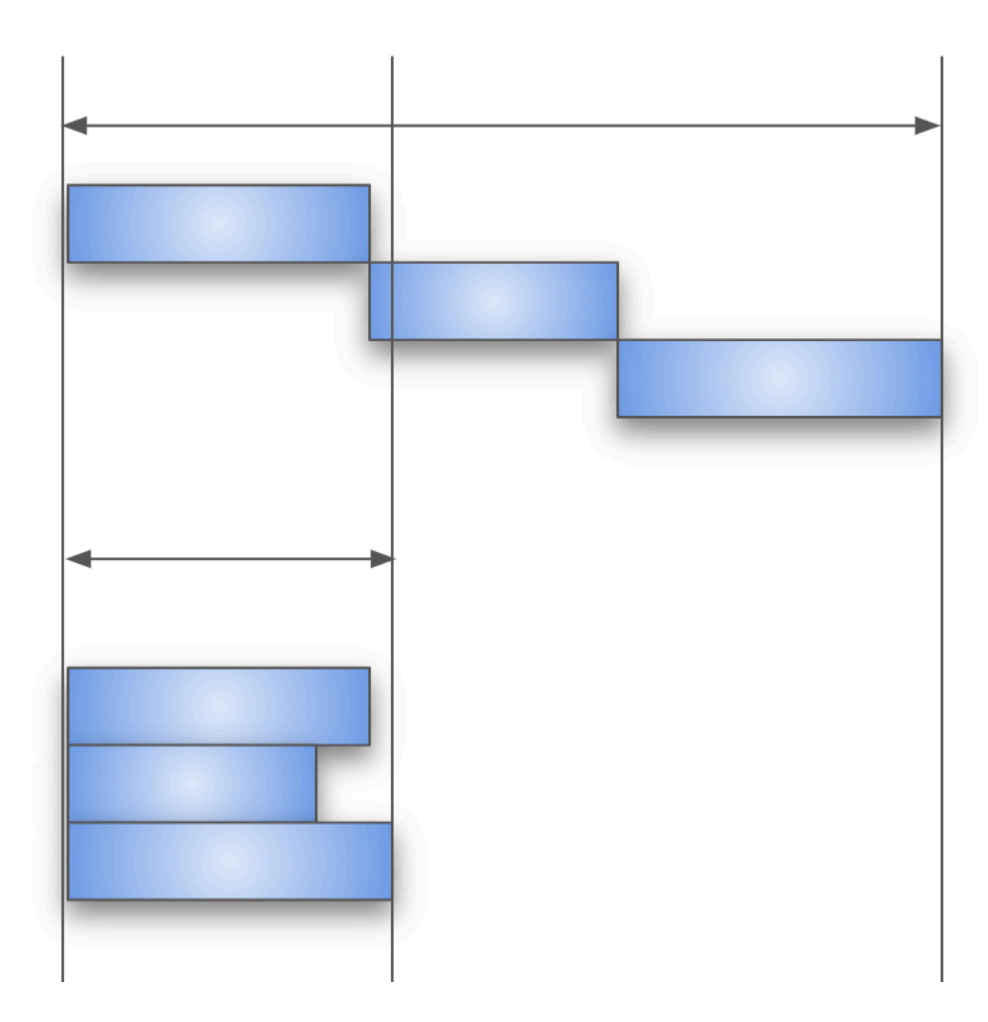

けませんし、この用途で使うところも見たことがありませんので、基本的にはループの中の await は要注意であ ることは変わりありません。

# **10.6** まとめ

Promise と await について紹介しました。非同期は本質的に、難しい処理です。その難しい処理をなるべく簡 単に表現しよう、という試みがむかしから試行錯誤されてきました。その 1 つの成果がこの TypeScript で扱える この 2 つの要素です。

上から順番に実行されるわけではありませんし、なかなかイメージが掴みにくいかもしれません。最終的には、頭 の中で、どの部分が並行で実行されて、どこで待ち合わせをするか、それがイメージができれば、非同期処理の記 述に強い TypeScript のパフォーマンスを引き出せるでしょう。

非同期処理を扱うライブラリとして、より高度な処理を実現するための rxJS というものがあります。これはリア クティブの章で紹介します。

# 第 11 章

# 例外処理

TypeScript は Java と似たような例外処理機構を備えています。ただし、ベースとなっている JavaScript の言語の 制約から、使い勝手などは多少異なります。

## **11.1 TypeScript** の例外処理構文

A *→* B *→* C と順番にタスクをこなすプログラムがあったとします。例えば、データを取得してきて、それを加工 して、他のサーバーに送信するバッチ処理のプログラムとかを想像してください。これが順番通りうまくいけば何 も問題がありませんが、例えば、データ取得時や送信時にネットワークにうまく繋がらない、加工しようと思った が、サーバーから送られてきたデータが想定と違ったなど、うまくいかないこともありえます。その場合に、処理 を中断する(例外を投げる)、中断したことを察知して何かしらの対処をする(回復処理)を行います。これらの 機構をまとめて例外処理と呼んだりします。

throw を使って例外を投げます。 throw すると、その行でその関数やメソッド内部の処理は中断し、呼び出し 元、そのさらに呼び出し元、と処理がどんどん巻き戻っていきます。最終的に回復処理を行う try 節/ catch 節 のペアにあたるまで巻き戻ります。

```
throw new Error("ネットワークアクセス失敗");
```
console.log("この行は実行されない");

例外を投げうる処理の周りは try 節で囲みます。 catch 節は例外が飛んできたときに呼ばれるコードブロッ クです。例外が発生してもしなくても、必ず通るのが finally 節です。後片付けの処理を書いたりします。 finally は省略できます。

```
try {
 const data = await getData();
 const modified = modify(data);
 await sendData(modified);
 } catch (e: Error) {
```

```
console.log(`エラー発生 ${e}`);
} finally {
 // 最後に必ず呼ばれる
}
```
もし、回復処理で回復仕切れない場合は、再度例外を投げることもできます。

リスト1 例外の再送

```
try {
 //
} catch (e: Error) {
 throw e; // 再度投げる
}
```
Java の例外と似ていると最初に紹介しましたが、Java と異なるのが、ベースの JavaScript のコードは型情報を ソースコード上に持っていないという点があります。Java の場合は、例外の catch 節を複数持つことができ、 それぞれの節に例外のクラスの種類を書いておくと、飛んできた例外の種類に応じて適切な節が選択されます。 JavaScript では 1 つしか書くことができません。型の種類による分岐というのも、 catch 節の中で if 文を使っ て行う必要があります。

例外クラスを自分で作る必要はありますが、Java と同じことを実現するには、以下のようなコードになります。

リスト 2 Java と似たような例外の分岐

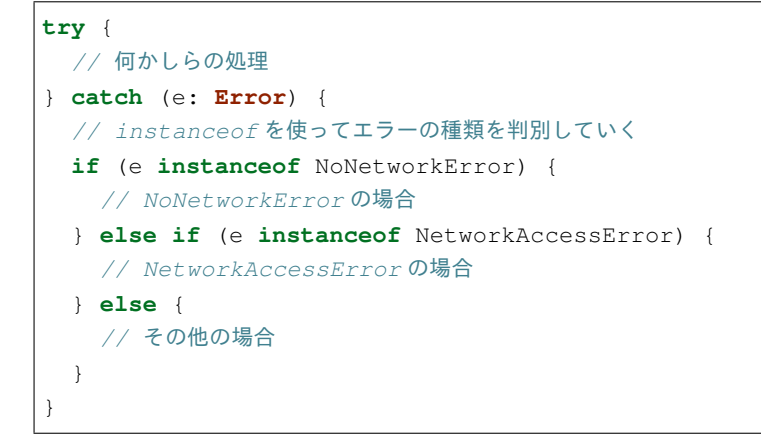

# **11.2 Error** クラス

例外処理で「問題が発生した」ときに情報伝達に使うのが Error クラスです。さきほどの構文は new と同時に throw していましたが、ふつうのオブジェクトです。

Error クラスは作成時にメッセージの文字列を受け取れます。name 属性にはクラス名、 message には作成時 にコンストラクタに渡した文字列が格納されます。
JavaScript の言語の標準に含まれていない、処理系独自の機能(といっても、今のところ全ブラウザで使える)の が、 stack プロパティに格納されるスタックトレースです。throw した関数が今までどのように呼ばれてきた かの履歴です。ファイル名や行数も書かれていたりします。これがなければ TypeScript のデバッグは数万倍困難 だったでしょう。

なお、この行数は TypeScript をコンパイルした後の JavaScript のファイル名と行番号だったりしますが、ソース マップというファイルをコンパイル時に出力しておき、実行時にそれがうまく読み込めると(ブラウザなら一緒に アップロード、Node.js は npm の source-map-support パッケージを利用すれば、もともとの TypeScript の ファイル名と行番号で出力されるようになります。

```
const e = new Error(' エラー発生');
console.log(`name: ${e.name}`);
// name: Error
console.log(`message: ${e.message}`);
// message: エラー発生
console.log(`stack: ${e.stack}`);
// stack: Error: test
// at new MyError (<anonymous>:17:23)
   // at <anonymous>:23:9
```
### **11.2.1** 標準の例外クラス

それ以外にも、いろいろな例外のためのクラスがあります。TypeScript を使っているとコンパイル前に多くの問題 を潰せるため、遭遇する回数は JavaScript よりも減ります。

- EvalError
- RangeError
- ReferenceError
- SyntaxError
- TypeError
- URIError

例外を受け取って何もしない(俗称:例外を握りつぶす)は行儀がよくないコードとされますが、JSON パース時 には文法がおかしい場合に SyntaxError が発生します。 JSON.parse() だけは拾って無効値で初期化という 処理は頻繁に行うでしょう。

```
let json: any;
try {
  json = JSON.parse(jsonString);
} catch (e: Error) {
```
(continues on next page)

(前のページからの続き)

```
\frac{1}{1}son = null;}
```
あとはブラウザの fetch() 関数でサーバー側の API にアクセスするときに、ネットワークエラー(cors での権 限がない場合も)は TypeError が発生します。fetch は JSON をパースする場合に SyntaxError も発生し ます。

```
try {
 const res = await fetch("/api/users"); // ここで TypeError 発生の可能性
 if (res.ok) {
   const json = await res.json(); // ここで SyntaxError 発生の可能性
 }
}
```
よくやりがちなのが、 ok の確認をしない(ステータスコードが 200 以外で JSON 以外が帰ってきているときに) JSON をパースしようとしてエラーになることです。404 Not Found のときは、ボディが Not Found という テキストになるので、未知のトークン N というエラーになります。あとは 403 Forbidden のときには、未知のトー クン F のエラーが発生します。

SyntaxError: Unexpected token N in JSON at position 0

# **11.3** 例外処理とコードの読みやすさ

例外処理も、コードを読む人の理解を手助けするための、ちょっとしたコツがあります。

#### **11.3.1 try** 節はなるべく狭くする

「この関数を呼ぶと、A と B の例外が飛んでくる可能性がある」というのはできあがったソースコードを見ても情 報はわかりません。次のコード例を見ても、A から E のどこでどんな例外が飛んでくるかわからないでしょう。

リスト 3 広すぎる try は例外の出どころをわかりにくくする

```
try {
 logicA();
 logicB();
 logicC();
 logicD();
 logicE();
} catch (e: Error) {
  // エラー処理
}
```
なるべく狭くすることで、どの処理がどの例外を投げるのかが明確になります。

リスト 4 try の範囲を狭めると、どこで何がおきるのかがわかりやすくなる

```
logicA();
logicB();
try {
 logicC();
} catch (e: Error) {
  // エラー処理
}
logicD();
logicE();
```
実際に実行時に例外が起きうる(どんなにデバッグしても例外を抑制できない)ポイントは、外部の通信とかごく 一部のはずです。あまりたくさん例外処理を書く必要もないと思いますし、書く場合もどこに書いたかがわかりや すくなります。

広くする問題としては、原因の違う例外が混ざってしまう点もあります。例えば、JSON のパースを何箇所かで行 なっていると、それぞれの箇所で SyntaxError が投げられる可能性が出てきます。原因が違ってリカバリー処 理が別の例外が同じ catch 節に入ってきてしまうと

### **11.3.2 Error** 以外を **throw** しない

前述の catch 文のサンプルでは、 e の型が Error という前提で書いていました。これにより、 catch 節の中 でコード補完がきくので、開発はしやすくなります。しかし、実際には、どの型がくるかは実行時の throw 次第 です。 throw には Error 関連のクラス以外にも、文字列とか数値とかなんでも投げることができるからです。

基本的には Error 関連のオブジェクトだけを throw するようにしましょう。

```
try {
 :
} catch (e: Error) {
 // e. とタイプすると、name, message などがサジェストされる
 console.log(e.name);
}
```
### **11.4** リカバリー処理の分岐のためにユーザー定義の例外クラスを作る

例外処理のためにクラスを作ってみましょう。 Error を継承することで、例外クラスを作ることができます。た だし、少し Error クラスは特殊なので、いくつかの追加処理をコンストラクタで行う必要があります。5 個例外 クラスを作るとして、全部のクラスで同じ処理を書くこともできます。しかし、これが 10 個とか 20 個になると大 変です。1 つのベースのクラスを作り、実際にコード中で扱うクラスはこれから継承して作るようにします。

```
// 共通エラークラス
class BaseError extends Error {
 constructor(e?: string) {
   super(e);
   this.name = new.target.name;
   // 下記の行は TypeScript の出力ターゲットが ES2015 より古い場合 (ES3, ES5) のみ必要
   Object.setPrototypeOf(this, new.target.prototype);
 }
}
// BaseError を継承して、新しいエラーを作る
// statusCode 属性に HTTP のステータスコードが格納できるように
class NetworkAccessError extends BaseError {
 constructor(public statusCode: number, e?: string) {
   super(e);
 }
}
// 追加の属性がなければ、コンストラクタも定義不要
class NoNetworkError extends BaseError {}
```
このようにクラスをいくつも作ると、例外を受け取った catch 節で、リカバリーの方法を「選ぶ」ことが可能になり ます。投げられたクラスごとに instanceof と組み合わせて条件分岐に使えます。また、この instanceof は 型ガードになっていますので、各ブロックの中でコード補完も正しく行われます。上記のクラスの statusCode も正しく補完されます。

```
try {
 await getUser();
} catch (e: Error) {
 if (e instanceof NoNetworkError) {
   alert("ネットワークがありません");
 } else if (e instanceof NetworkAccessError) {
   // この節では、e は NetworkAccessError のインスタンスなので、
   // ↓の e. をタイプすると、statusCode がサジェストされる
   if (e.statusCode \leq 500) {
    alert("プログラムにバグがあります");
   } else {
     alert("サーバーエラー");
   }
 }
}
```
なお、TypeScript は、昔の Java のように継承を前提とした処理を書くことはほとんどありませんので、コードの 中で継承を使うことも極めてまれです。Java の場合は、 IOException クラスを継承したクラスがあって、入出 力系のエラーなど継承階層を前提としたコードが書かれたりもしました。しかし、これは「A は B の子クラスで ある」という知識を持っていないと読めないコードになってしまうため、プロジェクトに入ってきたばかりの人に は混乱を与えがちです。例外クラスを作る場合も、 BaseClass からの直系の子供クラスだけで作れば問題あり ません。立派な継承ツリーの設計は不要です。あまり例外クラスが多くても使い分けに迷ったりします。

注釈: ターゲットが ES3/ES5 のときに Object.setPrototypeOf(this, new.target.prototype); の行を書き忘れると、 instanceof が false を返してくるようになります。

### **11.5** 例外処理を使わないエラー処理

正常に実行できなかったからといって、なんでも例外として処理しなければならないわけではありません。例え ば、ブラウザ標準の fetch API の場合、通信ができたが、正常に終わらなかった場合は ok 属性を使って判断で きます。例外には深い階層から一発で離脱できる(途中の関数では、エラーがあったかどうかを判定不要)メリッ トがあります。しかし、階層が深くなく、呼び出し元と例外処理を行うコードがすごく近い場合には、この ok の ような属性を用意する方が管理もしやすいでしょう。

```
const res = await fetch("/users");
if (res.ok) {
 // ステータスコードが 200/300 番台
} else {
  // 400 番以降
}
```
## **11.6** 非同期と例外処理

非同期処理で難しいのがエラー処理でした。async と await のおかげで例外処理もだいぶ書きやすくなりま した。

Promise では then() の 2 つめのコールバック関数でエラー処理が書けるようになりました。また、エラー処 理の節だけを書く catch() 節もあります。複数の then() 節が連なっていても、1 箇所だけエラー処理を書け ば大丈夫です。なお、一箇所もエラー処理を書かずにいて、エラーが発生すると unhandledRejection という エラーが Node.js のコンソールに表示されることになります。

```
リスト 5 Promise のエラー書き方
```

```
fetch(url).then(resp \Rightarrow \{return resp.json();
}).then(json => {
 console.log(json);
}).catch(e => {
 console.log("エラー発生!");
 console.log(e);
});
```
async 関数の場合はもっとシンプルで、何かしらの非同期処理を実行する場合、await していれば、通常の try 文でエラーを捕まえることができます。

リスト 6 async 関数内部のエラー処理の書き方

```
try {
  const resp = await fetch(url);
 const json = await resp.json();
  console.log(json);
} catch (e: Error) {
  console.log("エラー発生!");
  console.log(e);
}
```
エラーを発生させるには、 Promise 作成時のコールバック関数の2つめの引数の reject () コールバック関 数に Error オブジェクトを渡しても良いですし、then() 節の中で例外をスローしても発生させることができ ます。

```
const heavyTask = async (): Promise<number> => {
 return new Promise<number>((resolve, reject) => {
   // 何かしらの処理
   reject(error);
   // こちらでも Promise のエラーを発生可能
   throw new Error();
 });
};
```
Promise 以前は非同期処理の場合は、コールバック関数の先頭の引数がエラー、という暗黙のルールで実装さ れていました。ただし、1 つのコールバックでも return を忘れると動作しませんし、通常の例外が発生して return されなかったりすると、コールバックの伝搬が中断されてしまいます。

リスト 7 原始時代の非同期のエラー処理の書き方

```
// 旧: Promise 以前
func1(引数, function(err, value) {
 if (err) return err;
 func2(引数, function(err, value) {
   if (err) return err;
   func3(引数, function(err, value) {
     // 最後に実行されるコードブロック
   });
  });
});
```
### **11.7** 例外とエラーの違い

この手の話になると、エラーと例外の違いとか、こっちはハンドリングするもの、こっちは OS にそのまま流すも のとかいろんな議論が出てきます。例外とエラーの違いについても、コンセンサスは取れておらず、人によって意 味が違ったりします。一例としては、回復可能なものがエラーで、そうじゃないものが例外といったことが言われ たりします。このエントリーではエラーも例外も差をつけずに、全部例外とひっくるめて説明します。

例外というのはすべて、何かしらのリカバリーを考える必要があります。

- ちょっとしたネットワークのエラーなので、3 回ぐらいはリトライしてみる
	- 原因: ネットワークエラー
	- リカバリー: リトライ
- サーバーにリクエストを送ってみたら 400 エラーが帰ってきた
	- 原因: リクエストが不正
	- リカバリー (開発時): 本来のクライアントのロジックであればバリデーションで弾いていないといけ ないのでこれは潰さないといけない実装バグ。とりあえずスタックトレースとかありったけの情報を console.log に出しておく。
	- リカバリー (本番): ありえないバグが出た、とりあえず中途半端に継続するのではなくて、システムエ ラー、開発者に連絡してくれ、というメッセージをユーザーに出す(人力リカバリー)
- JSON をパースしたら SyntaxError
	- 原因: ユーザーの入力が不正
	- リカバリー: フォームにエラーメッセージを出す

最終的には、実装ミスなのか、ユーザーが間違ってデータ入力したという実行時の値の不正なのか、ネットワーク の接続がおかしい、クラウドサービスの秘密鍵が合わないみたいな環境の問題なのか、どれであったとしても、シ

ステムが自力でリカバリーする、ユーザーに通知して入力修正や WiFi のある環境で再実行などの人力リカバリー してもらう、開発者に通知してプログラム修正するといった人力リカバリーなど、何かしらのリカバリーは絶対必 要になります。

Node.js で async / await やら Promise を一切使っていないコードの場合、エラーを無視すると、Node.js 自体 が最後に catch して、エラー詳細を表示してプログラムが終了します。これはある意味プログラムとしては作戦 放棄ではありますが、「プログラムの進行が不可能なので、OS に処理を返す」というリカバリーと言えなくもない でしょう。開発者にスタックトレースを表示して後を託す、というのも立派なリカバリーの戦術の 1 つです。

ブラウザの場合、誰もキャッチしないと、開発者ツールのコンソールに表示されますが、開発者ツールを開いてい ない限りエラーを見ることはできません。ユーザーには正常に正常に処理が進んだのか、そうじゃなかったのかわ かりませんので、かならずキャッチして画面に表示してあげる必要があるでしょう。

どちらにしても何かしらのリカバリー処理が必要となりますので、本書ではエラーと例外の区別といったことはし ません。

# **11.8** まとめ

例外についての文法の説明、組み込みのエラー型、エラー型を自作する方法、非同期処理の例外処理などを説明し てきました。例外の設計も、一種のアーキテクチャ設計であるため、ちょっとした経験が必要になるかもしれま せん。

TypeScript、特にフロントエンドの場合、例外を無視することはユーザーの使い勝手を悪くします。どのようなこ とが発生し、どのケースではどのようにリカバリーするか、というのをあらかじめ決めておくと実装は楽になるで しょう。

# 第 12 章

# モジュール

以前の JavaScript は、公式には複数のファイルに分割してコーディングする方法を提供していませんでした。当 初は Closure Compiler や、その他の Yahoo! UI や jQuery などのライブラリごとの固有のファイル結合ツール、 require.js などを使っていました。その後 Node.js が登場して人気になると、CommonJS というサーバーサイド JavaScript のための仕様から取り込まれたモジュールシステムがデファクトスタンダードとなりました。これはブ ラウザからは利用しにくい仕様だったため、ブラウザからも利用できる ES2015 modules が仕様化されました。今 後の開発では ES2015 modules の理解が不可欠になるでしょう。

本章では、ES2015 modules を中心に、CommonJS との互換性などを取り上げます。アプリケーション開発では、 まず基本文法の節だけ理解できていれば十分でしょう。中級、上級のネタはライブラリ作成、環境構築を行う人向 けです。

### **12.1** 用語の整理

モジュールを説明するまえに、パッケージも含めて、用語の整理をしておきましょう。なお、コンピュータの世 界では、同じ用語だけど、人とかコンテキストによって全然違う意味を持つので、雑に語るのが危険なワードが あります。例えば、コンポーネント、モジュール、パッケージなどがそれにあたります。言語やツールによって も違うし、言語の一部のフレームワークによっても違うし、それらを束ねる抽象的な概念としても扱われます。 TypeScript でコードを書くときに他の人が「パッケージ」「モジュール」といったときにどれを指すのか、整理し ておきます。

### **12.1.1** パッケージ

ここで扱うパッケージは、Node.js を核とする、JavaScript や TypeScript 共栄圏の言葉の定義です。パッケージは、 Node.js が配布するソフトウェアの塊の最小単位です。 npm (Node パッケージマネージャ)やや、 yarn といった ツールを使って、npmjs.org などのリポジトリからダウンロード、社内のファイルサーバーで.tgz の配布物として 提供されるものです。Git リポジトリをそのままパッケージとすることもできます(ダウンロードや更新チェック が遅くなるデメリットがあるのであまり使わない方が良いでしょう)。元は Node.js 用として始まりましたが、ブ ラウザ向けのフレームワークなども今はほとんど多くが npmjs.org で配布されています。

パッケージのソースは、 package.json というパッケージ定義のファイルが含まれているフォルダです。この ファイルには、プロジェクトの名前やバージョン、説明、著者名などのメタデータ以外に、開発時に使うコマンド、 依存ライブラリなどの情報が含まれます。github.com で JavaScript とか TypeScript のプロジェクトを見ると、トッ プページ、あるいは projects や packages という名前のフォルダの下のサブフォルダ内に package.json があることがわかるでしょう。このフォルダの中で、 npm pack とやれば .tgz ファイルができますし、 npm publish とタイプすると、npmjs.org で全世界に向けて公開できます。

パッケージのダウンロードは Node.js と一緒に配布される npm コマンドを使って行います。以下のコマンドでは、 Vue.js のプロジェクトを作成する CLI コマンドと、Vue.js のライブラリの 2 つをダウンロードしています。

\$ npm install @vue/cli vue

npmjs.org で配布しない、自作のアプリケーションやライブラリ、サービスなんかもパッケージとして作成します。 Node.js 用ではない、ウェブのフロントエンドのコードでも、Node.js のパッケージ形式でプロジェクトを作成しま す。公開しない場合でも、パッケージにしておけば、開発用コマンドのランチャーとして使ったり、依存パッケー ジの管理ができます。 package.json がある場合、インストールすると、package.json に dependencies のところに情報が保存されます。 --save-dev (もしくは -D )をつけると、 devDependencies に保存され ます。本番環境ではいらない、開発用のツールなどはこのオプションをつけます。

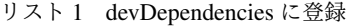

npm install --save-dev [パッケージ名]

新しいコンピュータや他人のコンピュータ上で作業フォルダを作る必要があるときは、その以前インストールし たファイル一覧を元に npm install コマンドだけですべての必要なパッケージのダウンロードが完了します。 dependencies と devDependencies のパッケージがダウンロードされます。そのパッケージが他のパッ ケージに依存していたら、それらもすべてダウンロードしてインストールされます。 npm install --prod だ と、 dependencies のみがダウンロードされます。初回にダウンロードされて package.json に登録される ときは、サブのパッケージも含めて package-lock.json というファイルに全バージョン情報が保存されます。 npm ci コマンドを使って、これに記録されたバージョンと厳密に一致したバージョンのみをダウンロードするこ ともできます。

#### **12.1.2 TypeScript** とパッケージ

TypeScript 固有トピックとしては、A というパッケージ自体に TypeScript 固有の型定義ファイルが含まれないこ とがあり、@types/A という別のパッケージとして提供されていることがあります。TypeScript から見ると、この 2 つで 1 つのパッケージという感覚でいれば良いでしょう。

インストールされているパッケージの型定義ファイルがあればダウンロードする typesync コマンドが npmjs.org にあります。明示的に@types のパッケージをインストールしても良いのですが、typesync コマンドをインストー ルして、install コマンド実行時に毎回実行するようにすると便利です。

リスト 2 typesync コマンドのインストール

\$ npm install typesync

リスト 3 型定義のパッケージが別にあれば自動ダウンロード

```
{
  "scripts": {
    "postinstall": "typesync"
  }
}
```
これで、 npm install のたびに、型定義ファイルも(あれば)ダウンロードされるようになります。

### **12.1.3** モジュール

JavaScript や TypeScript 界隈でモジュールというと、ECMAScript2015 で入ったモジュールの機能、およびその文 法に準拠している TypeScript/JavaScript の 1 つのソースファイルのことを指します。もっとも、これらの界隈で も、Angular はまたそれ固有のモジュール機構などを持っていたりしますが、それはここでは置いておきます。

簡単にいえば、1 つの.ts/js ファイルがモジュールです。モジュール機能を使うと、ファイルを分割して、管理しや すいサイズのソースファイルに区切ってプロジェクトの開発をすすめることができます。モジュールは、外部に提 供したい要素を export したり、外部のファイルの要素を import することができます。同一のフォルダ内の別 のファイルを参照する場合にも、 import が必要です。

パッケージの方がモジュールよりも大きな概念ですが、パッケージとモジュールの言葉が同じような文脈で利用さ れることがあります。パッケージ内部にたくさんのモジュール(ソースコード)が入ります。パッケージの設計時 に、1 つの代表となるモジュールに公開要素を集めることができます。パッケージの設定ファイルの中で、デフォ ルトで参照するモジュールが設定できます( main 属性)。この場合、他のモジュールを import するのと同じよ うに、パッケージの import ができるようになります。大抵の npmjs.org で公開されているパッケージは、この ようにデフォルトで読み込まれるソースファイルにすべての要素を集める(ビルドツールで複数ファイルをまとめ て結果として1ファイルになる場合も含む)のが一般的です。

モジュールの理解のやっかいなところは、裏の仕組みがいろいろある点です。モジュール機能はもともとブラウザ のための機能としてデザインされましたので、ブラウザでは利用できます。Node.js はオプションをつけると利用 できます(ただし、拡張子は.mjs)。それ以外に、webpack などのバンドラーと呼ばれるツールが、import/export 文を解析して、1 つの.js ファイルを生成したりします。Node.js が旧来よりサポートしていた CommonJS 形式のモ ジュールに、TypeScript の型定義ファイルを組み合わせて import ができるようにしていることもあります。

本ドキュメントでは TypeScript を使いますので、基本的には次の形式のものがモジュールとなります

- TypeScript の 1 ファイル
- TypeScript 用の型定義ファイル付きの npm パッケージ

• TypeScript 用の型定義ファイルなしの npm パッケージ +TypeScript 用の型定義ファイルパッケージ

# **12.2** 基本文法

### **12.2.1** エクスポート

ファイルの中の変数、関数、クラスをエクスポートすると、他のファイルからそれらが利用できるようになりま す。エクスポートを行うには export キーワードをそれぞれの要素の前に付与します。

```
リスト4 エクスポート
```

```
// 変数、関数、クラスのエクスポート
export const favorite = "小籠包";
export function fortune() {
 const i = Math.floor(Math.random() * 2);
 return ["小吉", "大凶"][i];
}
export class SmallAnimal {
}
```
### **12.2.2** インポート

エクスポートしたものは import を使って取り込みます。エクスポートされた名前をそのまま使いますが、シン ボル名が衝突しそうな場合は as を使って別名をつけることができます。配布用の JavaScript を作るバンドルツー ルは、この import 文を分析して、不要なコードを最終成果物から落としてファイルサイズを小さくするツリー シェイキングという機能を持っています。

リスト 5 インポート

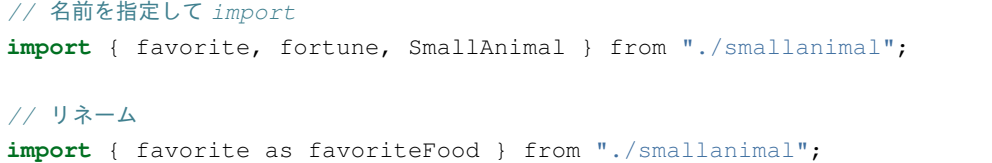

### **12.2.3 default** エクスポートとインポート

他の言語であまりない要素が default 指定です。エクスポートする要素の 1 つを default の要素として設定 できます。

```
リスト 6 default
```

```
// default をつけて好きな要素を export
export default address = "小岩井";
// default つきの要素を利用する時は好きな変数名を設定して import
// ここでは location という名前で address を利用する
import location from "./smallanimal";
```
default のエクスポートと、 default 以外のエクスポートは両立できます。

リスト 7 default

*// default* つきと、それ以外を同時に *import* **import** location, { SmallAnimal } from "./smallanimal";

#### **12.2.4** パスの書き方 **-** 相対パスと絶対パス

たいていのプログラミング言語でも同等ですが、パス名には、相対パスと絶対パスの 2 種類があります。

- 相対パス: ピリオドからはじまる。 import 文が書かれたファイルのフォルダを起点にしてファイルを探す
- 絶対パス: ピリオド以外から始まる。TypeScript などの処理系が持っているベースのパス、探索アルゴリズ ムを使って探す

絶対パスの場合、TypeScript は 2 箇所を探索します。ひとつが tsconfig.json の compilerOptions.baseDir です。プロジェクトのフォルダのトップを設定しておけば、絶対パスで記述できます。プロジェクトのファイルは 相対パスでも指定できるので、どちらを使うかは好みの問題ですが、Visual Studio Code は絶対パスで補完を行う ようです。

**import** { ProfileComponent } from "src/app/component/profile.component";

もう一箇所は、 node\_modules 以下です。npm コマンドなどでダウンロードしたパッケージを探索します。親 フォルダを辿っていき、その中に node\_modules というフォルダがあればその中を探します。なければさらに 親のフォルダを探し、その node\_modules を探索します。

注釈: 絶対パスの探索アルゴリズム(compilerOptions.moduleResolution )は 2 種類あり、 "node" を指定したときの挙動です。こちらがデフォルトです。 "classic" の方は使わないと思うので割愛します。

TypeScript 向けの型情報ファイルも一緒に読み込まれます。パッケージの中に含まれている場合は何もしなくても 補完機能やコードチェックが利用できます。そうでない場合は @types/パッケージ名 というフォルダを探索しま す。これは、パッケージとは別に提供されている型情報のみのパッケージです。

注釈: 型情報ファイルの置き場は compilerOptions.typeRoots オプションで変更できます。既存のパッ ケージで型情報が提供されておらず、自分のプロジェクトの中で定義する場合に、置き場所を追加するときに使い ます。詳しくは型定義ファイルの作成の章で紹介します。

### **12.2.5** 動的インポート

import / export は、コードの実行を開始するときにはすべて解決しており、すべての必要な情報へのアクセス が可能であるという前提で処理されます。一方で、巨大なウェブサービスで、特定のページでのみ必要とされるス クリプトをあとから読み込ませるようにして、初期ロード時間を減らしたい、ということがあります。この時に使 うのは動的インポートです。

これは Promise を返す import() 関数となっています。この Promise はファイルアクセスやネットワークアクセ スをしてファイルを読み込み、ロードが完了すると解決します。なお、この機能は出力ターゲットが ES2018 以降 のみの機能となります。

**const** zipUtil = await **import**('./utils/create-zip-file');

#### 課題: 要検証

### **12.2.6** 誰が **import** を行うのか?

JavaScript にインポート構文が定義され、ブラウザにも実装は進んでいますが、この機能を使うことはいまのとこ ろあまりないです。ブラウザ向けの TypeScript のコード開発では、コンパイル時にこの import、 export をそ のまま出力します。TypeScript も、この import と export を解釈して、型情報に誤りがないかは検証しますが、 出力時には影響はありません。それを 1 つのファイルにまとめるのは、バンドラーと呼ばれるツールが行います。 むしろ、バンドラーからソースコードを変換するフィルターとして TypeScript のコンパイラが呼ばれる、といった 方が動作としては正確です。ファイルにまとめるときは、不要な要素を削除するといった処理が行われます。

Node.js 向けに出力する場合は、 import と export を、CommonJS の流儀に変換します。こうすることで、 Node.js が実行時に require() を使って依存関係を解決します。

読み込みが遅く、実行も遅いとなるとそれだけで敬遠されるので、ブラウザの import と export が将来的には 使われるようになるためには、不要なコードを削除する処理などを行って、効率の良いコードへの変換を行うツー ルが必要とされるでしょう。しかし、そのようなツールが作られるとして、バンドラーと 9 割がた同じ処理をして、 最後の出力だけは元のばらばらな状態で出力しなおす変換ツールになると思われます。それであればバンドラーを そのまま使った方が何かと効率的だと思われますので、実際に作られることになるかどうかはわかりません。

### **12.3** 中級向けの機能

### **12.3.1** リネームして **export**

as を使って別名でエクスポートも可能です。たとえば、クラスをそのままエクスポートするのではなく、Redux のストアと接続したカスタム版をオリジナルの名前でエクスポートしたいときに使います。

```
リスト 8 リネームをしてエクスポート
```

```
function MyReactComponent(props: {name: string, dispatch: (act: any) => void}) => {
 return <h1>私は小動物の{props.name}です</h1>
}
// リネームしてエクスポート
export { favorite as favariteFood };
```
### **12.3.2** 複数のファイル内容をまとめてエクスポート

TypeScript で大規模なライブラリを作成する場合、1 ファイルですべて実装することはないでしょう。アプリケー ションから読み込まれるエントリーポイントとなるスクリプトを 1 つ書き、外部に公開したい要素をそこから再エ クスポートすることにより、他の各ファイルに書かれた要素を集約することができます。

記述方法は、 import 文の先頭のキーワードを export に変えるだけです。他のファイルでデフォルトでなかっ た要素を、デフォルトとしてエクスポートすることも可能です。

リスト9 再エクスポート

```
export { favorite, fortune, SmallAnimal } from "./smallanimal";
// リネームもできる
export { favorite as favoriteFood } from "./smallanimal";
// あとから default にすることもできる
export { favorite as default } from "./smallanimal";
```
### **12.3.3** 自動でライブラリを読み込ませる設定

TypeScript では、インポートの行を書かなくても、すべてのファイルですでにインポート行が書かれているとみな して読み込ませる機能があります。JavaScript の処理系はどれも、標準の ECMAScript の機能だけが提供されてい るのではありません。JavaScript は他のアプリケーション上で動くマクロ言語として使われることが多いので、環 境用のクラスやら関数が提供されることがほとんどです。compilerOptions.types を使うとその環境を再現 することができます。

といっても、不用意に乱用するのはよくありません。依存しているのに、依存が見えないということになりがちで

す。たいてい必要なのは、Node.js 用のライブラリ、特定のテスティングフレームワークの対応ぐらいでしょう。

```
{
  "compilerOptions": {
    "types" : ["node", "jest"]
  }
}
```
なお、ECMAScript のバージョンアップで増える機能や、ブラウザのための機能は、これとは別に compilerOptions.lib で設定します。こちらについては環境構築のところで紹介します。

# **12.4** ちょっと上級の話題

### **12.4.1** パス名の読み替え

ひとつのリポジトリに 1 つのパッケージだけを置いて開発するのではなく、関連するライブラリもすべて一緒のリ ポジトリに置いてしまう、というモノリポジトリという管理方法があります。この名前を提唱して、積極的に使い 出したのは Babel で、コア機能と、それをサポートする大量のプラグインが 1 つのリポジトリに収まっています。 この考え方自体は昔からあり、Java の世界ではマルチプロジェクトと呼んでいました。

モノリポジトリのメリットは、依存ライブラリを publish しなくても使えるため、依存ライブラリと一緒に機能修 正する場合に、同時に編集できます。コア側を publish して、それにあわせて依存している方を直して、やっぱり だめだったのでコアを再 publish・・・みたいなことはやりたくないでしょう。関連パッケージ間のバージョンを きちんとそろえて、歩調を合わせたいというときには便利です。

JavaScript 界隈のモノリポジトリでは、packages や projects といったフォルダを作り、その中にプロジェクトフォ ルダを並べます。paths を使ったパスの読み替えを設定すると、各パッケージでは絶対パスで関連パッケージがイ ンポートできます。

この場合によく使われるのが、ルートに共通設定を書いたファイルを作り、各パッケージではこれを継承しつつ、 差分だけを記述する方法です。

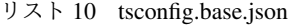

```
"compilerOptions": {
 "baseUrl": "./packages",
 "paths": {
    "mylibroot": ["mylibroot/dist/index.d.ts"]
  }
}
```
リスト 11 packages/app/tsconfig.json

```
{
 "extends": "../../tsconfig.base",
 "compilerOptions": {
    "outDir": "dist"
 },
 "include": ["./src/**/*"]
}
```
なお、テスティングフレームワークの Jest の場合は、TypeScript の設定と別途名前のマッピングルールの設定が 必要です。次のように書けば大丈夫なはずが、テストコードの場合は相対パスで使ってしまっても問題ないで しょう。

課題: ちょっとうまく動いていないので、要調査

リスト 12 jest.config.js

```
module.exports = {
 moduleNameMapper: {
    "mylibroot": "<rootDir>/../mylibroot/src/index.ts"
  }
}
```
### **12.4.2 CommonJS** との違い

ES2015 modules が仕様化されたとはいえ、残念ながら現在の開発ではこれだけで完結はしません。通常はダウ ンロードをまとめて行うために事前にバンドラーツールで 1 ファイルにまとめつつ最適化を行います。ライブ ラリの流通の仕組みが Node.js のエコシステムである npmjs.org で行われることもあって、ライブラリの多くが CommonJS 形式で提供されているため、CommonJS とも連携が必要です。

ES2015 modules を利用して開発されたライブラリも、トランスパイラなどを通じて CommonJS 形式にビルドさ れてパッケージ化されることがほとんどですが、これを利用する場合は特別な配慮をしなくても import できます。 それ以外の CommonJS 形式で手書きで書かれたコードの読み込みではいくつか考慮点があります。

1 つだけエクスポートした場合は、default でそのオブジェクトがエクスポートされたのと同じ動作になります。 オブジェクトを使って複数エクスポートする場合は明示的なインポートをすると問題ありません。default 形式 と同様の動作をサポートするには、オブジェクトに default という名前の項目を追加し、なおかつ

esModule: true 属性を付与すれば行えます。

これらの動作は Babel と TypeScript のデフォルト設定で確認しましたが、これらの挙動はオプションでも変更さ れる場合があります。また、Rollup や Parcel などの別のバンドラーツールではまた動作が変わることがあります。

```
リスト 13 CommonJS のライブラリを ES2015 modules でインポート
```

```
// 1 つだけ CommonJS 形式でエクスポート
module.exports = "小豆島";
// place==="小豆島";
import place from "./cjs-lib";
// オブジェクト形式でエクスポート (1)
module.exports = {
 place: "小豆島"
};
// place==="小豆島";
import { place } from "./cjs-lib";
// オブジェクト形式でエクスポート (2)
module.exports = {
place: "小豆島",
 default: "小笠原",
  __esModule: true
};
// place==="小笠原";
import place from "./cjs-lib";
```
# **12.5** まとめ

インポートとエクスポートのための構文自体は難しくありません。ファイル名を間違ったりしても、Visual Studio Code などのエディタがすばやくエラーを見つけてくれるため、問題の発見と解決は素早く行えるでしょう。

JavaScript には当初モジュール機構がなく、後から追加されたりしたため、過去の経緯、CommonJS などの他の仕 組みも考慮したうえで設定を行う必要があったりします。しかし、最終的には ES2015 形式のモジュール記法に統 一されていくため、基本的にはこちらですべて記述していけば良いでしょう。

やっかいなのはモノリポジトリなどの複雑な環境です。こちらは環境構築を行うメンバーが気合を入れて取り組む 必要があるでしょう。

# 第 13 章

# Vue.js でアプリケーションを作成してみる

\$ npm install -g @vue/cli

\$ vue create vue-example

課題: クラスベースの Vue のプロジェクトの作成について説明する

# 第 14 章

# ジェネリクス

ジェネリクスは、使われるまで型が決まらないようないろいろな型の値を受け入れられる機能を作るときに使いま す。ジェネリクスは日本語で総称型と呼ばれることもあります。

ジェネリクスは、ライブラリを作る人のための機能です。画面を量産する時とかには基本的には出てこないでしょ う。実装していて「これはどんな子要素の型が来ても利用できる汎用的な処理だ」といったことがあればそこで初 めて登場します。

## **14.1** ジェネリクスの書き方

ジェネリクスは、関数、インタフェース、クラスなどと一緒に利用できます。

次の関数は指定された第一引数の値を、第二引数の数だけ含む配列を作って返すコードのサンプルです。

ジェネリクスの場合は名前の直後、関数の場合は引数リストの直前に、ジェネリクスの型パラメータを関数の引数 のように(ただし、対になる不等号でくくる)記述します。下記のコードでは T がそれにあたります。関数の宣言 の場合は入出力の引数や関数本体の定義時に、T がなんらかの型であるかのように利用できます。インタフェース やクラスの場合はメンバーのメソッドの宣言、クラスであればメンバーのフィールドやメソッドの実装の中で利用 できます。

どの型が入ってくるかどうかは利用されるまではわかりませんが、 T は実際に使うときに、全て同じ型名がここに 入ります。

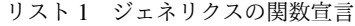

```
function multiply<T>(value: T, n: number): Array<T> {
   const result: Array<T> = [];
   result.length = n;
   result.fill(value);
   return result;
}
```
T には string など、利用時に自由に型を入れることができます。宣言文と同じように < > で括られている中に

型名を明示的に書くことで指定できます。また、型推論も可能なので、引数の型から明示的に導き出せる場合に は、型パラメータを省略することができます。

```
リスト 2 ジェネリクスの利用
```

```
// -1 が 10 個入った配列を作る
const values = multiply<number>(-1, 10);
```
*//* ジェネリクスの型も推論ができるので、引数から明示的にわかる場合は省略可能 **const** values = multiply("すごい!", 10);

### **14.1.1** ジェネリクスの引数名

ジェネリクスでは、型のパラメータとしては T 、 U 、 V などの大文字の文字が一般的に使われます。あるいは T1 、 T2 などでもいいでしょう。一般に、インスタンス名(変数名)は小文字スタートの識別子が、クラスやイン タフェースは大文字の識別子が使われてきたので、呼んだ時にも直感的に理解しやすいでしょう。これは C++ や Java などでも使われてきた慣習ですので、他の言語のユーザーも慣れた方法であります。

基本的な型付けの最後の方で触れた Mapped Type の場合は、オブジェクトのキーをパラメータのように扱ってい ました。これは K が使われることが多いようです。

### **14.2** ジェネリクスの型パラメータに制約をつける

ジェネリクスの型パラメータは列挙するだけの場合はどんな型の引数も受け入れるという意味になります。しか し、何かしらの特別な型のみを受け入れたいということがあるでしょう。ジェネリクスは動的に型が決まるといっ ても、デフォルトでは unknown と同じように解釈されます。関数の本体の中で型パラメータのプロパティにアク セスするとエラーになります。

リスト 3 型パラメータもコンパイル時にチェックされる

```
function isTodayBirthday<T>(person: T): boolean {
   const today = new Date();
   // person の型は未知なので getBirthDay() メソッドがあるかどうか未定でエラーになる
   const birthDay = person.getBirthDay();
   return today.getMonth() === birthDay.getMonth() && today.getDate() === birthDay.
,→getDate();
}
```
ここでは、 getBirthDay() メソッドを持っている型ならなんでも受け入れられるようにしたいですよね?その ようなときは、 extends を使って T はこのインタフェースを満たす型でなければならないということを指定で きます。

リスト 4 extends で型パラメータに制約を与える

```
type Person = {
    getBirthDay(): Date;
}
function isTodayBirthday<T extends Person>(person: T): boolean {
   const today = new Date();
   // person の型は少なくとも Person を満たす型なので getBirthDay() メソッドが利用可能
   const birthDay = person.getBirthDay();
   return today.getMonth() === birthDay.getMonth() && today.getDate() === birthDay.
,→getDate();
}
```
このように書くことで、関数定義の実装時にエラーとなることはありません。また、利用時にも、この制約を満た さない場合にはエラーになります。

文字列などの Union Type も extends string で設定できます。これで何かしらの文字列のみを型パラメータ に指定できます。 number にすれば数値も扱えます。

```
// 何かしらの文字列とその Union Type だけを受け付ける
function action<T extends string>(actionName: T) {
    :
}
action<keyof ActionList>("register");
```
extends に Union Type を設定すればさらに特定の文字列だけに限定できます。

# **14.3** 型パラメータの自動解決

TypeScript の処理系は入力値の型などから型パラメータを推論しようとします。すべての型が解決可能であれば、 型パラメータの指定を省略できます。また、型パラメータ同士で影響を与え合う(制約を与え合う)ような型パラ メータの制約も書くことができます。その場合も、お互いの情報や引数の情報を元に、お互いに推論できるところ から推論していって、自動解決できるものを解決していきます。

次の setValue は何やら不思議な型定義になっています。このうち、 T はオブジェクトの型、 K はオブジェクト のプロパティ名の Union Type で、 U はオブジェクトのプロパティの方の型を表しています。やっていることは、 オブジェクトの型にマッチした代入をするだけのなんの変哲も無い(役に立たない)コードです。

```
リスト 5 値の設定を大げさに書く
```

```
function setValue<T, K extends keyof T, U extends T[K]>(obj: T, key: K, value: U) {
   obj[key] = value;
```
}

Visual Studio Code や TypeScript の Playground のページで次の setValue 呼び出しを書いてみてください。ま ず、最初の引数に park をタイプすると、型 T が決まります。そうなると、ポップアップする引数 key の型は "name" | "hasTako" に、value の型は string | boolean になります。次に、二つ目の引数に "name" をタイプすると、 value の型は string となります。このように連鎖的にパズルを解くように TypeScript の処 理系は型の制約を解決していきます。

リスト 6 エディタの補完を試してみよう

```
const park: ParkForm = {
 name: "恵比寿東",
 hasTako: true
};
setValue(park, "name", "神明児童遊園");
```
ただし、型パラメータで設定することを期待しているのか、それとも引数だけからすべてを解決していけるように 設計されているのかは一目見て理解するのは難しいので、どういった意図のコードになっているのかはドキュメン トやサンプルコードで伝えるようにしたほうが良いでしょう。

# **14.4** ジェネリクスの文法でできること、できないこと

ジェネリクスでできることを一言で言えば、利用する側の手間を減らしつつ、型チェックをより厳しくすることで す。ジェネリクスを使うと、引数の型によって返り値の型が変わるとか、最初の引数の型によって、別の引数の型 が変わるとか、そういったことが実現できます。また完全に自由にするのではなく、特定の条件を満たす型パラ メータのみを受け取ることも指定できましたよね。

一方でできないこともあります。C++ のテンプレートのように、指定された型によってロジックを切り替えると いったことはできません。例えば、要素の型とで、要素数が型パラメータで設定できる固定長配列などはジェネリ クスやテンプレートで簡単に実現できます。C++ の場合は、例えば要素が 32 ビットの数値で要素数が 4 の場合だ け SIMD を使って足し算を高速化するといった「特殊化」ができますが、ジェネリクスではそのようなことはでき ません。

また、即値の数値を型パラメータに入れることも C++ ではできましたし、それの演算もできます。C++ では特殊 化と組み合わせて、次のような数学の漸化式のような型定義もできます。これにより、4 次元配列でも 5 次元配列 でも簡単に作り出すことが C++ では可能ですし、これを駆使したテンプレートメタプログラミングという技法も 編み出されましたが、これも TypeScript には不可能です。

- n 次元配列は n-1 次元配列の配列
- 1 次元配列は普通の配列(特殊化)

TypeScript の文法のうち、型宣言などの JavaScript から追加されたものは、基本、そのまま切り落とせば単なる JavaScript になる、というのが原則としてありました。ジェネリクスについても同様ですので、型で実装を分岐と いう JavaScript にないことはできません。

### **14.5** 型変換のためのユーティリティ型

TypeScript では組み込みの型変換のためのジェネリクスのユーティリティ型を提供しています。詳細なリファレン スは [本家のハンドブックの中の](https://www.typescriptlang.org/docs/handbook/utility-types.html) Utility Types にあります 。

#### **14.5.1** オブジェクトに対するユーティリティ型

T に定義済みのオブジェクトを指定することで、特定の変更を加えた新しいオブジェクトの型が定義されます。

リスト 7 オブジェクトに対するユーティリティ型の使い方。

```
const userDiff: Partial<User> = {
  organization: "Future Corporation"
};
```
- Partial<T>: 要素が省略可能になった型
- Readonly<T>: 要素が読み込み専用になった型
- Required<T>: Partial<T> とは逆に、すべての省略可能な要素を必須に直した型

### **14.5.2** オブジェクトと属性名に対するユーティリティ型

次の 3 つの型は T 以外に、 K としてプロパティの文字列の Union Type を持ち、新しいオブジェクトの型を作り ます。

リスト 8 オブジェクトと属性名に対するユーティリティ型の使い方。

```
const viewItems: Pick<User, "name" | "gender"> = {
 name: "Yoshiki Shibukawa",
 gender: "male"
};
```
- Record<K,T>: T を子供の要素に持つ Map 型のようなデータ型(K がキー)を作成。
- Pick<T,K>: T の中の特定のキー K だけを持つ型を作成
- Omit<T,K>: T の中の特定のキー K だけを持たない型を作成

#### **14.5.3** 型の集合演算のユーティリティ型

次の 3 つの型は、 T と U ( NonNullable<T> 以外)として、Union Type をパラメータとして受け、新しい Union Type を作り出します。

リスト 9 型の集合演算のユーティリティ型の使い方。

**const** year: **NonNullable**<**string** | **number** | **undefined**> = "昭和";

- Exclude<T,U>: T の Union Type から、 U の Union Type の構成要素を除外した Union Type を作る型
- Extract<T,U>: T の Union Type と、 U の Union Type の両方に含まれる Union Type を作る型
- NonNullable<T>: T の Union Type から、 undefined を抜いた Union Type を作る型

#### **14.5.4** 関数のユーティリティ型

関数を渡すと、その返り値の型を返すユーティリティ型です。

• ReturnType<T>

#### **14.5.5** クラスに対するユーティリティ型

クラスに対するユーティリティ型です。あまり使うことはないと思われます。

- ThisType<T>: JavaScript 時代のコードは this が何を表すのかを外挿できましたのでそれを表現する ユーティリティ型です。新しい型は作りません。 --noImplicitThis がないと動かないとのこと。
- InstanceType<T>: InstanceType<typeof C> が C を返すとドキュメントに書かれていますが用途 はよくわかりません。

# **14.6 any** や **unknown** 、**Union Type** との違い

未知の型というと、 any や unknown が思いつくでしょう。また、複数の型を受け付けるというと、Union Type もあります。これらとジェネリクスの違いについて説明します。

any や unknown の変数に値を設定してしまうと、型情報がリセットされます。取り出すときに、適切な型を宣 言してあげないと、その後のエラーチェックが無効になったり、エディタの補完ができません。

次の関数は、初回だけ指定の関数を読んで値を取って来るが、2 回目以降は保存した値をそのまま返す関数です。 初回アクセスまで初期化を遅延させます。

リスト 10 any 版の遅延初期化関数

```
function lazyInit(init: () => any): () => any {
 let cache: any;
 let isInit = false;
  return function(): any {
```
(continues on next page)

(前のページからの続き)

```
if (!isInit) {
   cache = init();
  }
 return cache;
}
```
}

any 版を使って見たのが次のコードです。

リスト 11 非ジェネリック版の使い方

```
const getter = lazyInit(() => "initialized");
const value = getter();
// value は any 型なので、上記の value の後ろで. をタイプしてもメソッド候補はでてこない
```
この場合、 cache ローカル変数に入っているのは文字列ですし、 value にも文字列が格納されます。しかし、 TypeScript の処理系は any に入るだけで補完をあきらめてしまいます。

次のジェネリクス版を紹介します。ジェネリクス版は入力された引数の情報から返り値の型が正しく推論されるた め、返り値の型を使うときに正しく補完できます。

リスト 12 any 版の遅延初期化関数

```
function lazyInit<T>(init: () => T): () => T {
 let cache: T;
 let isInit = false;
 return function(): T {
   if (!isInit) {
     cache = init();
    }
    return cache;
  }
}
```
リスト 13 ジェネリック版の使い方

```
const getter = lazyInit(() => "initialized");
const value = getter();
// value は string 型なので、上記の value の後ろで. をタイプするとメソッド候補が出てくる
```
Union Type についても、型の補完時に余計な型情報がまざってしまうため、型ガードで必要な型である保証が必要 です。また、ジェネリクスには 2 つの引数があって両方の型が同じ、という保証もしやすいメリットがあります。

### **14.7** まとめ

ジェネリクスについて紹介しました。

基本的に、画面を量産するという仕事ではなく、共通ライブラリを作り出すとか、そういったタスクで活躍する中 級向けの機能です。作り込めば作り込むほど、使う人にやさしく、間違った情報が入れにくい関数やクラス、イン タフェースが作れます。

一方で、型情報の作り込みは読みにくいコードに直結します。書いているときには良いのですが数日後にいじるの が少し難しいコードになりがちです。凝った正規表現に近いものがあると思います。

# 第 15 章

# 関数型指向のプログラミング

JavaScript の世界には長らく、クラスはありませんでした。プロトタイプを使ったクラスのようなものはありまし たが、Java などに慣れた人からは不満を持たれていました。プロトタイプが分かっていれば、インスタンス作成能 力には問題はなく、親を継承したオブジェクトも作れるため、能力が劣っていたわけではありませんでしたが、オ ブジェクト指向としては使いにくい。そんなふうに言われることも多々ありました。

一方で昔から JavaScript で関数型プログラミングを行おう、という一派はそれなりにいました。

JavaScript の出自からして、Schemer という関数型が好きだったブレンダン・アイクです。開発時の会社の方針で Java 風の文法を備え、Java に影響を受けた言語にはなっていますが、Java のような静的型付けのオブジェクト指 向のコンパイル言語とはやや遠い、プロトタイプ指向のインタプリタになっています。関数もオブジェクトとし て、変数に入れたり自由に呼び出したりできる一級関数ですし、無名関数を気軽に作ったり、その関数が作られた 場所の変数を束縛するクロージャとしても使えたり、関数型言語の要素も数多く備えています。

おそらく、jQuery も関数型の思想で作られたのではないかと思います。オライリーからも、2013 年に『JavaScript で学ぶ関数型プログラミング』の原著が出ています。

関数型の言語を触ったことがない人も、特に怖がる必要はありません。JavaScript で実現できる関数型プログラミ ングのテクニックはかなり限られています。ループを再帰で書くと、すぐにスタックを使い果たしてエラーになり ます。関数型でコードを書くと言っても、あまり極端なことはできずに、オブジェクト指向と組み合わせたハイブ リッドな実装方法になりますし、バグを産みにくいコードを書くための指針集といった趣になります。

## **15.1** イミュータブル

イミュータブル(immutable)は「変更できない」という意味です。データを加工するのではなく、元のデータは そのままに、複製しつつ変化させたバージョンを作ります。ここで活躍するのが、配列のメソッドの、 map() 、 forEach() 、 filter() です。

たとえば、1 から 10 までの数値が入った配列があったとして、それぞれの値を 2 倍にした配列を作ります。

```
// 元のデータ
const source = [1, 2, 3, 4, 5, 6, 7, 8, 9, 10];
// 2 倍の要素を作る
const doubles = source.map(value => {
 return value * 2;
});
```
変換処理の関数を書き、 map に渡すと、要素 1 つずつをその関数にわたし、その結果の配列を新たに作って返し ます。

TypeScript は変数の再代入を防ぐ const はありますが、

<https://www.npmjs.com/package/iterative>

# 第 16 章

# クラス上級編

本章では、アプリケーション開発者は使わないかもしれないが、ライブラリやフレームワーク開発者が使うかもし れない機能を紹介します。

### **16.1** アクセッサ

プロパティのように見えるけど、実際には裏でメソッド呼び出しが行われ、ちょっとした気の利いたをできるよう にすることをするのがアクセッサです。メンバーのプロパティへの直接操作はさせないが、その読み込み、変更時 に処理を挟むといったことが可能です。登場する概念としては基本的には次の 3 つです。 get だけを設定すれば 取得のみができる読み込み専用とかもできます。

- 外部からは見えない private なプロパティ
- 値を返すゲッター(getter)
- 値を設定するセッター(setter)

どちらかというと、ライブラリ実装者が使うかもしれない文法です。アプリケーションユーザーの場合、Vue.js の TypeScript のクラス用の実装方法では、ゲッターを computed property として扱いますので、Vue.js ユーザーに関 しては積極的に使うことになるでしょう。

例えば、金額を入れたら、入り口と出口でビット演算で難読化(と言えないような雑な処理ですが)をする銀行口 座クラスは次のようになります。

リスト 1 アクセッサ

```
class BankAccount {
 private _money: number;
 get money(): number {
   return this._money ^ 0x4567;
  }
```
(continues on next page)

(前のページからの続き)

```
set money(money: number) {
   this. money = money \land 0x4567;
  }
}
const account = new BankAccount()
// 1000 円入れた!
account.money = 1000;// 表示すると...
console.log(account);
// BankAccount { _money: 18063 }
// 金額を参照すると正しく出力
console.log(account.money);
// 1000
```
Java とかでよく使われるユースケースは、 private でメンバー変数を用意し、それに対する public なアク セッサを用意するというものです。Java にはこのような TypeScript と同等のアクセッサはなく、 getField() setField() という命名規則のメソッドがアクセッサと呼ばれています。Java はバイトコードエンハンサーを 使って処理を挟むなどをすることもあって、重宝されています。

TypeScript (の元になっている JavaScript) にはプライベートフィールドは ES2019 まではありませんでした。メ ンバーフィールドもメソッドも、同じ名前空間に定義されます。 name というプロパティを設定する場合、プライ ベートなメンバーの名前が name だとすると、アクセッサ定義時に衝突してしまいます。メンバーフィルド名には \_ を先頭につけるなどして、名前の衝突を防ぐ必要があります。

ですが、JavaScript の世界では「すべてを変更しない、読み込み専用オブジェクトとみなして実装していく」とい う流れが強くなっていますし、もともと昔の JavaScript では定義するのが面倒だったり、IDE サポートがなかった ためか、Java のオブジェクト指向的なこの手のアクセッサーを逐一実装する、ということはあまり行われません。 属性が作られた時から変更がないことが確実に分かっているなら readonly の方が良いでしょう。

アクセッサとして書く場合、ユーザーは単なるプロパティと同等の使い勝手を想定して利用してきます。そのた め、あまりに変な動作を実装することはしないほうが良いでしょう。また、TypeScript では普通にプロパティを直 接操作させるのを良しとする文化なので、アクセッサを使うべき場面はかなり限られます。筆者が考える用途は次 の用途ぐらいでしょう。

- 通常の型システムではカバーできない入力値のチェック(例えば、正の整数のみで、負の数はエラーにする)
- 出力時の正規化(テキストはすべて半角の小文字にまとめるなど)
- 過去に実装されたコードとプロパティ名が変わってしまい、別名(エイリアス)を定義したい

# **16.2** 抽象クラス

インタフェースとクラスの間ぐらいの特性を持つのが抽象クラスです。インタフェースとは異なり実装を持つこ とができます。メソッドに abstract というキーワードをつけることで、子クラスで継承しなければならない メソッドを決めることができます。子クラスで、このメソッドを実装しないとエラーになります。abstract メ ソッドを定義するには、クラスの宣言の前にも abstract が必要です。

リスト 2 抽象クラスは実装も渡せるインタフェース

```
abstract class Living {
 abstract doMorningTask(): void;
 doNightTask() {
   console.log("寝る");
  }
}
class SalaryMan extends Living {
 doMorningTask() {
    console.log("山手線に乗って出勤する");
  }
}
class Dog extends Living {
 doMorningTask() {
    console.log("散歩する");
  }
}
```
Java ではおなじみの機能ですが、TypeScript で使うことはほぼないでしょう。

# **16.3** まとめ

クラスの文法のうち、アプリケーション開発者が触れる機会がすくないと思うものを取り上げました。

- アクセッサ
- 抽象クラス

# 第 17 章

# リアクティブ
### 第 18 章

# JavaScript のライブラリに対する型定義ファ イルの作成

ライブラリを使おうとしても型定義ファイルが見つからない場合、型定義ファイルを自作してコード補完や型 チェックができるようにする必要があるかもしれません。しかし、これには中級以上のスキルが必要です。既存の コードを解析し、TypeScript の文法を理解したうえで、どのように型をあてれば使いやすくなるのか、という設計 ができるのは初級レベルを超えています。

しかし、逆に言えば中級以上を名乗るであれば、必要に応じて型定義ファイルを作るスキルがある方が良いで しょう。

課題: CommonJS のモジュールの型づけの仕方について紹介する

TypeScript の書き方 <https://qiita.com/karak/items/b7af3cb2843c39fb3949>

// JSDoc から型定義ファイルを抽出 <https://www.npmjs.com/package/tsd-jsdoc>

# 第 19 章

# 高度なテクニック

課題: デコレータを使って DI。他にある?

<https://github.com/Microsoft/tsyringe>

### 第 20 章

# ソフトウェア開発の環境を考える

すでに開始しているフロントエンドの開発に加わる場合、まず文法ぐらいが分かって入れば開発に入ることができ るでしょう。しかし、立ち上げる場合は最低 1 人は環境構築ができるメンバーが必要になります。本章以降はその 最低 1 人を育てるための内容になります。

近年では JavaScript は変換をしてデプロイするのが当たり前になってきている話は紹介しました。フロントエンド 用途の場合、規模が大きくなってきているため数多くのツールのサポートが必要になってきています。

• コンパイラ

TypeScript で書かれたコードを JavaScript に変換するのがコンパイラです。基本的には TypeScript 純正の ものを使うことになるでしょう。一部の Babel を前提としたシステムでは Bable プラグインが使われること があります。これは型定義部分を除外するだけで、変換は Babel 本体で行います。ネイティブコードにして から WebAssembly に変換する AssemblyScript というものもあったりします。

- TypeScript
- @babel/plugin-transform-typescript
- AssemblyScript
- テスティングフレームワーク

ソフトウェアを、入力と出力を持つ小さい単位に分けて、一つずつ検証するために使います。ブラウザの画 面の操作をエミュレートし、結果が正しくなるかを検証する end-to-end テストもあります。

- Jest
- Ava
- Mocha
- Jasmine
- 静的チェックツール

近年のプログラミング言語は、他の言語の良いところを積極的に取り入れたりして機能拡張を積極的に行 なっています。それにより、古い書き方と、より良い書き方のいくつかの選択肢がある場合があります。間 違いやすい古い書き方をしている箇所を見つけて、警告を出すのが静的チェックツールです。TSLint が今 まで多く使われていましたが、Microsoft が、TSLint では構造的にパフォーマンスが出しにくいとのことで、 ESLint をバックアップしていくという発表しました。そのため、選択肢としては現在はこれ一択です。

– eslint

• コードフォーマッター

JavaScript の世界では、以前は静的チェックツールの 1 機能として行われることが多かったのですが、最近 では、役割を分けて別のツールとなっています。

– Prettier

- TypeScript Formatter
- gts
- タスクランナー

ソフトウェア開発ではたくさんのツールを組み合わせる必要がありますが、その組み合わせを定義したり、 効率よく実行するのがタスクランナーです。色々なツールがでてきましたが、現在は実行自体は npm で行 い、変更があったファイルだけを効率よくビルドするのはバンドラー側で行うと、役割分担が変わってきて います。npm scripts は標準機能ですが、少し機能が弱いため、 npm-run-all を組み合わせて少し強化し て使うことがあります。本ドキュメントでもそのようにします。

– npm scripts

- gulp
- grunt
- バンドラー

コンパイラが変換したファイルを最終的に結合したり、動的ロードを有効にするのがバンドラーです。次の ようなものがあります。なお、ライブラリなど、バンドラーは行わず、コンパイラだけ実行した状態で配布 することもできます。

- webpack
- parcel
- rollup
- Browserify

さらに規模が大きくなり、ビルドしてリロードして起動、というステップに時間がかかるようになってくると、ビ ルドサーバーを前面にたてて開発にかかる待ち時間を減らすことも当たり前のように行われます。。

課題: あとで、開発サーバーとかもろもろについて語る

### 第 21 章

## 基本の環境構築

環境構築の共通部分を紹介しておきます。プロジェクトでのコーディングであれば、誰が書いても同じスタイルに なるなど、コード品質の統一が大切になりますので、単なる個人用の設定ではなく、それをシェアできるというの も目的として説明していきます。ここでは、基本的にすべてのプロジェクトで Jest、ESLint、Prettier などを選択 しています。まあ、どれも相性問題が出にくい、数年前から安定して存在している、公式で推奨といった保守的な 理由ですね。きちんと選べば、「JS はいつも変わっている」とは距離を置くことができます。

課題: ESLint の TypeScript 対応はまだまだ開発途上で厳しそうなので TSLint に書き戻す?

• Jest

テスティングフレームワークはたくさんありますが、ava と Jest がテスト並列実行などで抜きん出ていま す。Jest は TypeScript 用のアダプタが完備されています。ava は Babel/webpack に強く依存しており、単体 で使うなら快適ですが、他の Babel Config と相性が厳しくなるので Jest にしています。

• ESLint

公式が押しているのでこれですね。

– @typescript-eslint/eslint-plugin

ESLint に TypeScript の設定を追加するプラグインです

• Prettier

TypeScript 以外の SCSS とかにも対応していたりします。現在はシェアが伸びています。

– eslint-config-prettier

eslint 側で、Prettier と衝突する設定をオフにするプラグインです

• npm scripts

ビルドは基本的に Makefile とか gulp とか grunt とかを使わず、npm scripts で完結するようにします。ただ し、複数タスクをうまく並列・直列に実行する、ファイルコピーなど、Windows と他の環境で両対応の npm scripts を書くのは大変なので、mysticatea さんの Qiita のエントリーの npm-scripts で使える便利モジュー ルたちを参考に、いくつかツールを利用します。

• Visual Studio Code

TypeScript 対応の環境で、最小設定ですぐに使い始められるのは Visual Studio Code です。しかも、必要な 拡張機能をプロジェクトファイルで指定して、チーム内で統一した環境を用意しやすいので、推奨環境とし て最適です。Eclipse などの IDE の時代とは異なり、フォーマッターなどはコマンドラインでも使えるもの を起動するケースが多いため、腕に覚えのある人は Vim でも Emacs でもなんでも利用は可能です。

課題: lynt の TypeScript 対応状況を注視する

#### **21.1** 作業フォルダの作成

出力先フォルダの作成はプロジェクト構成ごとに変わってくるため、入力側だけをここでは説明します。プロジェ クトごとにフォルダを作成します。ウェブだろうがライブラリだろうが、 package.json が必要なツールのイ ンストールなど、すべてに必要になるため、 npm init でファイルを作成します。

```
$ mkdir projectdir
$ cd projectdir
$ npm init -y
$ mkdir src
$ mkdir __tests__
```
外部に公開しないパッケージの場合には、 "private": true という設定を忘れずにいれましょう。

src フォルダ以下に.ts ファイルを入れて、出力先のフォルダ以下にビルド済みファイルが入るイメージです。仮に これを dist とすると、これは Git では管理しませんので .gitignore に入れておきます。

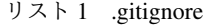

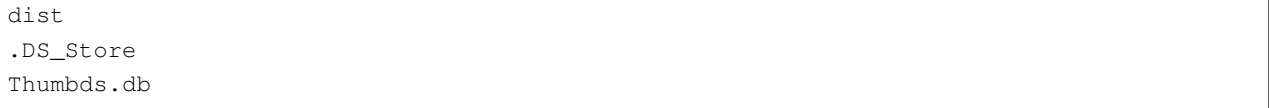

もし成果物を配布したい場合は、それとは逆に、配布対象は dist とルートの README とかだけですので、不要な ファイルは配布物に入らないように除外しておきましょう。これから作る TypeScript の設定ファイル類も外して 起きましょう。

```
リスト 2 .npmignore
```

```
dist
.DS_Store
Thumbds.db
_ttests_src/
tsconfig.json
jest.config.json
.eslintrc
.travis.yml
.editorconfig
.vscode
```
### **21.2** ビルドのツールのインストールと設定

まず、最低限、インデントとかの統一はしたいので、editorconfig の設定をします。editorconfig を使えば Visual Studio、vim など複数の環境があってもコードの最低限のスタイルが統一されます(ただし、各環境で拡張機能は 必要)。また、これから設定する prettier もこのファイルを読んでくれます。

リスト 3 .editorconfig

```
root = true
[*]
indent_style = space
indent_size = 4
end_of_line = lf
cluster = utf-8trim_trailing_whitespace = true
insert_final_newline = true
```
ツール群はこんな感じで入れました。

```
$ npm install --save-dev typescript prettier
  eslint @typescript-eslint/eslint-plugin
  eslint-plugin-prettier
  eslint-config-prettier npm-run-all
```
設定ファイルは以下のコマンドを起動すると雛形を作ってくれます。これを対象の成果物ごとに編集していきま す。詳細は各パッケージの種類の章で取り扱います。

\$ npx tsc --init

ESLint の設定も作ります。Prettier と連携するようにします。

```
リスト 4 .eslintrc
```

```
{
  "plugin": [
    "prettier"
 ],
  "extends": [
    "plugin:@typescript-eslint/recommended",
    "plugin:prettier/recommended"
 \frac{1}{2},
  "rules": {
    "no-console": [
        false
   ],
    "@typescript-eslint/indent": "ingore",
    "prettier/prettier": "error"
  }
}
```
ESLint を起動するタスクを package.json に追加しましょう。これで、 npm run lint や npm run fix でコードチェックをしたり、スタイル修正が行えます。

リスト 5 package.json

```
"scripts": {
 "lint": "eslint .",
  "fix": "eslint --fix ."
}
```
### **21.3** テスト

ユニットテスト環境も作ります。TypeScript を事前に全部ビルドしてから Jasmine とかも見かけますが、公式で TypeScript を説明している Jest にしてみます。

\$ npm install --save-dev jest ts-jest @types/jest

scripts/test と、jest の設定を追加します。古い資料だと、transform の値が node\_modules/ts-jest 等になっているの がありますが、今は ts-jest だけでいけます。

```
リスト 6 package.json
```

```
{
  "scripts": {
    "test": "jest"
  }
}
```

```
リスト 7 jest.config.js
```

```
module.exports = {
  transform: {
   "^.+\\.tsx?$": "ts-jest"
  },
 moduleFileExtensions: [
   "ts",
    "tsx",
    "js",
    "json",
    "jsx"
  ]
};
```
### **21.4 Visual Studio Code** の設定

Visual Stuido Code でフォルダを開いたときに、eslint の拡張と、editorconfig の拡張がインストールされるように します。

リスト 8 .vscode/extensions.json

```
{
 "recommendations": [
   "dbaeumer.vscode-eslint",
   "EditorConfig.editorconfig"
 ]
}
```
ファイル保存時に eslint –fix が自動実行されるように設定しておきましょう。これで Visual Studio Code を使 う限り、誰がプロジェクトを開いてもコードスタイルが保たれます。eslint プラグインの autoFixOnSave は、 files.autoSave が off のときにしか効かないので、それも設定しておきます。

```
リスト 9 .vscode/settings.json
```

```
{
 "eslint.autoFixOnSave": true,
 "files.autoSave": "off"
}
```
課題: tsdoc とかドキュメントツールを紹介

### 第 22 章

# ライブラリ開発のための環境設定

現在、JavaScript 系のものは、コマンドラインの Node.js 用であっても、Web 用であっても、なんでも一切合切 npmjs にライブラリとしてアップロードされます。ここでのゴールは可用性の高いライブラリの実現で、具体的に は次の 3 つの目標を達成します。

- 特別な環境を用意しないと(ES2015 modules 構文使っていて、素の Node.js で npm install しただけで)エ ラーになったりするのは困る
- npm install したら、型定義ファイルも一緒に入って欲しい
- 今流行りの Tree Shaking に対応しないなんてありえないよね?

今の時代でも、ライブラリは ES5 形式で出力はまだまだ必要です。インターネットの世界で利用するには古いブ ラウザ対応が必要だったりもします。

ライブラリのユーザーがブラウザ向けに webpack と Babel を使うとしても、基本的には自分のアプリケーション コードにしか Babel での変換は適用しないでしょう。よく見かける設定は Babel の設定は次の通りです。つまり、 配布ライブラリは、古いブラウザなどでも動作する形式で npm にアップロードしなければならないということ です。

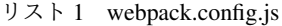

```
module.exports = {
 module: {
    rules: [
      {
        test: /\.js$/,
        use: "babel-loader",
        exclude: /node_modules/
      }
    ]
  }
};
```
なお、ライブラリの場合は特別な場合を除いて Babel も webpack もいりません。CommonJS 形式で出しておけば、

Node.js で実行するだけなら問題ありませんし、基本的に webpack とか rollup.js とかのバンドラーを使って 1 ファ イルにまとめるのは、最終的なアプリケーション作成者の責務となります。特別な場合というのは、Babel プラグ インで加工が必要な JSS in JS とかですが、ここでは一旦おいておきます。ただし、JSX は TypeScript の処理系自 身で処理できるので不要です。

TypeScript ユーザーがライブラリを使う場合、バンドルされていない場合は @types/ライブラリ名 で型情報だけ を追加ダウンロードすることがありますが、npm パッケージにバンドルされていれば、そのような追加作業がなく ても TypeScript から使えるようになります。せっかく TypeScript でライブラリを書くなら、型情報は自動生成で きますし、それをライブラリに添付する方がユーザーの手間を軽減できます。

Tree Shaking というのは最近のバンドラーに備わっている機能で、 import と export を解析して、不要なコー ドを削除し、コードサイズを小さくする機能です。webpack や rollup.js の Tree Shaking では ES2015 modules 形 式のライブラリを想定しています。

一方、Node.js は–experimental-modules を使わないと ES2015 modules はまだ使えませんし、その場合は拡張子は .mjs でなければなりません。一方で、TypeScript は出力する拡張子を.mjs にできません。また、Browserify を使 いたいユーザーもいると思いますので CommonJS 形式も必須です。

そのため、モジュール方式の違いで 2 種類のライブラリを出力する必要があります。

#### **22.1** ディレクトリの作成

前章のディレクトリ作成に追加して、2 つのディレクトリを作成します。

```
$ mkdir dist-cjs
$ mkdir dist-esm
```
出力フォルダを CommonJS と、ES2015 modules 用に 2 つ作っています。

これらのファイルはソースコード管理からは外すため、 .gitignore に入れておきましょう。

### **22.2** ビルド設定

開発したいパッケージが Node.js 環境に依存したものであれば、Node.js の型定義ファイルをインストールして入 れておきます。これでコンパイルのエラーがなくなり、コーディング時にコード補完が行われるようになります。

\$ npm install --save-dev @types/node

共通設定のところで tsconfig.json を生成したと思いますが、これをライブラリ用に設定しましょう。大事、 というのは今回の要件の使う側が簡単なように、というのを達成するための.d.ts ファイル生成と、出力形式の ES5 のところと、入力ファイルですね。ユーザー環境でデバッグしたときにきちんと表示されるように source-map も ついでに設定しました。あとはお好みで設定してください。

```
リスト 2 tsconfig.json
```

```
{
 "compilerOptions": {
   "target": "es5", // 大事
   "declaration": true, // 大事
   "declarationMap": true,
   "sourceMap": true, // 大事
   "lib": ["dom", "ES2018"],
   "strict": true,
   "noUnusedLocals": true,
   "noUnusedParameters": true,
   "noImplicitReturns": true,
   "noFallthroughCasesInSwitch": true,
   "esModuleInterop": true,
   "experimentalDecorators": true,
   "emitDecoratorMetadata": true
 },
 "include": ["src/**/*"] // 大事
}
```
ここでは lib に ES2018 を指定しています。ES5 で出力する場合、 Map などの新しいクラスや、 Array. entries() などのメソッドを使うと、実行時に本当に古いブラウザで起動するとエラーになることがあります。 Polyfill をライブラリレベルで設定しても良いのですが、最終的にこれを使うアプリケーションで設定するライブ ラリと重複してコード量が増えてしまうかもしれないので、 README に書いておくでも良いかもしれません。

package.json で手を加えるべきは次のところぐらいですね。

• つくったライブラリを読み込むときのエントリーポイントを main で設定

src/index.ts というコードがあって、それがエントリーポイントになるというのを想定しています。

• scripts に build でコンパイルする設定を追加

今回は CommonJS 形式と ES2015 の両方の出力が必要なため、一度のビルドで両方の形式に出力するよう にします。

リスト 3 package.json

```
"main": "dist-cjs/index.js",
"module": "dist-esm/index.js",
"types": "dist-cjs/index.d.ts",
"scripts": {
 "build": "npm-run-all -s build:cjs buid:esm",
 "build:cjs": "tsc --project . --module commonjs --outDir ./dist-cjs",
 "build:esm": "tsc --project . --module es2015 --outDir ./dist-esm"
}
```
(continues on next page)

{

}

(前のページからの続き)

課題: // browser/module など// <https://qiita.com/shinout/items/4c9854b00977883e0668>

### **22.3** ライブラリコード

import ... from "ライブラリ名" のようにアプリケーションや他のライブラリから使われる場合、最初に読 み込まれるエントリーポイントは package.json で指定していました。

拡張子の前のファイル名が、TypeScript のファイルのファイル名となる部分です。前述の例では、index.js や index.d.ts が main 、 module , types で設定されていましたので、 index.ts というファイルでファイル を作成します。main.ts に書きたい場合は、 package.json の記述を修正します。

リスト 4 src/index.ts

```
export function hello() {
   console.log("Hello from TypeScript Library");
}
```
ここで export したものが、ライブラリユーザーが触れられるものになります。

### **22.4** まとめ

アルゴリズムなどのロジックのライブラリの場合、webpack などのバンドラーを使わずに、TypeScript だけを使え ば良いことがわかりました。ここにある設定で、次のようなことが達成できました。

- TypeScript でライブラリのコードを記述する
- 使う人は普段通り require/import すれば、特別なツールやライブラリの設定をしなくても適切なファイルが ロードされる。
- 使う人は、別途型定義ファイルを自作したり、別パッケージをインストールしなくても、普段通り require/import するだけで TypeScript の処理系や Visual Stuido Code が型情報を認識する
- Tree Shaking の恩恵も受けられる

package.json の scripts のところに、開発に必要なタスクがコマンドとして定義されています。npm コマ ンドを使って行うことができます。

```
# ビルドしてパッケージを作成
$ npm run build
```
(前のページからの続き)

```
$ npm pack
# テスト実行 (VSCode だと、^^e2^^8c^^98 R T でいける)
$ npm test
# 文法チェック
$ npm run lint
# フォーマッター実行
$ npm run fix
```
### 第 23 章

# CLI ツール作成のための環境設定

TypeScript を使って Node.js のための CLI ツールを作成するための環境構築方法を紹介していきます。

### **23.1** 作業フォルダを作る

ライブラリの時は、ES2015 modules と CommonJS の 2 通り準備しましたが、CLI の場合は Node.js だけ動かせば 良いので、出力先も CommonJS だけで十分です。

```
$ mkdir dist # commonJS だけなので 1 つだけ
```
.gitignore`` も、出力先フォルダを1つだけに修正しましょう。

#### **23.2** ビルド設定

Node.js の機能を使うことになるため、Node.js の API の型定義ファイルは入れておきましょう。

コマンドラインで良く使うであろうライブラリを追加しておきます。カラーでのコンソール出力、コマンドライン 引数のパーサ、ヘルプメッセージ表示です。

どれも TypeScript の型定義があるので、これも落としておきます。また、ソースマップサポートを入れると、エ ラーの行番号がソースの TypeScript の行番号で表示されるようになって便利なので、これも入れておきます。

```
$ npm install --save cli-color command-line-args
  command-line-usage source-map-support
$ npm install --save-dev @types/node @types/cli-color
  @types/command-line-args @types/command-line-usage
  @types/source-map-support
```
TypeScript のビルド設定のポイントは、ブラウザからは使わないので、ターゲットのバージョンを高くできる点に あります。ローカルでは安定版を使ったとしても Node.js 10 が使えるでしょう。

ライブラリのときとは異なり、成果物を利用するのは Node.js の処理系だけなので、.d.ts ファイルを生成する必要 はありません。

```
リスト 1 tsconfig.json
```

```
{
 "compilerOptions": {
   "target": "es2018", // お好みで変更
   "declaration": false, // 生成したものを他から使うことはないので false に
   "declarationMap": false, // 同上
   "sourceMap": true, //
   "strict": true,
   "noUnusedLocals": true,
   "noUnusedParameters": true,
   "noImplicitReturns": true,
   "noFallthroughCasesInSwitch": true,
   "esModuleInterop": true,
   "experimentalDecorators": true,
   "emitDecoratorMetadata": true,
   "module": "commonjs", // Node.js で使うため
   "outDir": "./dist" // 出力先を設定
 },
 "include": ["src/**/*"]
}
```
package.json 設定時は、他のパッケージから利用されることはないため、 main/modules/types の項目は 不要です。代わりに、 bin 項目でエントリーポイント(ビルド結果の方)のファイルを指定します。このキー名 が実行ファイル名になります。

リスト 2 package.js

```
{
 "bin": {
   "awesome-cmd": "dist/index.js"
 },
 "scripts": {
   "build": "tsc --project .",
   "lint": "eslint .",
   "fix": "eslint --fix ."
 }
}
```
テストの設定、VSCode の設定は変わりません。

#### **23.3 CLI** ツールのソースコード

TypeScript はシェバング (#!) があると特別扱いしてくれます。必ず入れておきましょう。ここで紹介した command-line-args と command-line-usage は Wiki で用例などが定義されているので、実装イメージに近いものを ベースに加工していけば良いでしょう。

```
index.ts
#!/usr/bin/env node
import * as clc from "cli-color";
import * as commandLineArgs from "command-line-args";
import * as commandLineUsage from "command-line-usage";
// あとで治す
require('source-map-support').install();
async function main() {
   // 内部実装
}
main();
```
### **23.4** バンドラーで **1** つにまとめる

npm で配るだけであればバンドルは不要ですが、ちょっとしたスクリプトを TypeScript で書いて Docker サーバー で実行したいが、コンテナを小さくしたいので node\_modules は入れたくないということは今後増えていくと思い ますので、そちらの方法も紹介します。また、low.js<sup>[\\*1](#page-167-0)</sup> という、ES5 しか動かないものの Node.js と一部互換性が あるモジュールを提供し、ファイルサイズがごく小さいインタプリタがありますが、これと一緒に使うこともでき ます。

バンドラーでは一番使われているのは間違いなく webpack ですが、昔ながらの Browserify は設定ファイルレス で、ちょっとした小物のビルドには便利です。Browserify は Node.js の CommonJS 形式のコードをバンドルしつ つ、Node.js 固有のパッケージは互換ライブラリを代わりに利用するようにして、Node.js のコードをそのままブラ ウザで使えるようにするものです。オプションで Node.js の互換ライブラリを使わないようにもできます。

webpack でもちょっと設定ファイルを書けばいけるはずですが、TypeScript 対応以外に、shebang 対応とかは別の プラグインが必要だったり、ちょっと手間はかかります。

Browserify をインストールします。tsify は Browserify プラグインで、TypeScript のコードを変換します。バンド ルしてしまうので、バイナリのインストールが必要なパッケージ以外の各種ライブラリはすべて–save-dev で入れ ても大丈夫です。

\$ npm install --save-dev browserify tsify

tsconfig.json に関してはそのままで問題ありません。この手のバンドラーから使われる時は、.ts と.js の 1:1 変換ではなくて、複数の.ts をメモリ上で.js に変換し、そのあとにまとめて 1 ファイルにする n:1 変換になります。 そのため、個別の変換ファイルを出力しない noEmit: true をつけたり distDir を消したりする必要がありますが、 そのあたりは tsify が勝手にやってくれます。

ただし、ES5 しか動作しない low.js を使う場合は、出力ターゲットを ES5 にする必要があります。

リスト 3 tsconfig.json (low.js を使う場合)

```
{
 "compilerOptions": {
   "target": "es5", // もし low.js を使うなら
   "lib": ["dom", "es2017"] // もし low.js で新しいクラスなどを使うなら
 }
}
```
ビルドスクリプトは次の形式になります。--node をつけないと、ブラウザ用のコードを生成しますが、ファイル 入出力などが使えなくなりますので、CLI では --node を忘れずにつけます。TypeScript 変換のために、 -p で tsify を追加しています。もし minify とかしたくなったら、minifyify などの別のプラグインを利用します。

```
{
 "scripts": {
   "build": "browserify --node -o dist/script.js -p [ tsify -p . ] src/index.ts"
  }
}
```
もし、バイナリを入れる必要のあるライブラリがあると、Browserify がエラーになります。その場合は、そのパッ

<span id="page-167-0"></span><sup>\*1</sup> <https://www.lowjs.org/>

ケージを --exclude パッケージ名 で指定してバンドルされないようにします。ただし、この場合は配布環境で このライブラリだけは npm install しなければなりません。

これで、TypeScript 製かつ、必要なライブラリが全部バンドルされたシングルファイルなスクリプトができあがり ます。

#### **23.5** まとめ

コマンドラインツールの場合は、npm で配布する場合はライブラリ同様、バンドラーを使わずに、TypeScript だけ を使えば大丈夫です。ここにある設定で、次のようなことが達成できました。

- TypeScript で CLI ツールのコードを記述する
- 使う人は普段通り npm install すれば実行形式がインストールされ、特別なツールやライブラリの設定をし なくても利用できる。

また、おまけで 1 ファイルにビルドする方法も紹介しました。

package.json の scripts のところに、開発に必要なタスクがコマンドとして定義されています。npm コマ ンドを使って行うことができます。すべてライブラリと同じです。

```
# ビルドしてパッケージを作成
$ npm run build
$ npm pack
# テスト実行 (VSCode だと、^^e2^^8c^^98 R T でいける)
$ npm test
# 文法チェック
$ npm run lint
# フォーマッター実行
$ npm run fix
```
### 第 24 章

# Next.js (React) の環境構築

ウェブフロントエンドが今の JavaScript/TypeScript の主戦場です。本章では、Next.js について取り上げます。

注釈: 素の React と Vue.js と Angular

Next.js は React の上に作られたフレームワークですが、それ以外に人気のフレームワークに Vue.js と Angular が あります。この 2 つに関しては、手動で環境を作る必要はありません。

Vue.js では vue の CLI コマンドを使ってプロジェクトを作成できますが、作成時に最初に聞かれる質問で default の preset (babel と eslint) ではなく、Manually select features を選択してから TypeScript を選ぶとインストールと 設定が完了します。

コア自体が TypeScript で作成されている Angular は、実装言語は TypeScript 以外が選べません。

また、React そのものも、create-react-app コマンドを使って環境構築を行う場合、 --typescript オプションを つけると TypeScript 用のプロジェクトが作成できます。

\$ npx create-react-app myapp --typescript Creating a new React app in /Users/shibukawa/work/myapp. Installing packages. This might take a couple of minutes. Installing react, react-dom, and react-scripts... : Happy hacking!

なるべく、いろんなツールとの組み合わせの検証の手間を減らすために、Next.js を使います。JavaScript は組み合 わせが多くて流行がすぐに移り変わっていつも環境構築させられる(ように見える)とよく言われますが、組み合 わせが増えても検証されてないものを一緒に使うのはなかなか骨の折れる作業で、結局中のコードまで読まないと いけなかったりとか、環境構築の難易度ばかりが上がってしまいます。特に Router とかすべてにおいて標準が定 まっていない React はそれが顕著です。

その中において、CSS in JS、Router をオールインワンにしてくれている Next.js は大変助かります。issue のとこ ろでもアクティブな中の人がガンガン回答してくれていますし、何よりも多種多様なライブラリとの組み合わせを example として公開してくれているのが一番強いです。Server Side Rendering もありますが、お仕事でやっていて 一番ありがたいのはこの設定周りです。

### **24.1** 作業フォルダを作る

Next.js では pages フォルダにおいてあるコンポーネントが Router に自動登録されるので、このフォルダをとりあ えず作ります。あとは基本の環境構築と同じです。

\$ mkdir pages

ウェブサービスを npm に公開することはあんまりないと思うので、 .npmignore は不要ですが、 .gitignore の方は、Next.js のファイル生成先の出力先フォルダを設定しておきます。

リスト 1 .gitignore

.next

#### **24.2** ビルドのツールのインストールと設定

Next.js では next 以外にも、react、react-dom をインストールします。他にも必要なものを入れてしまいましょう。 React の JSX に対応させるために、eslint-plugin-react を忘れないようにしましょう。

```
$ npm install --save next react react-dom
$ npm install --save-dev @types/node @types/next @types/react @types/react-dom
$ npm install --save-dev typescript prettier
   eslint @typescript-eslint/eslint-plugin eslint-plugin-prettier
   eslint-config-prettier eslint-plugin-react npm-run-all
$ npm install --save-dev jest ts-jest @types/jest
```
Next.js を快適にするために TypeScript と、SCSS を入れます。Next.js では、本家が提供しているプラグインを使 います。

\$ npm install --save-dev @zeit/next-typescript @zeit/next-sass node-sass

Next.js だけでは真っ白なシンプルな HTML になってしまうので、よくメンテナンスされている Material Design のライブラリである、Material UI を入れましょう。ウェブ開発になると急に必要なパッケージが増えますね。

\$ npm install --save @material-ui/core @material-ui/icons react-jss

`tsconfig.json` は今までと少し異なります。後段で Babel が処理してくれる、ということもあって、モ ジュールタイプは ES6 modules 形式、ファイルを生成することはせず、Babel に投げるので noEmit: true 。 React も JSX 構文をそのまま残す必要があるので"preserve"。また、JS で書かれたコードも一部あるので、allowJs も: true でなければなりません。

```
リスト 2 tsconfig.json
```

```
{
 "compilerOptions": {
   "allowJs": true,
   "allowSyntheticDefaultImports": true,
   "baseUrl": ".",
   "jsx": "preserve",
   "lib": ["dom", "es2017"],
   "module": "esnext",
   "moduleResolution": "node",
   "noEmit": true,
   "noUnusedLocals": true,
   "noUnusedParameters": true,
   "preserveConstEnums": true,
   "removeComments": false,
   "skipLibCheck": true,
   "sourceMap": true,
   "strict": true,
   "target": "esnext"
  }
}
```
Babel 側にも設定を足します。

リスト 3 .babelrc

```
{
  "presets": [
    "next/babel",
    "@zeit/next-typescript/babel"
  ]
}
```
TypeScript と、SCSS のプラグインを有効化します。

リスト 4 next.config.js

```
const withTypescript = require("@zeit/next-typescript");
const withSass = require("@zeit/next-sass");
module.exports = withTypescript(
  withSass({
    webpack(config) {
      return config;
    }
  })
```
(前のページからの続き)

);

Next.js の場合は、next コマンドがいろいろやってくれるので、やっていることの分量のわりに scripts がシンプル になります。

リスト 5 package.json

```
{
 "scripts": {
   "dev": "next",
   "build": "next build",
   "export": "next export",
   "start": "next start",
   "lint": "eslint .",
   "fix": "eslint --fix .",
   "test": "jest",
   "watch": "jest --watchAll"
 }
}
```
ESLint は JSX 関連の設定や、.tsx や.jsx のコードがあったら JSX として処理する必要があるため、これも設定に 含めます。あと、next.config.js とかで一部 Node.js の機能をそのまま使うところがあって、CommonJS の require を有効にしてあげないとエラーになるので、そこも配慮します。

```
リスト 6 .eslintrc
```

```
{
 "plugins": [
   "prettier"
 ],
 "extends": [
   "plugin:@typescript-eslint/recommended",
   "plugin:prettier/recommended",
   "plugin:react/recommended"
 ],
 "rules": {
   "no-console": 0,
   "prettier/prettier": "error",
   "@typescript-eslint/no-var-requires": false,
   "@typescript-eslint/indent": "ingore",
   "react/jsx-filename-extension": [1, {
      "extensions": [".ts", ".tsx", ".js", ".jsx"]
   }]
 }
}
```
### **24.3 Next.js+TS** のソースコード

まず Material UI を使うときに設定しなければならないコードがあるので、Material UI のサンプルページの src/getPageContext.js、 pages/\_app.js、pages/\_document.js の 3 つのファイルをダウンロードして同じように起き ます。Material UI の CSS in JS が Next.js 標準の方法と違うので、それを有効化してやらないと、サーバーサイド レンダリングのときに表示がおかしくなってしまいます。

次にページのコンテンツです。Next.js の規約としては、pages 以下のファイルが、export default で React コンポー ネントを返すと、それがページとなります。ちょっと長いですが、TypeScript でページ作成するための方法を色々 埋め込んであります。

```
リスト 7 pages/index.tsx
```

```
import Link from "next/link";
import React from "react";
import { Toolbar } from "@material-ui/core";
import AppBar from "@material-ui/core/AppBar";
import Button from "@material-ui/core/Button";
import Dialog from "@material-ui/core/Dialog";
import DialogActions from "@material-ui/core/DialogActions";
import DialogContent from "@material-ui/core/DialogContent";
import DialogContentText from "@material-ui/core/DialogContentText";
```
(前のページからの続き)

```
import DialogTitle from "@material-ui/core/DialogTitle";
import {
 createStyles,
 Theme,
 withStyles,
 WithStyles
} from "@material-ui/core/styles";
import Typography from "@material-ui/core/Typography";
function styles(theme: Theme) {
 return createStyles({
   root: {
     paddingTop: theme.spacing.unit * 20
    }
  });
}
interface Props {
 children?: React.ReactNode;
}
interface State {
 openDialog: boolean;
}
class Index extends React.Component<
 Props & WithStyles<typeof styles>,
 State
> {
 public state = {
   openDialog: false
  };
 constructor(props: Props & WithStyles<typeof styles>) {
   super(props);
  }
 public handleCloseDialog = () => {
   this.setState({
     openDialog: false
   });
  };
 public handleClickShowDialog = () => {
   this.setState({
     openDialog: true
   });
  };
```

```
(前のページからの続き)
```

```
public render() {
  const { classes } = this.props;
  const { openDialog } = this.state;
  return (
    <div className={classes.root}>
      <Dialog open={openDialog} onClose={this.handleCloseDialog}>
        <DialogTitle>Dialog Sample</DialogTitle>
        <DialogContent>
          <DialogContentText>
            Easy to use Material UI Dialog.
          </DialogContentText>
        </DialogContent>
        <DialogActions>
          <Button
            color="primary"
            onClick={this.handleCloseDialog}
          \rightarrowOK
                   </Button>
               </DialogActions>
           </Dialog>
           <AppBar>
               <Toolbar>
                    <Typography variant="h6" color="inherit">
                        TypeScript + Next.js + Material UI Sample
                    </Typography>
               </Toolbar>
           </AppBar>
           <Typography variant="display1" gutterBottom={true}>
               Material-UI
           </Typography>
           <Typography variant="subheading" gutterBottom={true}>
               example project
           </Typography>
           <Typography gutterBottom={true}>
               <Link href="/about">
                   <a>Go to the about page</a>
               \langleLink>
           </Typography>
           <Button
               variant="contained"
               color="secondary"
               onClick={this.handleClickShowDialog}
           >
               Shot Dialog
           </Button>
```
(前のページからの続き)

```
<style jsx={true}>{`
                  .root {
                       text-align: center;
                  }
              `}</style>
      \langlediv>);
  }
}
export default withStyles(styles)(Index);
```
まずは、React のコンポーネントを TypeScript で書くための Props や State の型定義の渡し方ですね。Component のパラメータとして type を設定します。やっかいなのは、Material UI のスタイル用の機能です。テーマを元に少 し手を加えればできる、という仕組みが実現されていますが、TypeScript でやるには少々骨が折れます。それが styles 関数と withStyles(styles) の部分です。

### **24.4** まとめと、普段の開発

これで一通り、React を使う環境ができました。BFF 側に API 機能を持たせたいとか、Redux を使いたい、という のがあればここからまた少し手を加える必要があるでしょう。

開発は npm run dev で開発サーバーが起動し、ローカルのファイルの変更を見てホットデプロイとリロードを行っ てくれます。

デプロイ時は npm run build とすると、.next フォルダ内にコンテンツが生成されます。npm run build の後に、npm run export をすると、静的ファイルを生成することもできます。ただし、いくつか制約があったりしますので、ド キュメントをよくご覧ください。

React も、ここまでくればそんなに難しくないですよ。

## 第 25 章

# CI(継続的インテグレーション)環境の構築

課題: travis、circle.ci、gitlab-ci の設定を紹介。あとは Jenkins?

<https://qiita.com/nju33/items/72992bd4941b96bc4ce5>

<https://qiita.com/naokikimura/items/f1c8903eec86ec1de655>
# <span id="page-180-0"></span>第 26 章

# 成果物のデプロイ

課題: npm パッケージ to npm npm パッケージ to nexus Docker イメージ

<https://qiita.com/kannkyo/items/5195069c65350b60edd9>

[https://qiita.com/shibukawa/items/fd49f98736045789ffc3#%E3%83%95%E3%83%AD%E3%83%B3%E3%83%](https://qiita.com/shibukawa/items/fd49f98736045789ffc3#%E3%83%95%E3%83%AD%E3%83%B3%E3%83%88%E3%82%A8%E3%83%B3%E3%83%89%E5%91%A8%E3%82%8A%E3%81%AEdocker%E8%A8%AD%E5%AE%9A) [88%E3%82%A8%E3%83%B3%E3%83%89%E5%91%A8%E3%82%8A%E3%81%AEdocker%E8%A8%AD%](https://qiita.com/shibukawa/items/fd49f98736045789ffc3#%E3%83%95%E3%83%AD%E3%83%B3%E3%83%88%E3%82%A8%E3%83%B3%E3%83%89%E5%91%A8%E3%82%8A%E3%81%AEdocker%E8%A8%AD%E5%AE%9A) [E5%AE%9A](https://qiita.com/shibukawa/items/fd49f98736045789ffc3#%E3%83%95%E3%83%AD%E3%83%B3%E3%83%88%E3%82%A8%E3%83%B3%E3%83%89%E5%91%A8%E3%82%8A%E3%81%AEdocker%E8%A8%AD%E5%AE%9A)

# 第 27 章

# おすすめのパッケージ・ツール

ぼちぼち追加。まだ実戦投入していないものも多数あります。

# **27.1 TypeScript Playgournd** 各種

ブラウザで TypeScript が試せる Playground にも何種類かあります。

注釈: これらのサイトを使うということは、ソースコードを外部のサービスに送信することになります。実際にこ れらのサービスがサーバーにデータを保存はしていないはずですが、普段からの心がけとして、業務で書いた外部 公開できないコードを安易に貼り付けるようなことはしないようにしてください。

#### **27.1.1** 標準の **Playground**

• URL: <https://www.typescriptlang.org/play/>

TypeScript の公式サイトが提供する Playground です。エラーチェックの厳格さのオプションの設定はできます。 共有もできますが、URL のクエリーにすべてのソースコードを詰め込むストロングスタイルです。

### **27.1.2 https://typescript-play.js.org/**

• URL: <https://typescript-play.js.org/>

標準の Playground よりも少し高機能な Playground です。TypeScript のコンパイラのバージョンを切り替えたり、 標準よりも多くのオプションが設定できます。特に、出力先ターゲットの変更は検証には便利です。

共有ボタンはありませんが、入力するたびに URL が変更され、共有が行えます。

## **27.2** ビルド補助ツール

#### **27.2.1 Rush**

- npm パッケージ: [@microsoft/api-extractor](https://www.npmjs.com/package/@microsoft/rush)
- TypeScript 型定義: CLI ツールなので不要
- URL: <https://rushjs.io/>

ひとつの Git リポジトリの中に、多数の TypeScript ベースのパッケージを入れて管理するための補助ツール。次の サンプルを見ると、このツールを使った結果がわかります。

<https://github.com/microsoft/web-build-tools>

- apps フォルダ: ウェブアプリケーションが格納される
- libraries フォルダ: npm install で使うライブラリが格納される
- tools フォルダ: npm install で使うコマンドラインツールが格納される

#### **27.2.2 API extractor**

- npm パッケージ: [@microsoft/api-extractor](https://www.npmjs.com/package/@microsoft/api-extractor)
- TypeScript 型定義: CLI ツールなので不要
- URL: [https://api-extractor.com/pages/overview/demo\\_docs/](https://api-extractor.com/pages/overview/demo_docs/)

ドキュメントジェネレータ。パッケージのリファレンスマニュアルが作れる。

#### <span id="page-183-0"></span>**27.2.3 cash**

- npm パッケージ: [cash](https://www.npmjs.com/package/cash)
- TypeScript 型定義:@types/cash

Unix シェルコマンドを Node.js で再実装したもの。Windows の PowerShell が rm などのエイリアスを提供して しまっている (しかも rm -Force -Recurse のようにオプションが違う)が、cash を使うとクロスプラット フォームで動くファイル操作が行える。npm scripts でも利用できるが、プログラム中からも使えるらしい。

課題: cashに export があるので、cross-env はいらないかも?

#### **27.2.4 cross-env**

- npm パッケージ: [cross-env](https://www.npmjs.com/package/cross-env)
- TypeScript 型定義: CLI ツールなので不要

Windows と Linux/macOS で環境変数変更を統一的に扱えるパッケージ。

### **27.2.5 typesync**

- npm パッケージ: [typesync](https://www.npmjs.com/package/typesync)
- TypeScript 型定義: CLI ツールなので不要

インストールされているパッケージの型定義パッケージを自動取得してくる CLI ツール。

### **27.3** コマンドラインツール用ライブラリ

### **27.3.1 convict**

- npm パッケージ: [convict](https://www.npmjs.com/package/convict)
- TypeScript 型定義: @types/convict

コマンドライン引数、設定ファイル、環境変数などを統合的に扱える設定情報管理ライブラリ。型情報付きで設定 を管理できるし、設定内容のバリデーションもできる。TypeScript で使うとさらに便利。

#### **27.3.2 @microsoft/ts-command-line**

- npm パッケージ: [@microsoft/ts-command-line](https://www.npmjs.com/@microsoft/ts-command-line)
- TypeScript 型定義: 内蔵

TypeScript 用のコマンドライン引数ライブラリです。Microsoft 社純正。

# **27.4** アルゴリズム関連のライブラリ

### **27.4.1 p-map**

- npm パッケージ: [p-map](https://www.npmjs.com/package/p-map)
- TypeScript 型定義: 同梱

並列数を制御しながら多数の仕事を平行で処理できる Promise.all().

# 第 28 章

# 貢献者

# **28.1 Pull Request** をくださった方々

- [@called-d](https://github.com/called-d)
- [@tkihira](https://github.com/tkihira)
- [@kaakaa](https://github.com/kaakaa)
- [@uu1t](https://github.com/uu1t)
- [@isdh](https://github.com/isdh)
- [@t0yohei](https://github.com/t0yohei)
- [@shrkw](https://github.com/shrkw)
- [@atilol](https://github.com/atilol)
- [@numb86](https://github.com/numb86)
- [@aaaaayako](https://github.com/aaaaayako)
- [@WATANAPEI](https://github.com/WATANAPEI)
- [@kensuke](https://github.com/kensuke)
- [@ebiiim](https://github.com/ebiiim)
- [@yinm](https://github.com/yinm)
- [@hidaruma](https://github.com/hidaruma)
- [@7ma7X](https://github.com/7ma7X)
- [@isuzuki](https://github.com/isuzuki)

• [@taiyooooooooooo](https://github.com/taiyooooooooooo)

# **28.2** フィードバックをくださった方々

- [@satotaichi](https://github.com/satotaichi)
- [@shun\\_shushu](https://twitter.com/shun_shushu)

課題: デコレータを使って DI。他にある?

<https://github.com/Microsoft/tsyringe>

([元のエントリ](#page-146-0) は、 /Users/shibukawa/books/typescript-guide/advance.rst の 4 行目です)

課題: ESLint の TypeScript 対応はまだまだ開発途上で厳しそうなので TSLint に書き戻す?

([元のエントリ](#page-152-0) は、 /Users/shibukawa/books/typescript-guide/baseenv.rst の 9 行目です)

課題: lynt の TypeScript 対応状況を注視する

([元のエントリ](#page-152-0) は、 /Users/shibukawa/books/typescript-guide/baseenv.rst の 41 行目です)

課題: tsdoc とかドキュメントツールを紹介

([元のエントリ](#page-83-0) は、 /Users/shibukawa/books/typescript-guide/baseenv.rst の 214 行目です)

課題: travis、circle.ci、gitlab-ci の設定を紹介。あとは Jenkins?

<https://qiita.com/nju33/items/72992bd4941b96bc4ce5>

<https://qiita.com/naokikimura/items/f1c8903eec86ec1de655>

([元のエントリ](#page-178-0) は、 /Users/shibukawa/books/typescript-guide/ci.rst の 4 行目です)

課題: npm パッケージ to npm npm パッケージ to nexus Docker イメージ

<https://qiita.com/kannkyo/items/5195069c65350b60edd9>

[https://qiita.com/shibukawa/items/fd49f98736045789ffc3#%E3%83%95%E3%83%AD%E3%83%B3%E3%83%](https://qiita.com/shibukawa/items/fd49f98736045789ffc3#%E3%83%95%E3%83%AD%E3%83%B3%E3%83%88%E3%82%A8%E3%83%B3%E3%83%89%E5%91%A8%E3%82%8A%E3%81%AEdocker%E8%A8%AD%E5%AE%9A) [88%E3%82%A8%E3%83%B3%E3%83%89%E5%91%A8%E3%82%8A%E3%81%AEdocker%E8%A8%AD%](https://qiita.com/shibukawa/items/fd49f98736045789ffc3#%E3%83%95%E3%83%AD%E3%83%B3%E3%83%88%E3%82%A8%E3%83%B3%E3%83%89%E5%91%A8%E3%82%8A%E3%81%AEdocker%E8%A8%AD%E5%AE%9A) [E5%AE%9A](https://qiita.com/shibukawa/items/fd49f98736045789ffc3#%E3%83%95%E3%83%AD%E3%83%B3%E3%83%88%E3%82%A8%E3%83%B3%E3%83%89%E5%91%A8%E3%82%8A%E3%81%AEdocker%E8%A8%AD%E5%AE%9A)

([元のエントリ](#page-180-0) は、 /Users/shibukawa/books/typescript-guide/deploy.rst の 4 行目です)

課題: あとで書く

([元のエントリ](#page-19-0) は、 /Users/shibukawa/books/typescript-guide/ecosystem.rst の 41 行目です)

課題: // browser/module など// <https://qiita.com/shinout/items/4c9854b00977883e0668>

([元のエントリ](#page-27-0) は、 /Users/shibukawa/books/typescript-guide/libenv.rst の 131 行目です)

課題: 要検証

([元のエントリ](#page-121-0) は、 /Users/shibukawa/books/typescript-guide/module.rst の 188 行目です)

課題: ちょっとうまく動いていないので、要調査

([元のエントリ](#page-124-0) は、 /Users/shibukawa/books/typescript-guide/module.rst の 311 行目です)

課題: あとで、開発サーバーとかもろもろについて語る

([元のエントリ](#page-148-0) は、 /Users/shibukawa/books/typescript-guide/prodenv.rst の 66 行目です)

課題: cashに export があるので、cross-env はいらないかも?

([元のエントリ](#page-183-0) は、 /Users/shibukawa/books/typescript-guide/recommended.rst の 69 行目です)

課題: CommonJS のモジュールの型づけの仕方について紹介する

TypeScript の書き方 <https://qiita.com/karak/items/b7af3cb2843c39fb3949>

// JSDoc から型定義ファイルを抽出 <https://www.npmjs.com/package/tsd-jsdoc>

([元のエントリ](#page-144-0) は、 /Users/shibukawa/books/typescript-guide/typedef.rst の 9 行目です)

課題: クラスベースの Vue のプロジェクトの作成について説明する

([元のエントリ](#page-126-0) は、 /Users/shibukawa/books/typescript-guide/vuesample.rst の 12 行目です)

#### 課題: 事例をつける

([元のエントリ](#page-63-0) は、 /Users/shibukawa/books/typescript-guide/typing.rst の 48 行目です)

# 第 29 章

# Indices and tables

- genindex
- modindex
- search